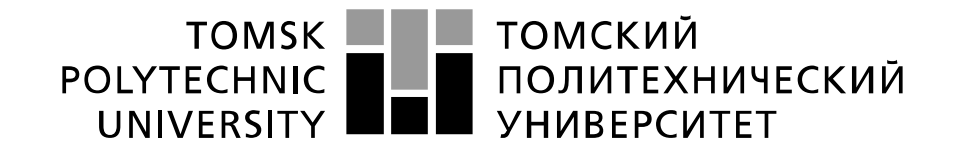

#### Министерство науки и высшего образования Российской Федерации федеральное государственное автономное образовательное учреждение высшего образования «Национальный исследовательский Томский политехнический университет» (ТПУ)

Школа Инженерная школа энергетики Направление подготовки 13.03.01 Теплоэнергетика и теплотехника Отделение школы (НОЦ) НОЦ И.Н. Бутакова

## **БАКАЛАВРСКАЯ РАБОТА**

### **Тема работы АСР ПРОЦЕССА ГОРЕНИЯ БРИКЕТИРОВАННОГО ТОПЛИВА В ТОПКЕ ВОДОГРЕЙНОГО КОТЛА**

УДК 681.51:662.81:621.182.2

Студент

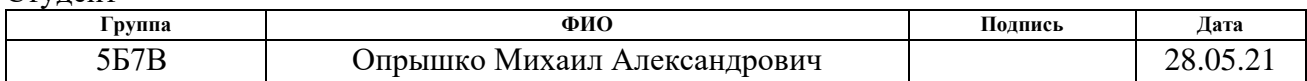

Руководитель ВКР

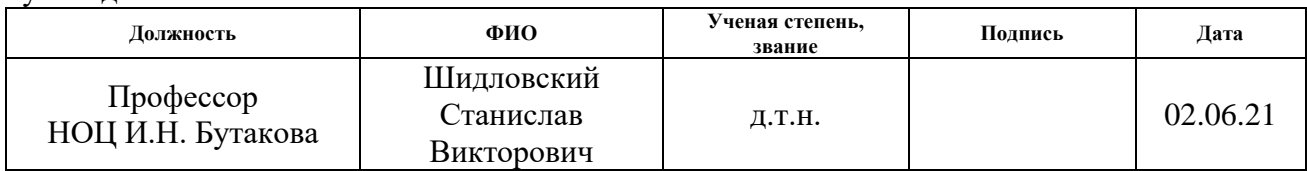

# **КОНСУЛЬТАНТЫ ПО РАЗДЕЛАМ:**

По разделу «Финансовый менеджмент, ресурсоэффективность и ресурсосбережение»

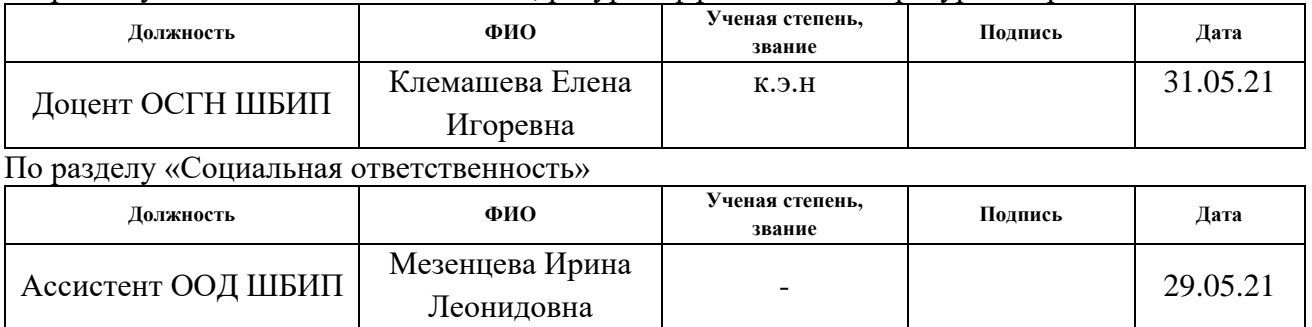

### **ДОПУСТИТЬ К ЗАЩИТЕ:**

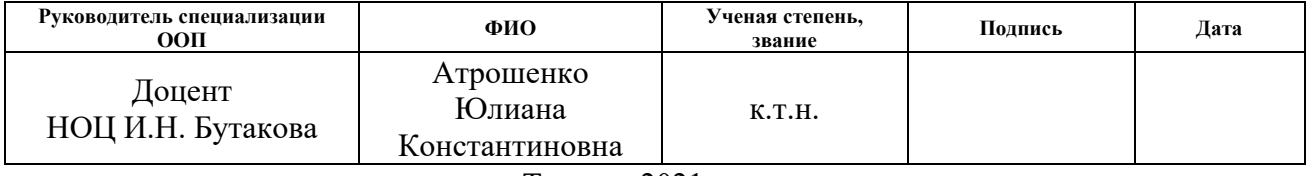

Томск – 2021 г.

# **Планируемые результаты выпускника освоения образовательной программы бакалавриата по направлению 13.03.01 «Теплоэнергетика и теплотехника»**

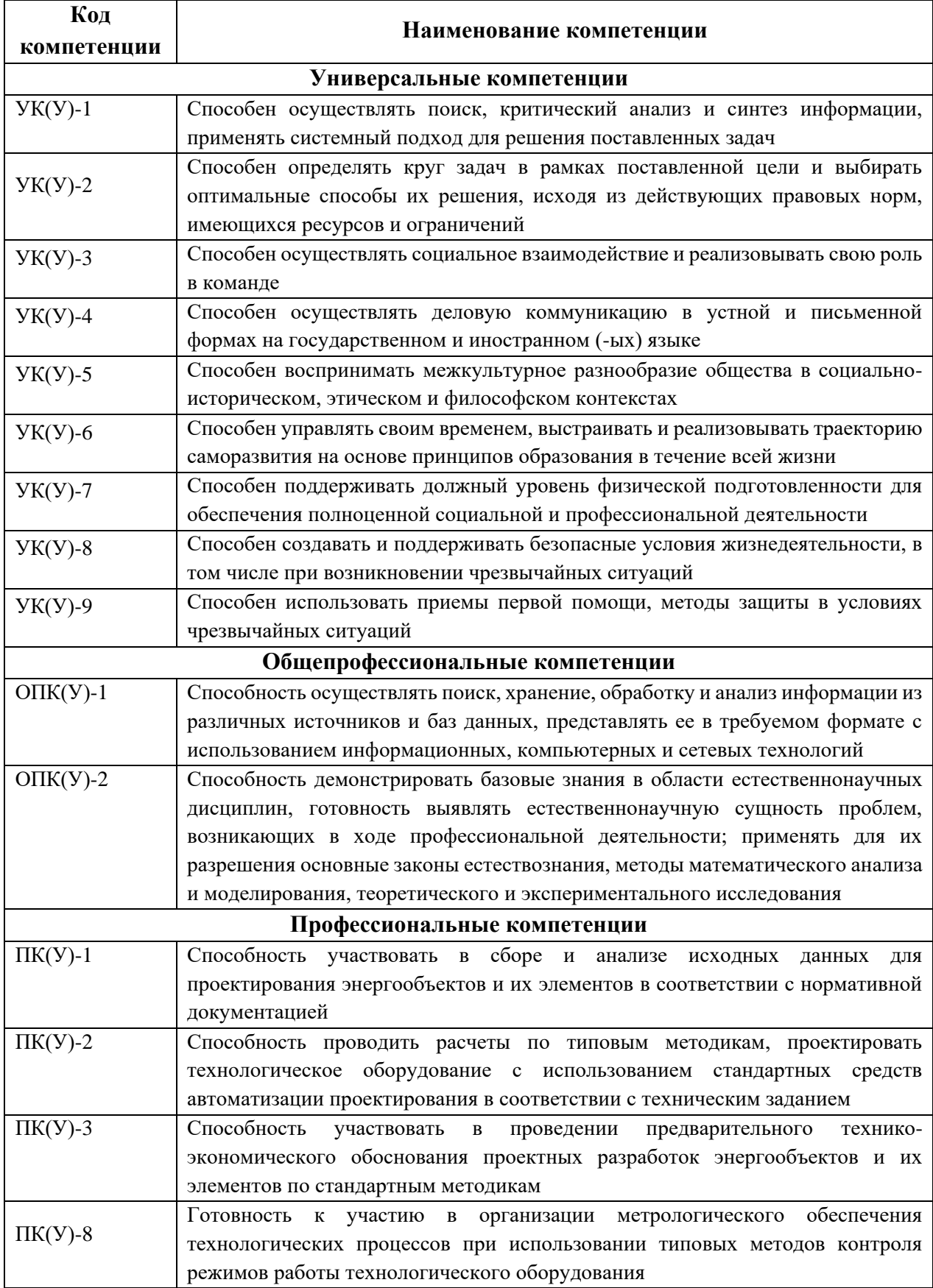

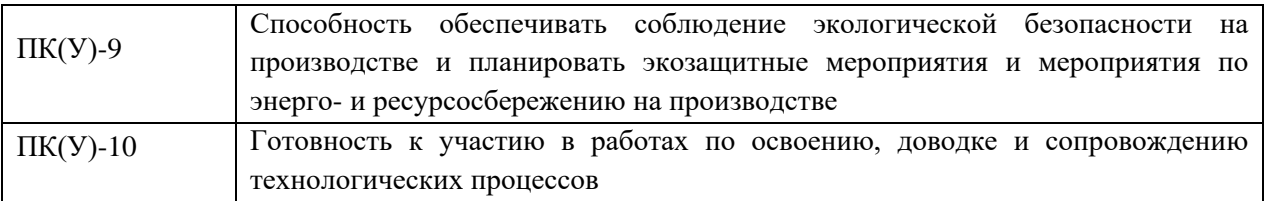

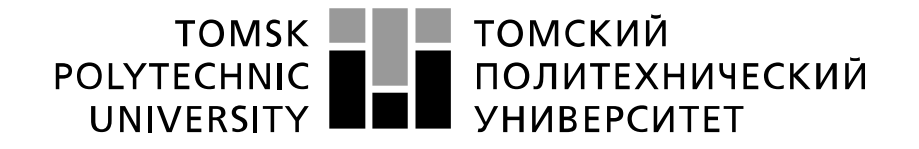

#### Министерство науки и высшего образования Российской Федерации федеральное государственное автономное образовательное учреждение высшего образования «Национальный исследовательский Томский политехнический университет» (ТПУ)

Школа Инженерная школа энергетики Направление подготовки 13.03.01 Теплоэнергетика и теплотехника Отделение школы (НОЦ) Научно-образовательный центр И.Н. Бутакова

> УТВЕРЖДАЮ: Руководитель специализации ООП \_\_\_\_\_ \_\_\_\_\_\_\_ Ю.К. Атрошенко  $\overline{\text{(Полпись)}}$   $\overline{\text{(Лата)}}$

#### **ЗАДАНИЕ**

#### **на выполнение выпускной квалификационной работы**

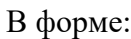

#### бакалаврской работы

(бакалаврской работы, дипломного проекта/работы, магистерской диссертации)

Студенту:

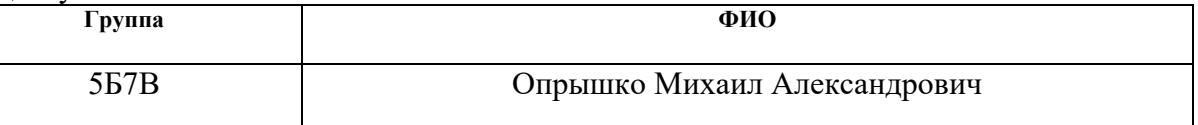

Тема работы:

# АСР ПРОЦЕССА ГОРЕНИЯ БРИКЕТИРОВАННОГО ТОПЛИВА В ТОПКЕ ВОДОГРЕЙНОГО КОТЛА

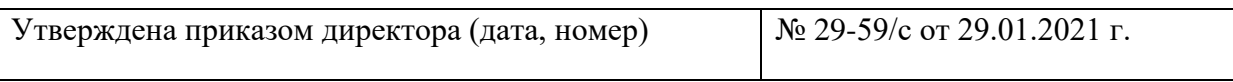

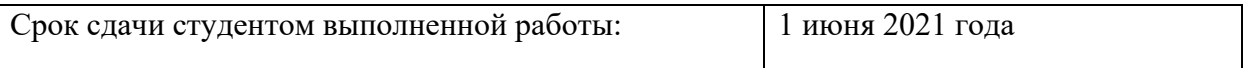

### **ТЕХНИЧЕСКОЕ ЗАДАНИЕ:**

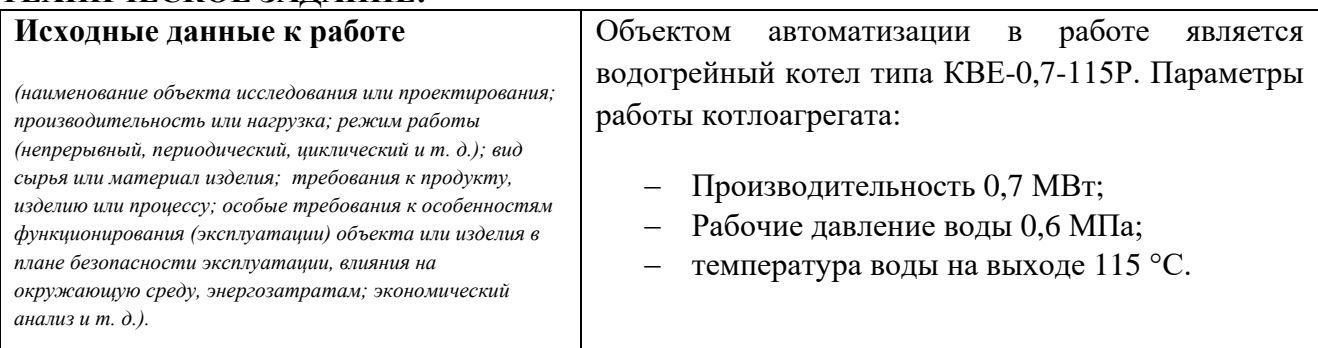

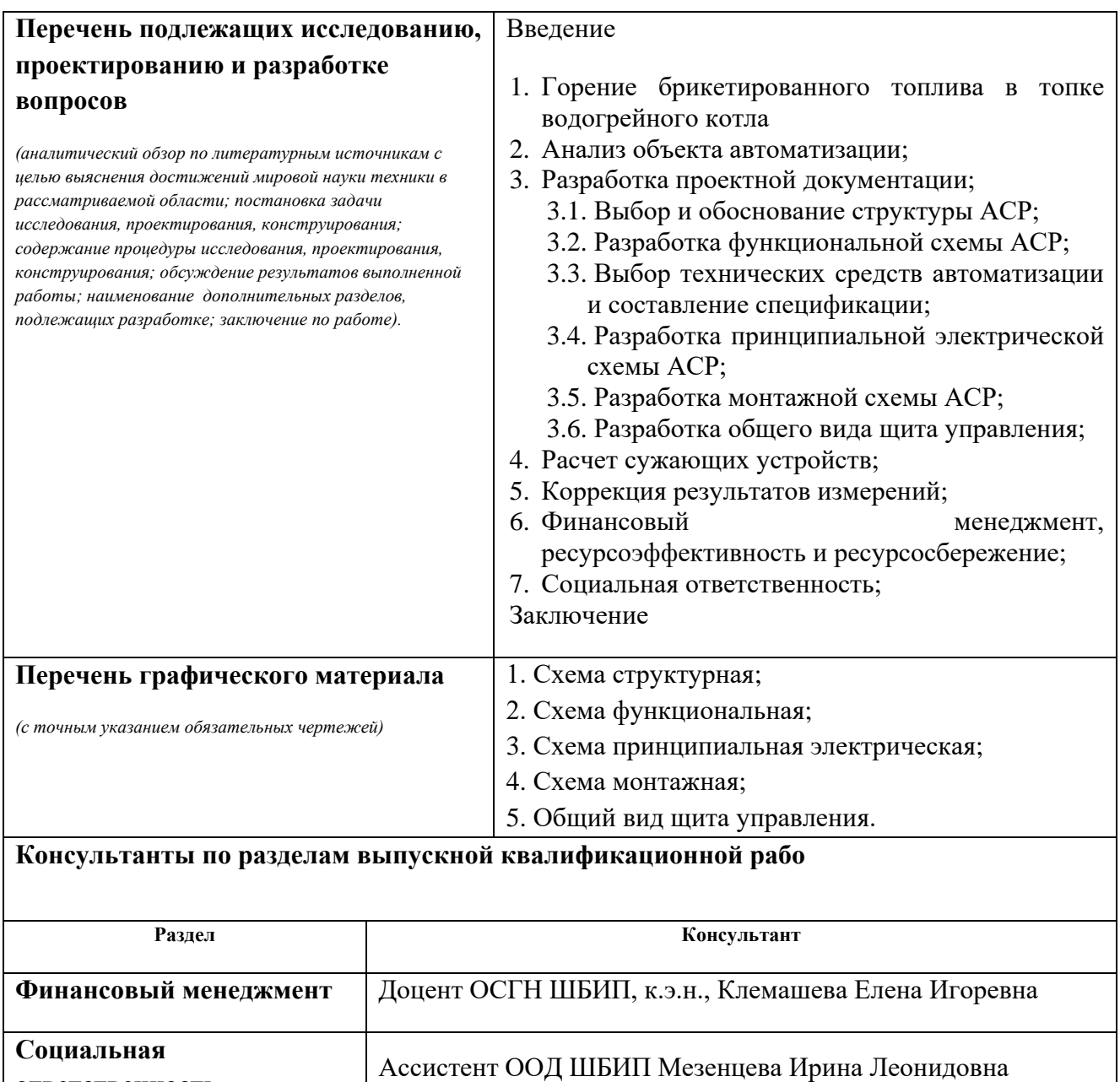

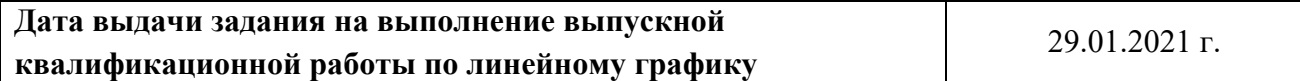

#### **Задание выдал руководитель:**

**ответственность**

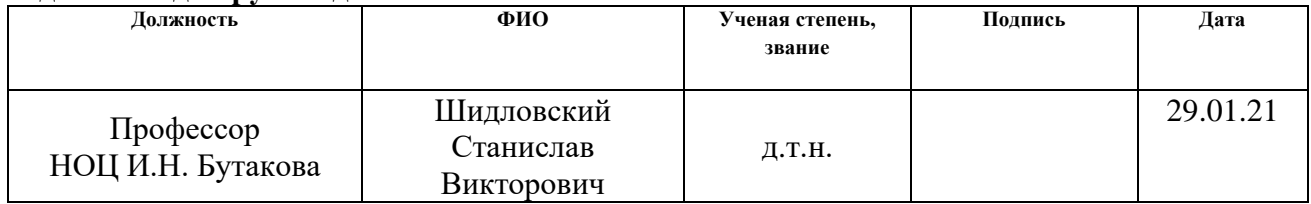

# **Задание принял к исполнению студент:**

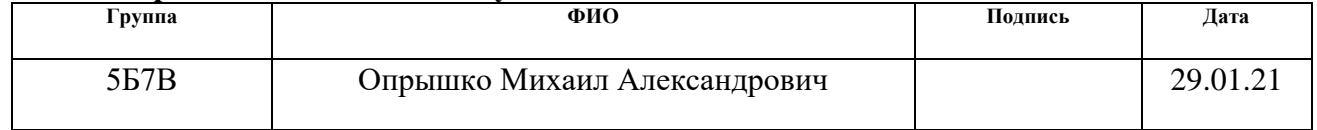

#### Реферат

Выпускная квалификационная работа содержит 117 с., 18 рисунка, 29 таблицы, 6 приложений, 50 источника, 7 листов графического материала.

Ключевые слова: автоматическая система регулирования, водогрейный котел, разрежение в топке, горение брикетированного топлива.

Объектом автоматизации является водогрейный котел серии КВЕ-0,7- 115Р.

Цель работы – разработка автоматической системы регулирования процесса горения брикетированного топлива в топке водогрейного котла.

В процессе выполнения работы была проведена серия экспериментов с брикетированным топливом. Была выбрана структура системы регулирована горения брикетированного топлива в топке водогрейного котла, были подобраны технические средства автоматизации. Разработана функциональная схема, электрическая схем и общий вид щита.

Итогом данной работы является разработанная автоматическая система регулирования горения брикетированного топлива в топке водогрейного котла, выполнен расчет ПИ регулятора.

Оглавление

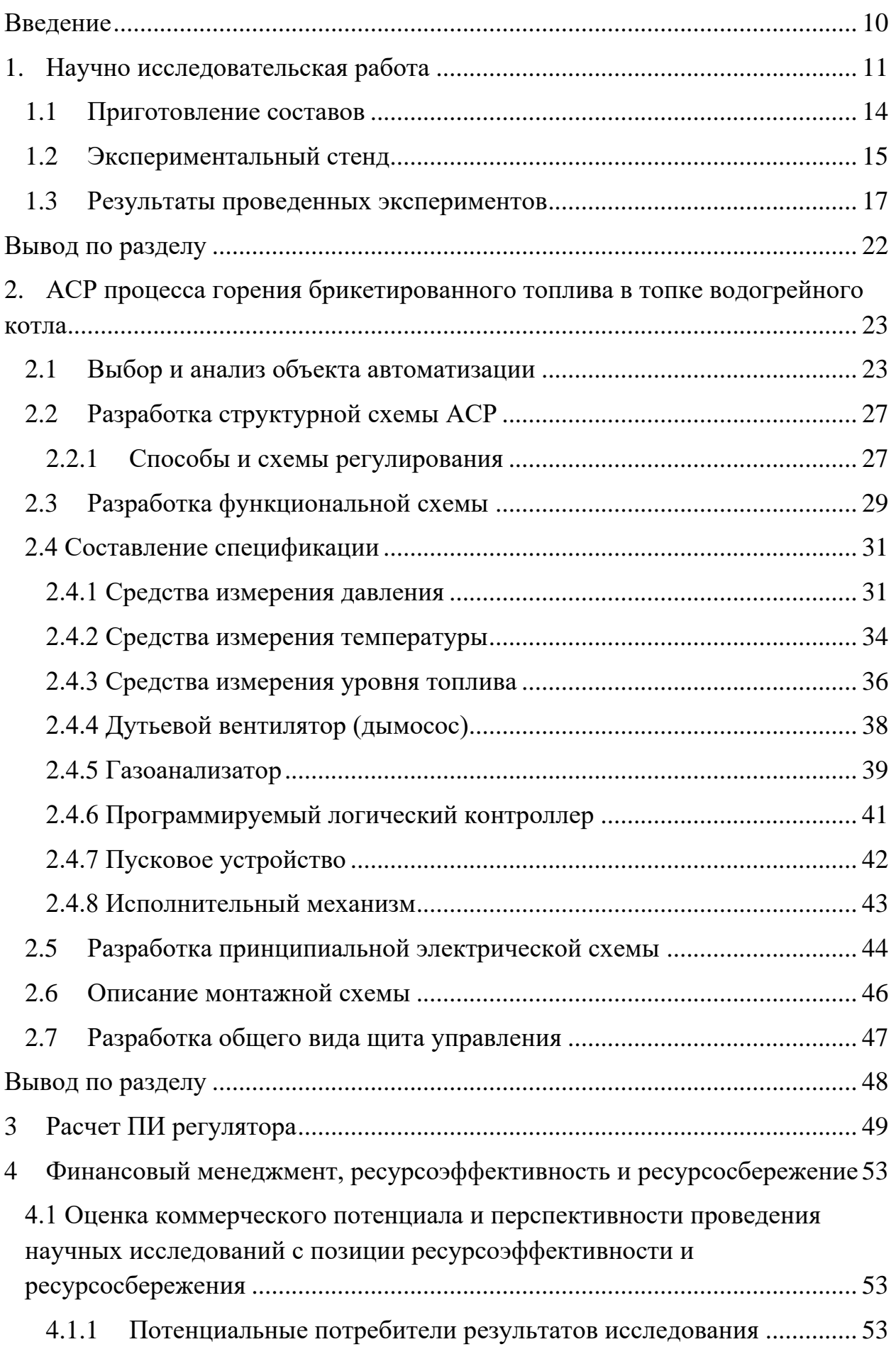

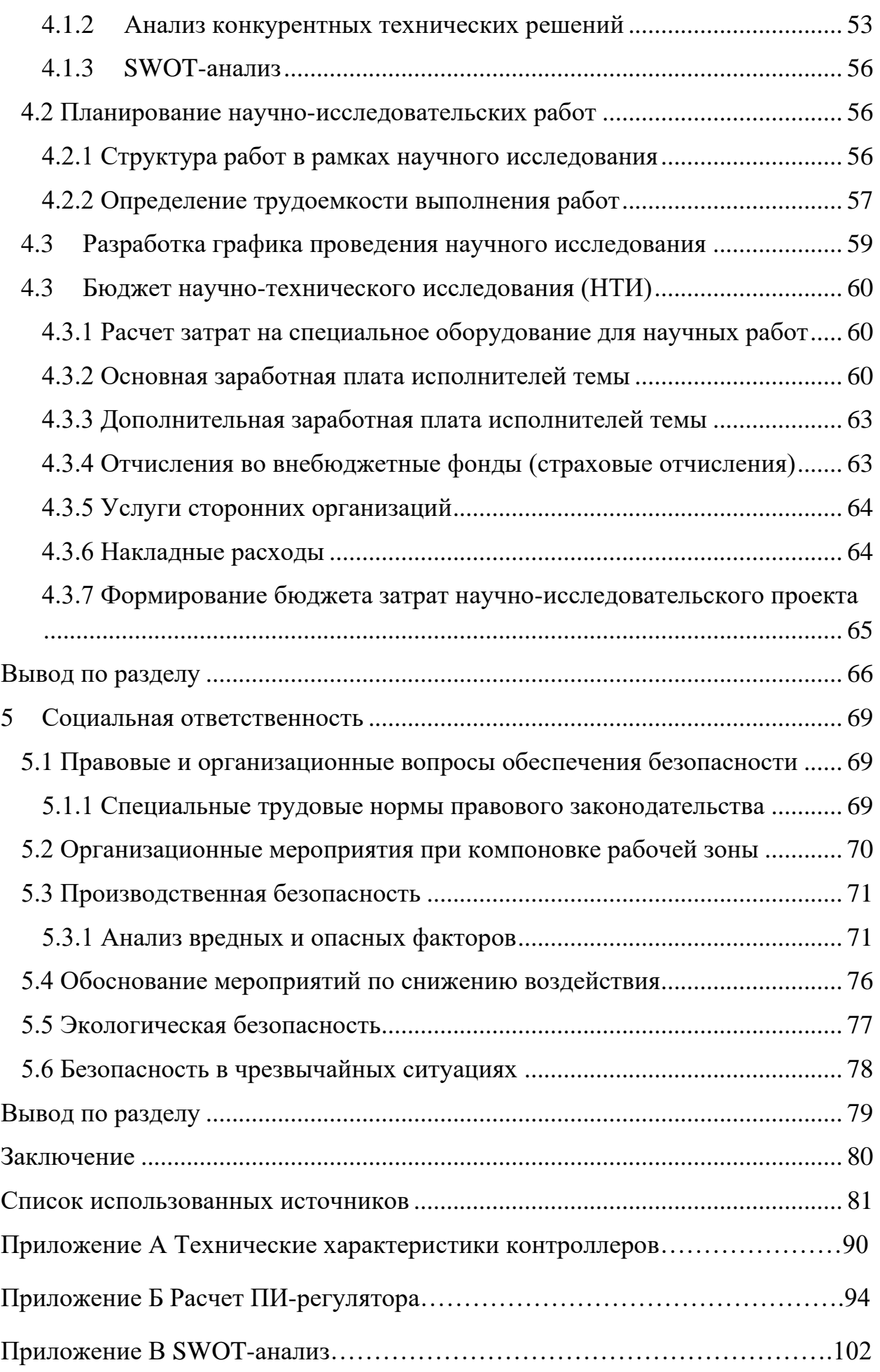

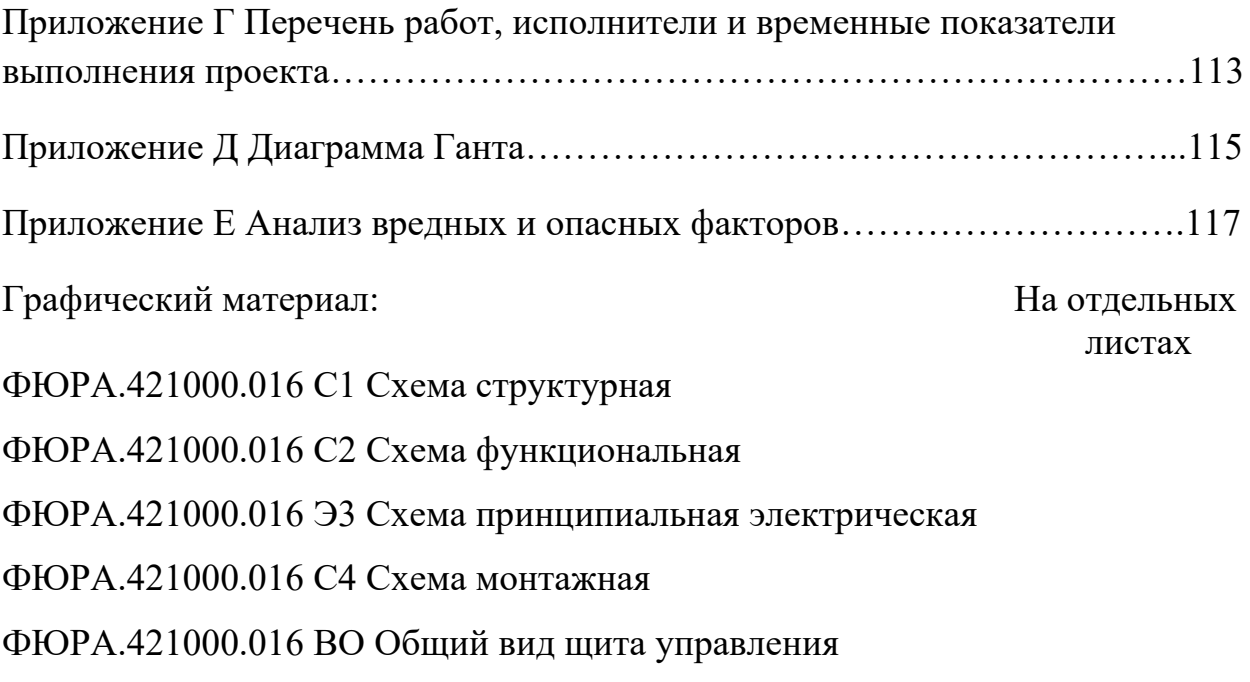

#### <span id="page-9-0"></span>Введение

В настоящее время развитие мировой экономики ведет к стабильному росту энергопотребления, что обусловлено не только увеличением численности населения, но и ежегодным возрастанием энергопотребления в расчете на каждого человека. Твердое натуральное топливо является одним из основных энергоресурсов, который обеспечивает выработку более 35 % энергии в структуре мировой энергогенерации. При добыче угля остается большое количество отходов в виде угольной пыли (кек). Угольная пыль загрязняет окружающую среду. Одним из способов снижения влияния таких отходов на окружающую среду и удовлетворения возрастающих потребностей теплоэнергетики в энергоресурсах является вовлечение низкосортных твердых топлив и отходов углеобогащения в качестве энергоресурсов в топливно-энергетический комплексе. Одним из таких топлив является кек. Брикетированное топливо, приготовленное из фильтр-кек хорошо себя, зарекомендовало для использования в качестве топлива для котлов с колосниковой топкой.

Для использования пеллетов была разработана автоматическая система регулирования горения брикетированного в топке водогрейного котла.

Цель работы: Разработка автоматической системы регулирования горения в топке водогрейного котла.

Задачи:

– провести серию экспериментов с брикетированным топливом;

- провести анализ объекта автоматизации;
- провести подбор технических средств автоматизации;
- разработать комплект проектной документации;
- провести расчет ПИ регулятора.

#### <span id="page-10-0"></span>1 Научно исследовательская работа

В настоящее время развитие мировой экономики ведет к стабильному росту энергопотребления [1], что обусловлено не только увеличением численности населения, но и ежегодным возрастанием энергопотребления в расчете на каждого человека (рисунок 1). Твердое натуральное топливо является одним из основных энергоресурсов, который обеспечивает выработку более 35 % энергии в структуре мировой энергогенерации [2]. Широкому применению угля способствуют его относительно низкие и стабильные цены (рисунок 2), распространенность месторождений и большие запасы в разных регионах мира. По оценкам экспертов общемировые запасы угля на конец 2018 года составляли более 1,054 млрд. тонн [1]. Общемировое потребление угля за последние 30 лет увеличилось на 68 % (рисунок 3) [3]. Это связано не только с увеличением количества производимой энергии объектами угольной теплоэнергетики и потребляемой энергии различными отраслями промышленности, но и с широким применением угля в качестве сырья в металлургической, химической, строительной отраслях промышленности [3].

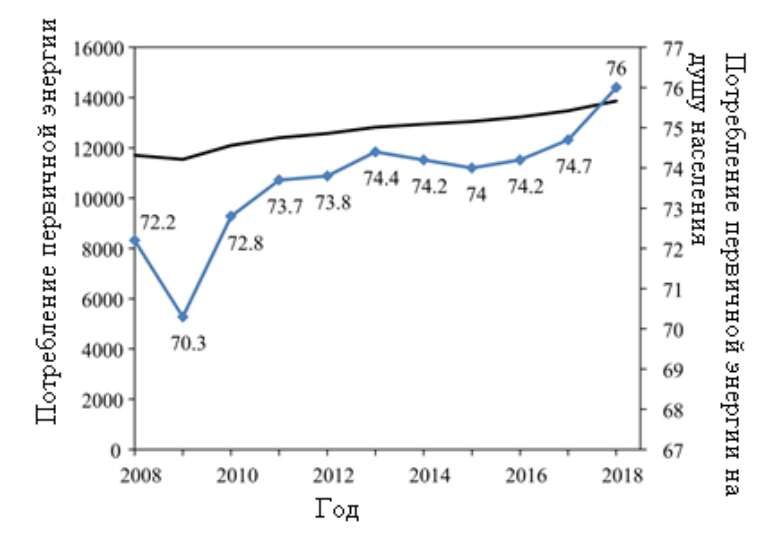

Рисунок 1 – Общемировое потребление энергии в 2008–2018 г. [1]

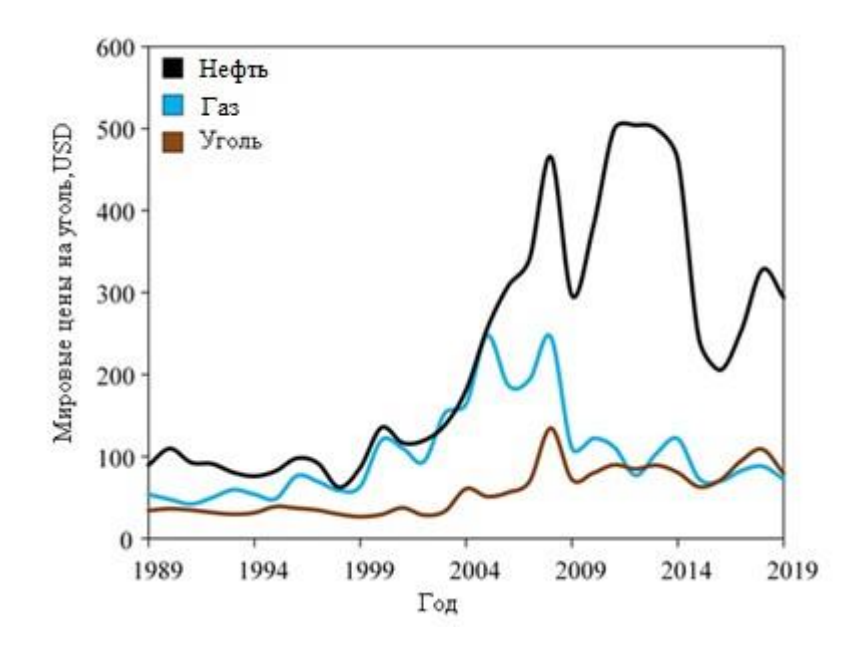

Рисунок 2 – Изменение цен на ископаемые топлива с 1989 по 2019 г. [2]

Одним из негативных последствий широкомасштабной добычи и потребления угля является накопление большого количества отходов углеобогащения на полигонах углеобогатительных фабрик, которые не востребованы для промышленного применения до настоящего времени [4]. Такие отходы называют фильтр-кек (ФК). Они представляют собой суспензию мелкодисперсной угольной пыли (80–140 мкм) и воды (40–50 %). Как правило, отходы углеобогащения хранят на полигонах открытым способом, тем самым подвергая их интенсивному воздействию природных факторов (ветра, солнца, воздуха). При таком способе хранения влага испаряется, а угольная пыль разносится ветром на окружающие территории, тем самым загрязняя кислотообразующими веществами и тяжелыми металлами [5] пригодные для сельскохозяйственных нужд земли и водоемы. Кроме этого сухая мелкодисперсная угольная пыль способна к самовозгоранию [6], поэтому промышленные полигоны ФК представляет собой пожарную опасность как для углеобогатительных фабрик, так и для близлежащих населенных пунктов.

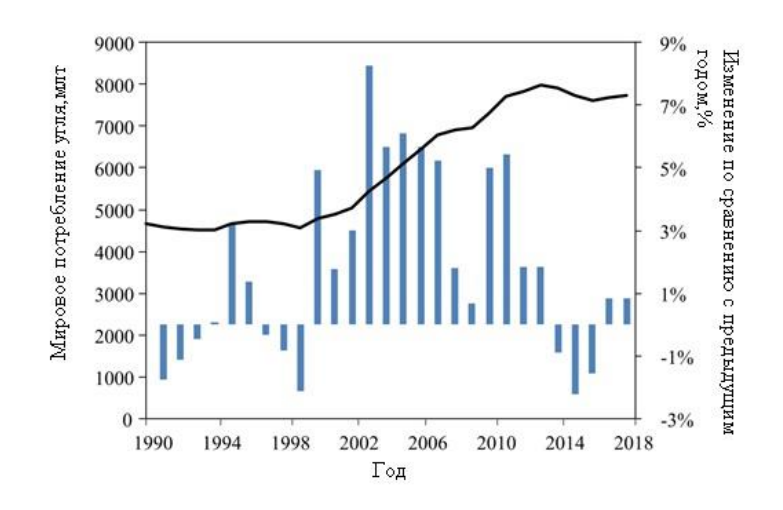

Рисунок 3 – Общемировое потребление угля в 1990–2018 г. [2]

Одним из способов снижения влияния таких отходов на окружающую среду и удовлетворения возрастающих потребностей теплоэнергетики в энергоресурсах является вовлечение низкосортных твердых топлив и отходов углеобогащения в качестве энергоресурсов в топливно-энергетический комплекс [7].

Применение топливных брикетов и пеллет кроме снижения пожарной опасности топлива (по сравнению с угольной пылью) характеризуется уменьшением затрат на его транспортировку и хранение, снижением доли провала топлива через колосниковую решетку в топке котла при слоевом сжигании. Однако широкое применение таких твердотопливных брикетов на практике связано с проблемами длительного и энергозатратного инициирования горения, относительно низкой (по сравнению с высококачественными углями) теплотой сгорания, возможным существенным недожогом и низкими физико-механическими характеристиками. Но неоспоримым преимуществом таких пеллет, если их рассматривать в качестве топлива локальных источников теплоснабжения, является их несопоставимо низкая стоимость в сравнении со стоимостью мазута [9], который является наиболее распространенным энергоресурсом локальной энергетики.

Но для практического применения топливных брикетов и пеллет из низкосортных энергоресурсов в первую очередь важны результаты исследования процессов зажигания и горения – времена задержки зажигания в зависимости от температуры в топке котла, длительность процесса горения, состав дымовых газов [10]. Поэтому целью данной работы является выявления процессов зажигания и горения топливных пеллет, выбросы антропогенных газов.

## <span id="page-13-0"></span>1.1 Приготовление составов

Приготовлены топливные пеллеты на основе сухого FC (Таблица 1). Предварительно этот отход углеобогащения высушивали при температуре 105 °C (согласно ISO 5068-1). Первая группа топлива состояла из угольной пыли с размерами частиц не более 140 мкм без добавки каких-либо компонентов. Вторая группа составов представляла собой смесь 70 %: 30 % угольной пыли с древесными опилками дисперсностью менее 45, 45–100, 100– 200, 200–500 мкм. Внешний вид компонентов приведен на Рисунке 4.

Составы топливных пеллет приведены в Таблице 1.

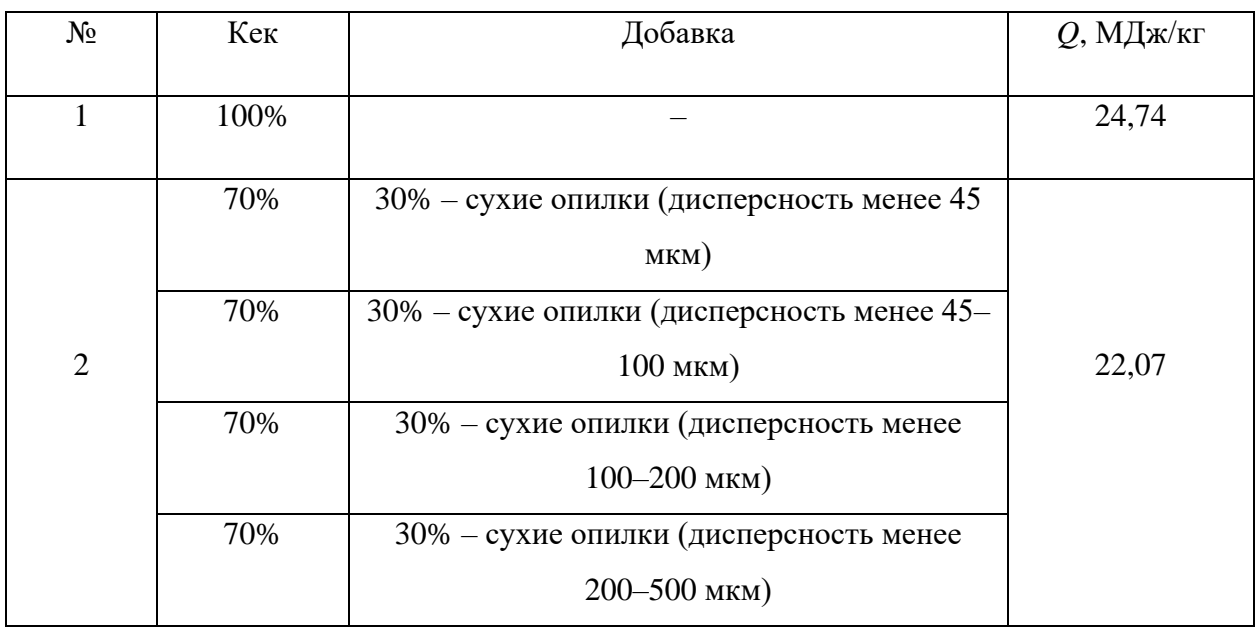

Таблица 1 – Составы топливных композиций.

### Опилки

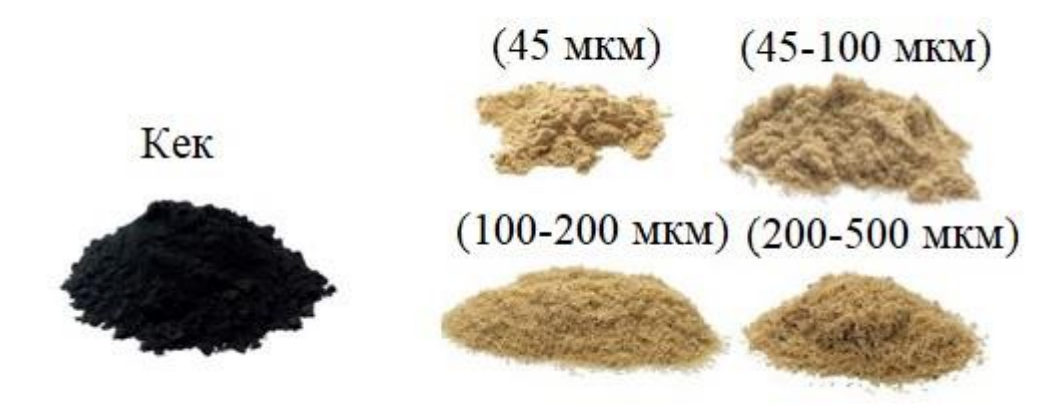

Рисунок 4 – Внешний вид компонентов топливных смесей

В качестве дополнительного горючего компонента для второй группы составов использовались сосновые опилки разной дисперсности. Высушенная на воздухе древесина измельчалась режущей мельницей SW-2 (HT Machinery, Япония-Тайвань) и просеивалась лабораторным рассевом с набором сит (по ISO 3310-1:2000) для получения опилок разной дисперсности.

Топливные пеллеты цилиндрической формы массой 20 мг, диаметром 3 мм, высотой 3 мм получены путем прессования угольной пыли с добавлением или без добавления компонентов в пресс-форме при давлении 5 МПа.

### <span id="page-14-0"></span>1.2 Экспериментальный стенд

Исследование закономерностей и характеристик процессов, протекающих при зажигании и горении пеллет композиционных топлив (Таблица 1), выполнено с использованием экспериментального стенда, схема которого приведена на рисуноке 5. Условия лучистого нагрева пеллет в высокотемпературной воздушной среде моделировались в трубчатой муфельной печи Loiplf 50/500-1200 (ЗАО "Лабораторное оборудование и приборы", Россия).

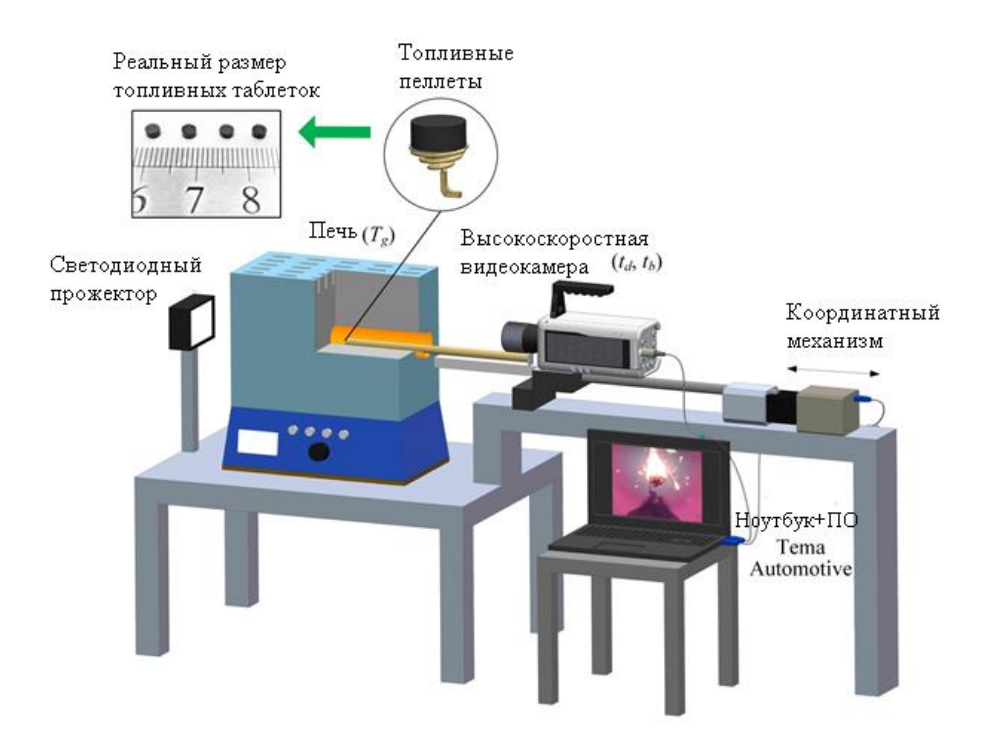

Рисунок 5 – Схема экспериментального стенда

Следует отметить, что в наиболее перспективных условиях сжигания, рассматриваемых пеллет на основе кек – топках малогабаритных котлов локального теплоснабжения, объем топочного пространства, которых мал, скорость движения пеллет незначительно отличается от скорости движения несущей среды – смеси воздуха с продуктами сгорания. Поэтому плотность лучистого теплового потока в рассматриваемых условиях существенно превышает аналогичную характеристику конвективного теплообмена.

В каждой серии из 7–10 экспериментов, проводимых при идентичных начальных условиях, печь прогревалась до заданной температуры (*Tg*). Одиночные топливные пеллеты, расположенные на держателе (рисунок 5), вводились в печь со скоростью 0.1 м/с вдоль оси симметрии трубки до ее середины, где поддерживалось заданное значение температуры *Tg*. Координатный механизм СПШ20-23017/2000Z (ЗАО "Завод мехатронных изделий", Россия) одновременно перемещал держатель топливных образцов и

высокоскоростную видеокамеру Phantom V411 (Vision Research, USA) (рисунок 5). Скорость съемки составляла 500 кадров в секунду при разрешении 800×600 пикселей. Для повышения контраста изображения топливных пеллет при видеозаписи процессов на противоположной (относительно места расположения видеокамеры) стороне муфельной печи установлен светодиодный прожектор (рисунок 5). Обработка видеозаписей осуществлялась с помощью программного обеспечения Tema Automotive (Image Systems AB, Sweden).

## <span id="page-16-0"></span>1.3 Результаты проведенных экспериментов

На рисунках 6,7 приведены кадры видеограмм процессов зажигания и горения группы пеллет твердого композиционного топлива без добавления и с добавлением различных компонентов. Видно (рисунок 6,7), что добавление в состав топливных пеллет древесных опилок разной дисперсности ведет к интенсификации процессов зажигания и горения этих составов по сравнению с пеллетами, приготовленными из кек без добавления каких-либо компонентов. В целом закономерности физико-химических процессов, протекающих при нагревании пеллет рассмотренных топливных составов (Таблица 1), достаточно идентичны, т.к. основным горючим компонентом является кек.

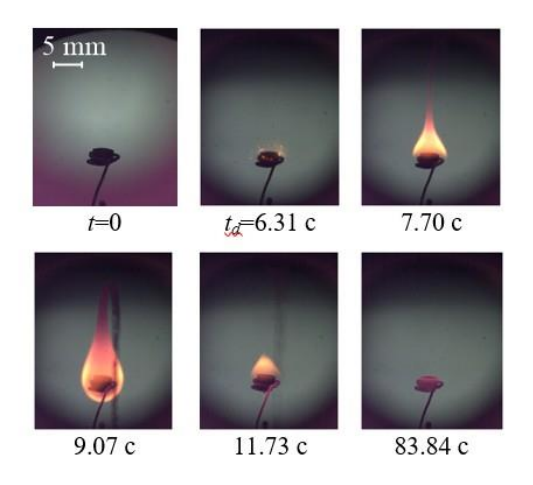

Рисунок 6 – Кадры видеограмм зажигания и горения топливных пеллет на основе кек 100%

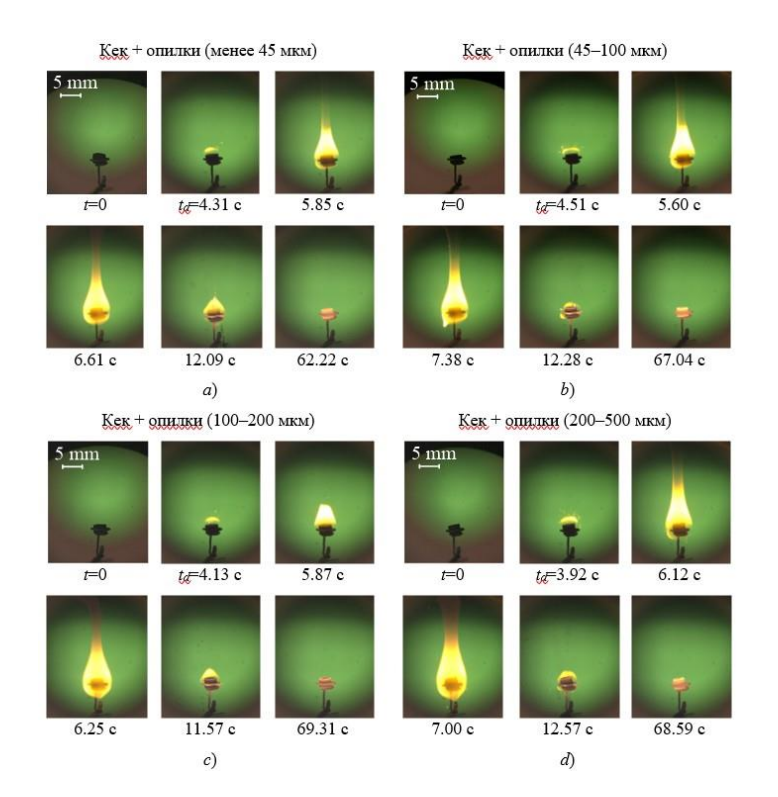

Рисунок 7 – Кадры видеограмм зажигания и горения топливных пеллет на основе кек с добавлением опилок разной дисперсности при T=850 °C

Анализ кадров высокоскоростной видеозаписи позволил выделить следующие основные стадии исследуемого процесса при нагревании одиночных пеллет в неподвижном разогретом воздухе: инертный прогрев топлива; термическое разложение твердых горючих компонентов; формирование парогазовой смеси в окрестности пеллета в условиях диффузионно-конвективного тепломассопереноса в среде окислителя; ее воспламенение при достижении критических условий и последующее выгорание; прогрев твердого остатка за счет теплоты процесса газофазного горения; его зажигание и последующее выгорание. Наиболее интенсивно процесс газофазного горения протекает для топливных пеллет на основе кек с добавлением опилок (рисунок 6). Этот результат объясняется существенно большим содержанием летучих компонентов в древесине. Содержание углерода в составе древесины практически на треть меньше, чем в кек. Поэтому твердый остаток составов (кек + опилки) выгорает существенно быстрее, чем кек 100 % (рисунок 7).

На рисунке 8 представлены зависимости времен задержки зажигания (*td*) и длительности процессов выгорания топливных пеллет (*tb*) при варьировании температуры разогретого воздуха в достаточно широком диапазоне *Tg*=800– 1000 °C. Левая граница температурного диапазона (*Tg*=800 °C) соответствует предельным (минимальным) условиям зажигания. При температурах воздуха менее 800 °C приготовленные пеллеты всех топливных составов (Таблица 1) не зажигались. В таких условиях происходило термическое разложение твердых компонентов. Но интенсивность этих процессов и температура окислителя недостаточны для воспламенения формирующейся газовой смеси. Горючие газы и пары диффундировали в окружающую среду, их концентрация в окрестности топливного пеллета снижалась по мере увеличения степени термического разложения компонентов топлива (уменьшения содержания летучих веществ). Температура окружающего воздуха также была недостаточно высока для воспламенения твердого остатка.

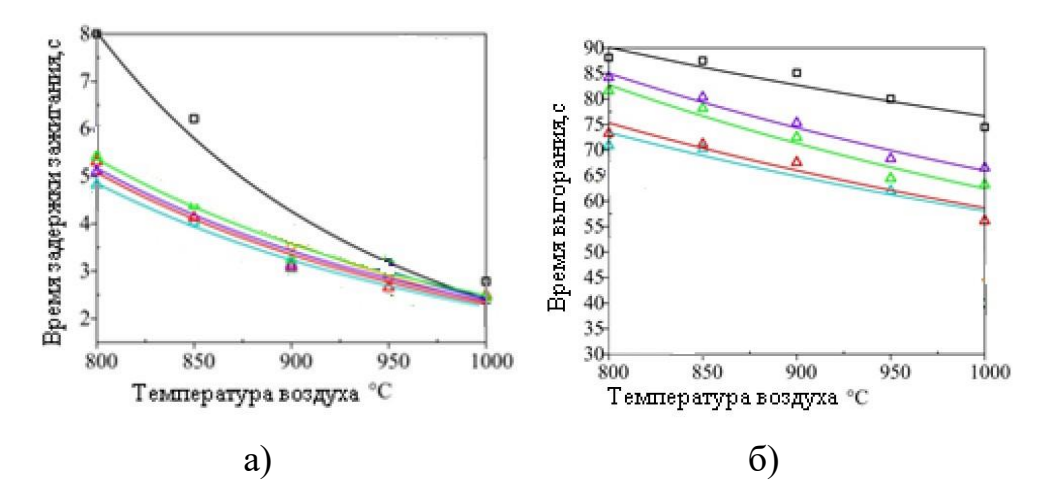

Рисунок 8 – Зависимости времен задержки зажигания (*а*) и времен полного выгорания (*б*) топливных пеллет от температуры окружающего воздуха

В диапазоне температур воздуха *Tg*=800–1000 °C средние значения времен задержки зажигания пеллет разных составов (с разными добавками) снижаются с 5–6 с до 2.5 с (рисунок 8а). Также в таких условиях

интенсифицируется процесс их горения. Длительности выгорания компонентов топливных пеллет снижаются на 20–25 % (рисунок 8б).

Установлено, что значения *t<sup>d</sup>* для рассмотренных топливных составов на основе кек последовательно убывают (при прочих идентичных условиях) при добавлении следующих компонентов: древесные опилки дисперсностью 200– 500 мкм; древесные опилки дисперсностью 100–200 мкм; древесные опилки дисперсностью 45–100 мкм; древесные опилки дисперсностью менее 45 мкм.

Результаты выполненных экспериментов дают основание для важного вывода. Введение в состав пеллет на основе кек отходов лесопиления (древесных опилок) в объемах, не оказывающих существенного влияния на физикомеханические характеристики пеллет, приводит к существенному (до 70 %) снижению времен задержки зажигания пеллет при относительно низких (800– 850 °C) температурах. Так как в этом диапазоне температур выход оксидов азота в продуктах сгорания углей и отходов углеобогащения минимален и этот диапазон изменения температур в топках котлов локального теплоснабжения является наиболее предпочтительным, то можно сделать вывод о высокой целесообразности введения древесных опилок в состав топливных пеллет на основе отходов углеобогащения.

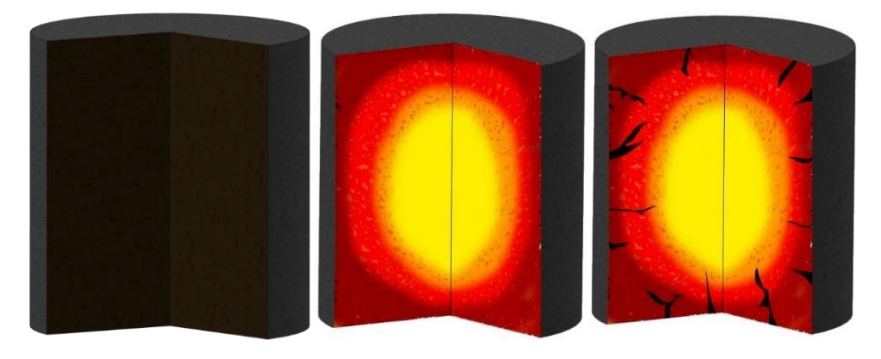

а)

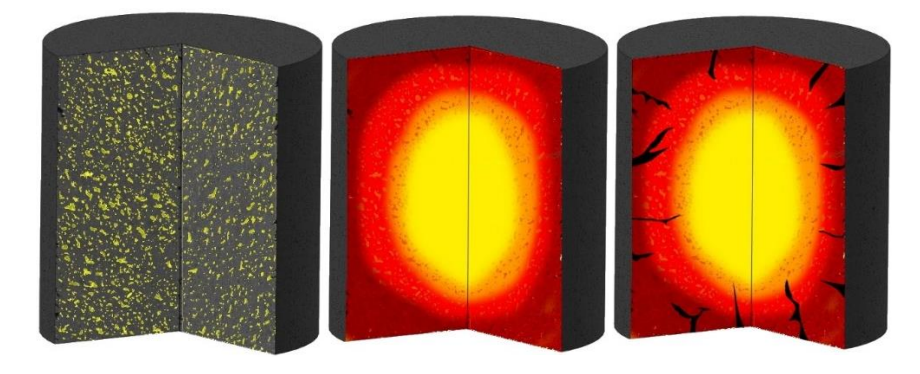

Рисунок 9 – Схемы механизмов горения топливных пеллет на основе кек с добавлением опилок.

Установленные отличия механизмов горения (рисунок 9) обусловлены в первую очередь структурой топливных пеллет. Составы первой и второй групп имеют относительно равномерную структуру с достаточно плотной упаковкой мелкодисперсных частиц твердых компонентов (угольной пыли и древесных опилок). Поэтому при их нагревании протекают процессы, аналогичные процессам горения достаточно крупных (несколько миллиметров) частиц твердого натурального топлива. Внутренние термические напряжения ведут к образованию открытых пор (рисунок 9), через которые продукты термического разложения твердых компонентов выходят из глубинных слоев топливных пеллет в среду окислителя. Эти поры преимущественно зарождаются и развиваются в приповерхностном слое пеллета, а их размер существенно меньше характерного размера самого пеллета. Стоит отметить, что в таких условиях форма пеллет в процессе горения практически не изменяется (рисунок 6,7). При горении твердого остатка происходит его послойное выгорание. Фронт горения формируется в приповерхностном слое пеллета и монотонно продвигается в направлении его глубинных слоев. Этот процесс протекает интенсивнее для составов с добавлением древесных опилок по сравнению с составом кек. Опилки, по сути, являются термически активной добавкой, относительно равномерно распределенной по всему объему пеллета. Температура воспламенения древесины значительно ниже аналогичной характеристики сухого кек. Таким образом, при послойном горении пеллета сначала происходит воспламенение частичек древесины во фронте горения, а выделяющаяся теплота интенсифицирует зажигание угольного компонента (рисунок 9б).

Таким образом, экспериментально установлено, что добавление дополнительных компонентов даже при относительно небольшой

концентрации (30 %) в топливные композиции на основе мелкодисперсных отходов углеобогащения или пыли низкосортных углей способствует достаточно существенной интенсификации как процессов горения топливных пеллет, так и снижению концентрации антропогенных выбросов в дымовых газах.

#### <span id="page-21-0"></span>Вывод по разделу

Для двух групп приготовленных топливных пеллет на основе отхода углеобогащения с добавлением частиц пористого полимерного материала, пропитанного горючей жидкостью, древесных опилок разной дисперсности выполнены экспериментальные исследование процессов зажигания и горения одиночных топливных пеллет в условиях лучистого нагрева в воздушной среде при варьировании температуры в диапазоне 800–1000 °C. С использованием высокоскоростной видеокамеры установлены основные характеристики процессов. Выявлено отличие механизмов горения пеллет при добавлении разных компонентов в состав топливных смесей, что непосредственно влияет на длительность индукционного периода и время горения при прочих идентичных условиях. В условиях относительно равномерного распределения древесных опилок по объему топливного пеллета протекает послойное выгорание твердых компонентов. Температура воспламенения древесины значительно ниже аналогичной характеристики сухого кек, поэтому во фронте горения сначала воспламеняются частички древесины, а выделяющаяся теплота интенсифицирует зажигание угольного компонента.

- <span id="page-22-0"></span>2 АСР процесса горения брикетированного топлива в топке водогрейного котла
- <span id="page-22-1"></span>2.1 Выбор и анализ объекта автоматизации

Объектом автоматизации выбран водогрейный котел КВЕ-0,7-115Р произведенный Барнаульским котельным заводом "Гарант". Технологическая схема котла приведена на рисунке 10.

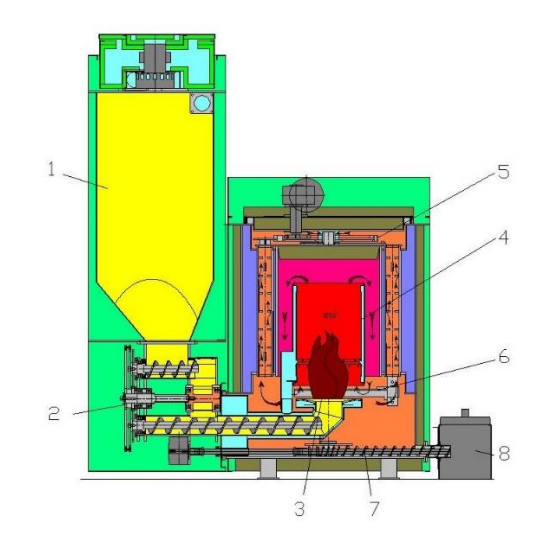

Рисунок 10 – Схема котла КВЕ-0,7-115Р

1. Бункер для хранения топлива 2. Система подачи топлива в топку котла. 3. Горелка реторного типа. 4. Камера сгорания топлива. 5. Система автоматической чистки теплообменника. 6. Система автоматической очистки колосниковой решетки. 7. Система автоматического удаления золы.

8. Бункер для золы.

Котёл водогрейный КВЕ-0,7-115Р – водогрейный котёл с рабочим давлением до 0,6 МПа является прямоточным, предназначен для получения горячей воды с температурой 115 °С, используемой в системах отопления, вентиляции и горячего водоснабжения промышленного и бытового назначения, а также для технологических целей.

Основными элементами котла КВЕ-0,7-115Р (КВр-0,7К) являются трубная система, топка для сжигания твёрдого топлива, каркас с изоляцией и рама опорная.

Котёл с экранированной топочной камерой и конвективным пучком, расположенным за топочной камерой перпендикулярно ей, разработанный на базе паровых котлов Е-1,0-0,9Р с дополнительными устройствами для подвода и отвода сетевой воды.

Для управления работой котла КВЕ-0,7-115Р (КВр-0,7К), обеспечения расчётных режимов работы и безопасных условий эксплуатации, котёл оснащён необходимой предохранительной и запорной арматурой, контрольноизмерительными приборам и приборам безопасности [11].

Технические параметры котлоагрегата приведены в таблице 2.

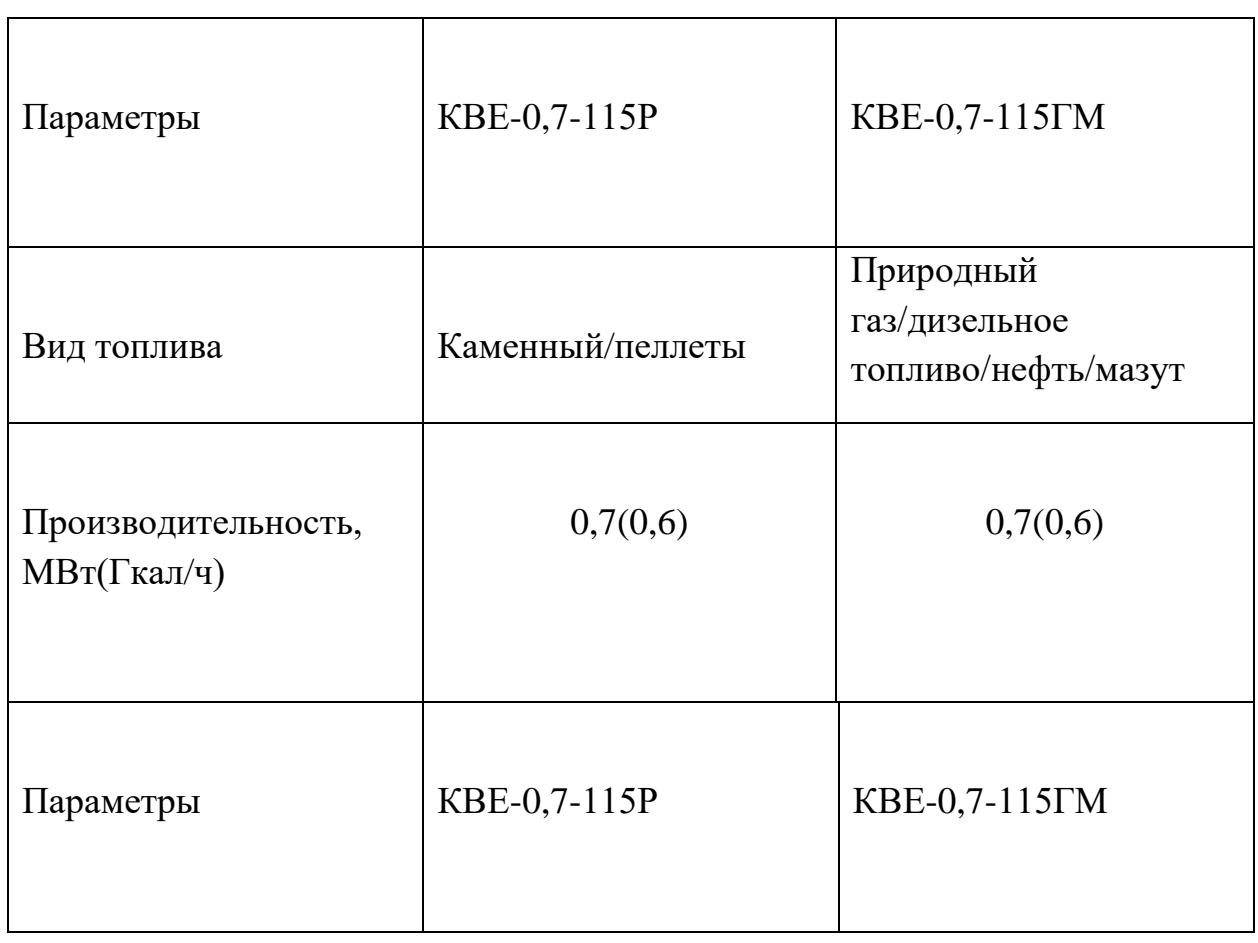

Таблица 2 – параметры водогрейного котла [11]

# Продолжение таблицы 2

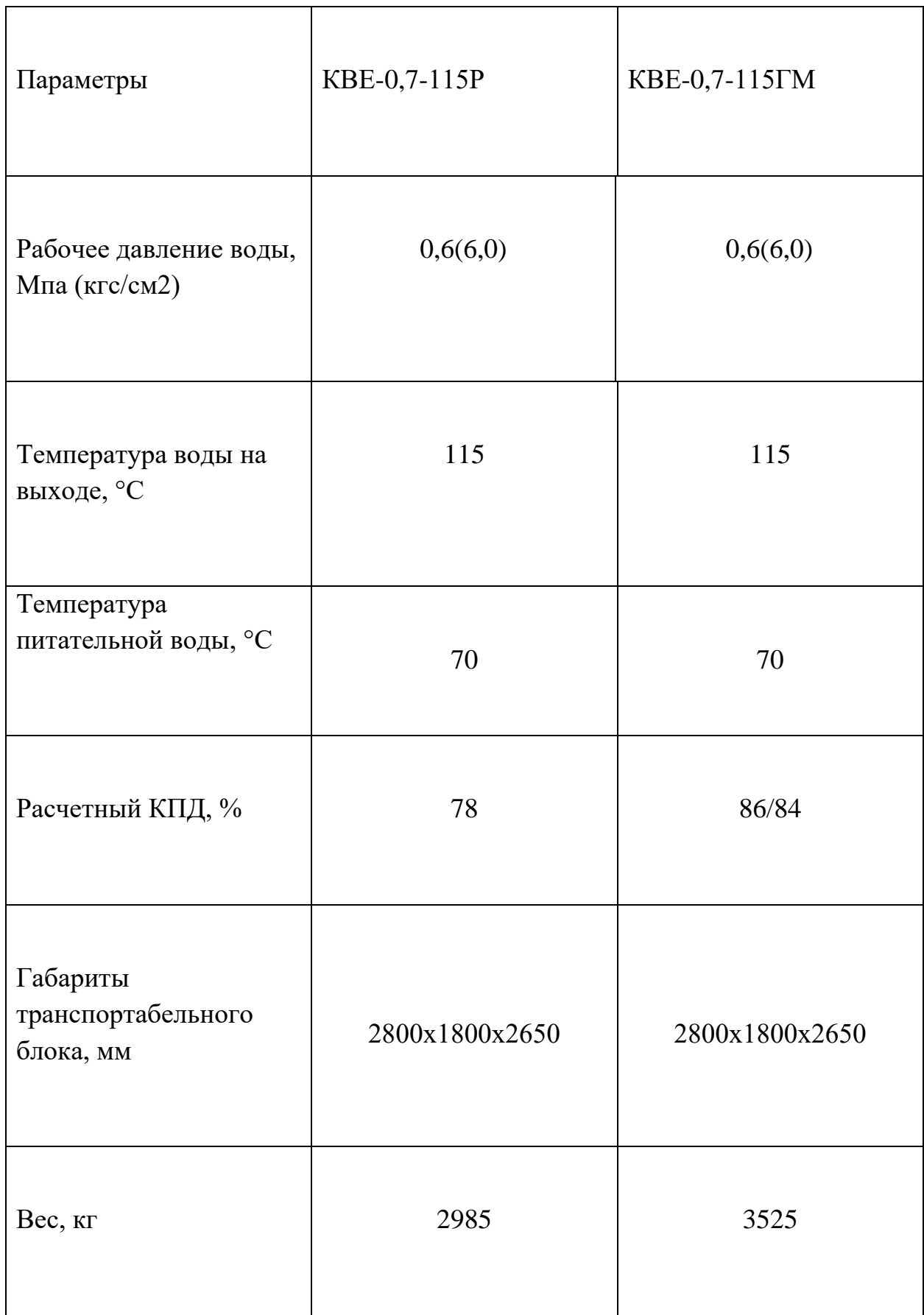

Перечень регулируемых и контролируемых параметров и их диапазоны измерений приведены в таблице 3.

| Наименование                       | Значение        |
|------------------------------------|-----------------|
| Регулируемые параметры             |                 |
| Расход твердого топлива            | до 160 кг/ч     |
| Разрежение в топке                 | до 30 Па        |
| Контролируемые параметры           |                 |
| Температура подаваемого воздуха    | до 30 °С        |
| Температура воды                   | До 115 °С       |
| Расход твердого топлива            | до 160 кг/ч     |
| Расход воздуха                     | 350 $M^3/q$     |
| Температура дымовых гадов          | До 250 °С       |
| Давление дымовых газов             | до 25 Па        |
| Уровень твердого топлива в бункере | $1,5 \text{ M}$ |
| Концентрация О2                    | 5%              |

Таблица 3 – Перечень регулируемых и контролируемых параметров

Входными регулирующими воздействиями для регулируемых параметров являются степень открытия регулирующего органа подачи топлива и воздуха, а возмущающими воздействиями – давление разрежения в топке.

<span id="page-26-0"></span>2.2 Разработка структурной схемы АСР

Наличие небольшого разрежения в верхней части топки водогрейного котла необходимо для нормального топочного режима.

Объект регулирования по разрежению — топочная камера с включенными газоходами от поворотной камеры до всасывающих патрубков дымососов. При изменении разрежения и нагрузки в топку водогрейного котла с помощью ленточного питателя будет подаваться брикетированное топливо [12].

<span id="page-26-1"></span>2.2.1 Способы и схемы регулирования

В прямоточных котлах, так же, как и в барабанных, применяется камерный способ сжигания топлива.

САР подачи воздуха и удаления дымовых газов должны удовлетворять тем же требованиям, что и аналогичные системы регулирования барабанных котлов. Динамические свойства этих участков регулирования также аналогичны. Схемы регулирования экономичности процесса горения строятся в зависимости от выбранных вариантов схем регулирования тепловой нагрузки [13].

1) "Нагрузка – воздух" при регулировании подачи топлива.

2) "Вода – воздух" при регулировании подачи топлива.

3) "Топливо – воздух" при газовом топливе.

4) "Тепло – воздух" при регулировании подачи топлива по температуре пара в промежуточной точке.

Основываясь на вышеприведенных выводах, выбираем первый вариант схемы.

Учитывая возможности современных программируемых логических контроллеров, которые способны выполнять множество вычислительных функций, в том числе извлечение корня и дифференцирование, структурная схема упрощается. Структурная схема АСР разрежения в топке водогрейного котла приведена на рисунке 11.

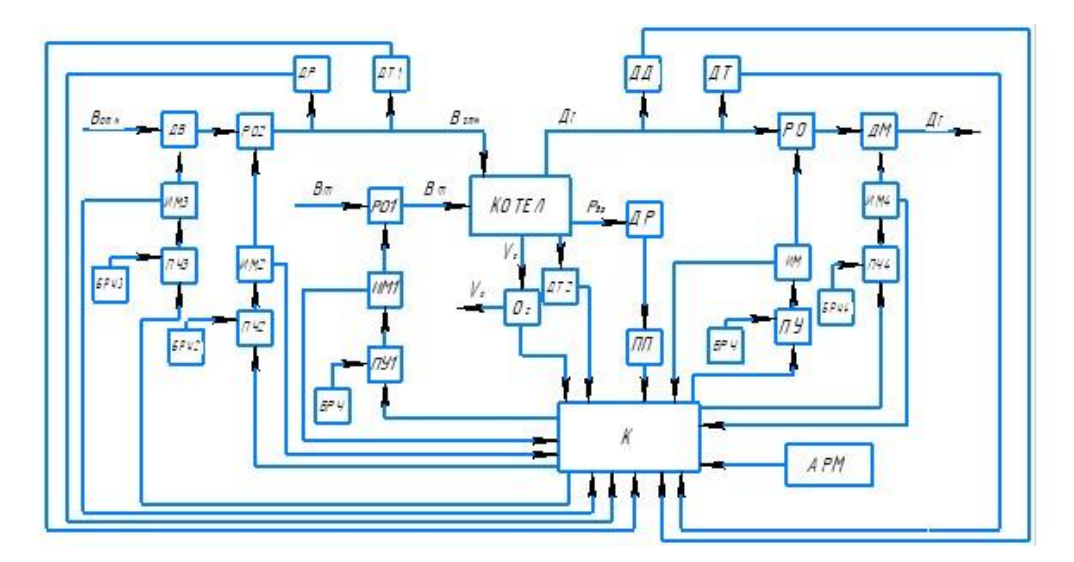

Рисунок 11 – Структурная схема АСР нагрузки котла Bm. – расход топлива Vs– концентрация кислорода; Ватм – воздух от атмосферы; ДГ – дымовые газы к атмосфере; ДД – датчик давления; ДТ – датчик температуры;  $0<sub>2</sub> -$  датчик концентрации кислорода; ДР – датчик разрежения; ПП – первичный преобразователь; Pдр – давление разрежения; БРУ – блок ручного управления; РО – регулирующий орган; ИМ – исполнительный механизм; ПУ – пусковое устройство; ПЛК – программируемый логический контроллер;

С помощью датчика разрежения ДР информация о текущих значениях разрежения в топке передается на ПЛК. Датчик концентрации  $O_2$  в дымовых газах передает информацию о текущем значении содержании кислорода в топке на ПЛК, который в свою очередь выполняет операцию дифференцирования для установления скорости изменения подачи воздуха в топку котла. Датчик ДТ2 измеряет температуру, передает информацию на ПЛК, который, в свою очередь, изменяет подачу топлива в котел. ДТ и ДТ1 датчики для измерения температуры воздуха и дымовых газов. Датчик ДД измеряет давление дымовых газов. С помощью датчика расхода воздуха ДР информация о текущим значении расхода передается на ПЛК. ПЛК

обрабатывает поступающие сигналы и при изменении температуры воды и разрежения в топке водогрейного котла вырабатывает управляющие воздействия, которые отправляет на пусковые устройства ПУ, ПУ1, ПУ2, ПУ3 и ПУ4. Пусковые устройства ПУ, ПУ1 и ПУ2 обеспечивают необходимое усиление мощности управляющих сигналов и производят запуск исполнительных механизмов ИМ, ИМ1 и ИМ2. Валы каждого из исполнительных механизмов вращаются и изменяют положения регулирующих органов РО, РО1 и РО2, тем самым изменяя расход воздуха и дымовых газов. Информация о положении регулирующих органов РО, РО1 и РО2 поступает на ПЛК. Дополнительно предусмотрено ручное управление при помощи блоков БРУ. Пусковые устройства ПУ3 и ПУ4 обеспечивают необходимое усиление мощности управляющих сигналов и производят запуск исполнительных механизмов ИМ3 и ИМ4. ИМ3 и ИМ4 включают и выключают дутьевой вентилятор и дымосос. Дополнительно предусмотрено ручное управление блоками БРУ.

Структурная схема автоматической системы регулирования нагрузки парового котла приведена на листе с шифром ФЮРА.421000.013 С1.

### <span id="page-28-0"></span>2.3 Разработка функциональной схемы

В данной работе разработана функциональная схема АСР горения брикетированного топлива в топке водогрейного котла. Контролируются следующие участки: участок перед подачей воздуха в топку водогрейного котла и участок между водогрейным котлом и дымососом. На этих участках расположены точки отбора измерительной информации. Регулируемый параметр находятся в топке водогрейного котла.

Перечень регулируемых и контролируемых параметров и их диапазоны измерений приведены в таблице 4.

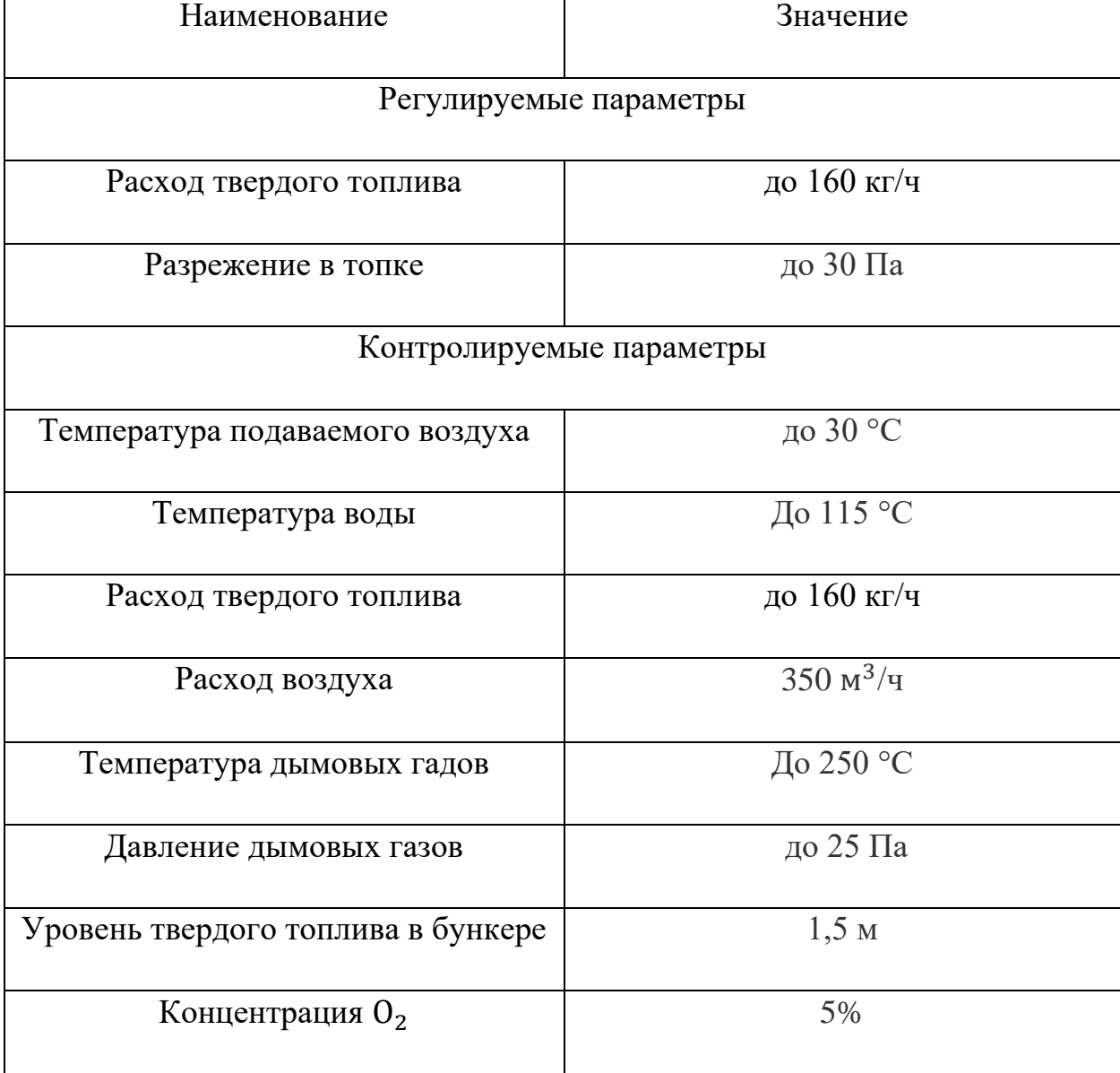

# Таблица 4 – Перечень регулируемых и контролируемых параметров

На ФЮРА.421000.013 С2 представлена функциональная схема АСР разрежение в топке котла.

Назначение каналов на функциональной схеме: 1а, 2а, 6а – измерительные каналы, служат для определения температуры и давления воздуха и дымовых газов. Измерительный канал 3а служит для измерения температуры воды. Для изменения расхода воздуха используется измерительный канал 4а. В данной схеме измерение расхода воздуха происходит по принципу переменного перепада давлений. Для измерения

концентрации  $O_2$  используется измерительный прибор 8а. Каналы 116, 12а, 17б, 18а – каналы управления, предназначены для регулирования расходов воздуха и дымовых газов. Каналы 9б, 10а, 15б, 16а, 13б, 14а служат для включения дутьевого вентилятора, дымососа и ленточного питателя. Для измерения заполнения бункера твердым топливом используем канал 7а.

Информация о значении регулируемого параметра приходит от датчика давления 5а. Разрежение в топке измеряется с помощью открытия и закрытие шиберных задвижек. Твердое топливо податься в водогрейный котел с помощью ленточного питателя. При изменении разрежения в топке и уменьшения температуры воды включается ленточный питатель и топливо загружается в определённой пропорции.

<span id="page-30-0"></span>2.4 Составление спецификации

<span id="page-30-1"></span>2.4.1 Средства измерения давления

Для измерения давления дымовых газов необходимо использовать датчик давления.

Для обоснования выбора рассмотрим два преобразователя давления и их характеристики:

1) Датчик давления Метран типа Метран-150

Датчик давления типа Метран-150 используется для измерения избыточного, абсолютного, дифференциального давления [16]. Технические характеристики приведены в таблице 5.

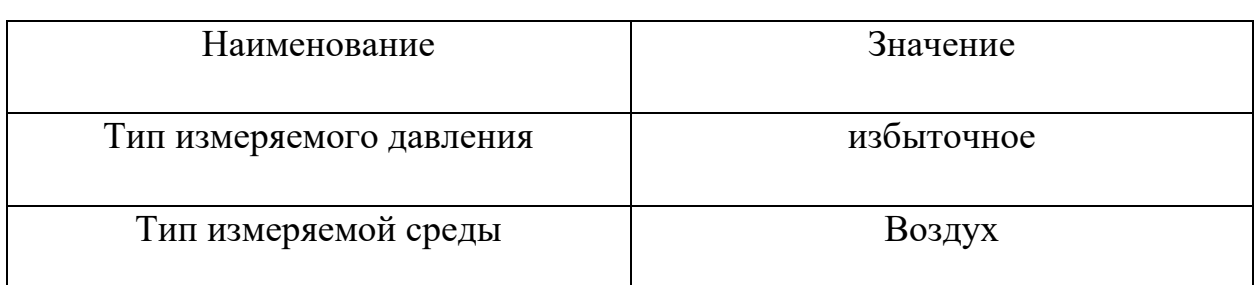

Таблица 5 – Технические характеристики датчика давления Метран-150

# Продолжение таблицы 5

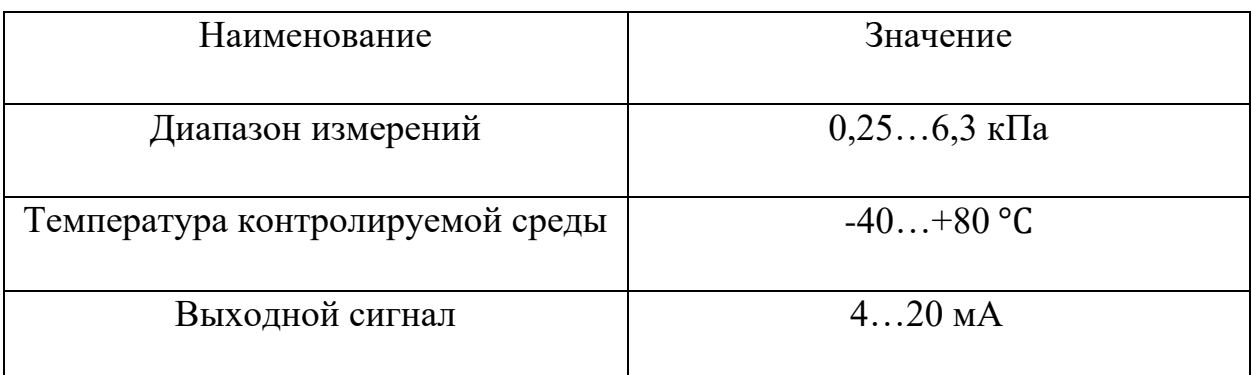

2) Датчик давления МИДА-ДИ-13П-М

Датчики давления МИДА-ДИ-13П-М работает при температуре от - 40 до + 90 °С и температуре измеряемой среды (Тис) от минус 40 до плюс 125 °С. Измеряемая среда жидкая или газообразная (без перехода в твердое состояние в диапазоне диапазоне температур). Материалы и покрытия датчиков обеспечивают устойчивость к маслам и моющим средствам [17].

Технические характеристики приведены в таблице 6.

| Наименование                     | Значение                         |
|----------------------------------|----------------------------------|
| Тип измеряемого давления         | Избыточное                       |
| Тип измеряемой среды             | Воздух                           |
| Диапазон измерений               | $00,6$ M <sub>I</sub> Ia         |
| Температура контролируемой среды | $-40+80$ °C                      |
| Наименование                     | Значение                         |
| Выходной сигнал                  | 420 мА, $(2x \text{ проводная})$ |

Таблица 6 – Технические характеристики датчика давления МИДА-ДИ-13П

На основании технических характеристик, приведенных в таблицах 5 и 6 выбираем датчик давления типа Метран-150. Метран-150 имеет унифицированный токовый сигнал, что позволяет не использовать дополнительные нормирующие преобразователи. Он удовлетворяет предъявляемым требованиям: диапазону измерения (0,5…10 кПа).

Для измерения давления разрежения в топке котла используется преобразователь давления.

1) Преобразователь давления измерительный АДР-0,125.5

Измеритель (преобразователь) дифференциального давления АДР-0,125.5 выполнен в виде законченного функционального узла. В корпусе измерителя находится печатная плата, на которой смонтированы электронные узлы. На задней и передней частях корпуса находятся штуцера для подключения импульсных трубок с измеряемой средой [18].

Технические характеристики приведены в таблице 7.

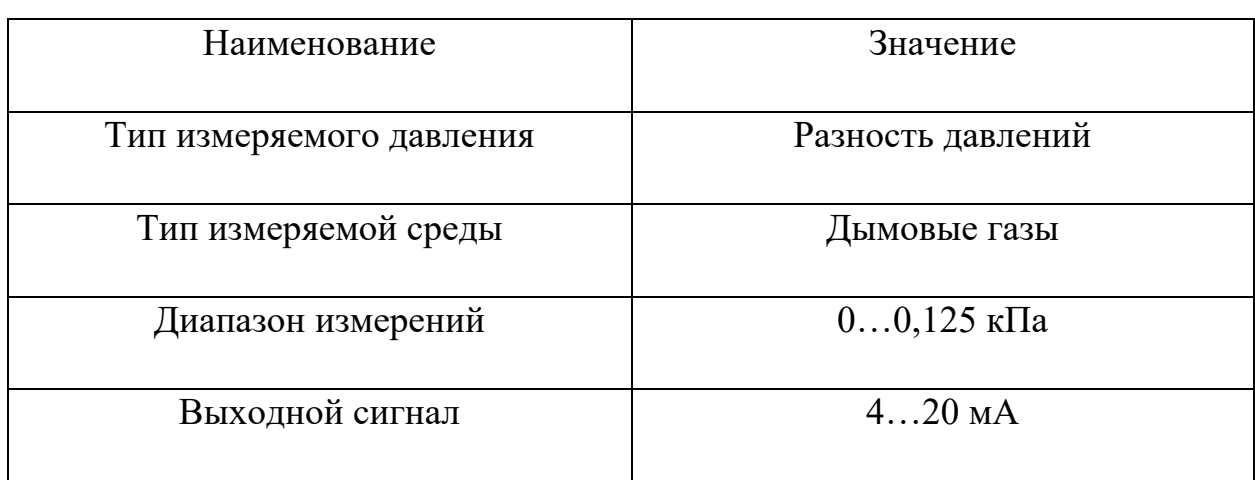

Таблица 7 – Технические характеристики АДР-0,125.5

2) Преобразователь давления измерительный ОВЕН ПД150

Датчик ОВЕН ПД150 представляет собой электроконтактный манометр с двумя силовыми реле и масштабируемым выходным сигналом RS-485 (протокол Modbus) или 4…20 мА. [19].

Технические характеристики приведены в таблице 8.

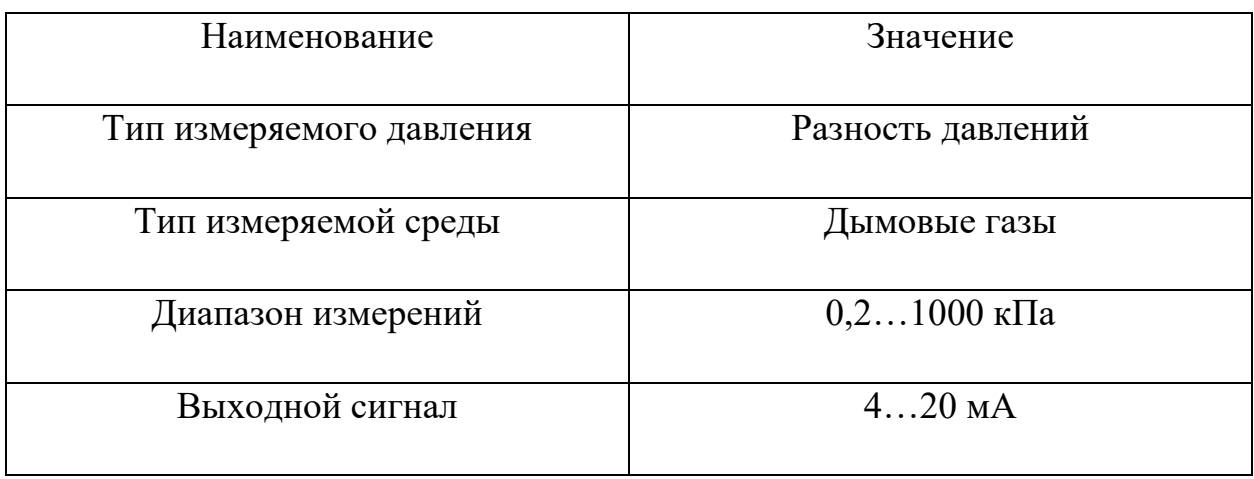

Таблица 8 – Технические характеристики ОВЕН ПД150

На основании технических характеристик, приведенных в таблицах 7 и 8 выбираем преобразователь давления АДР-0,125.5, так как он удовлетворяет предъявляемым требованиям: диапазону измерения (20…30 Па), имеет унифицированных токовый выходной сигнал, что позволяет не использовать дополнительно нормирующие преобразователи.

<span id="page-33-0"></span>2.4.2 Средства измерения температуры

Для измерения температуры воздуха после дутьевого вентилятора используем термопреобразователь сопротивления.

1) Термопреобразователь сопротивления ТСМУ – 205

ТСМУ-205 – предназначены для преобразования значения температуры различных сред в различных отраслях промышленности.

Технические характеристики приведены в таблице 9.

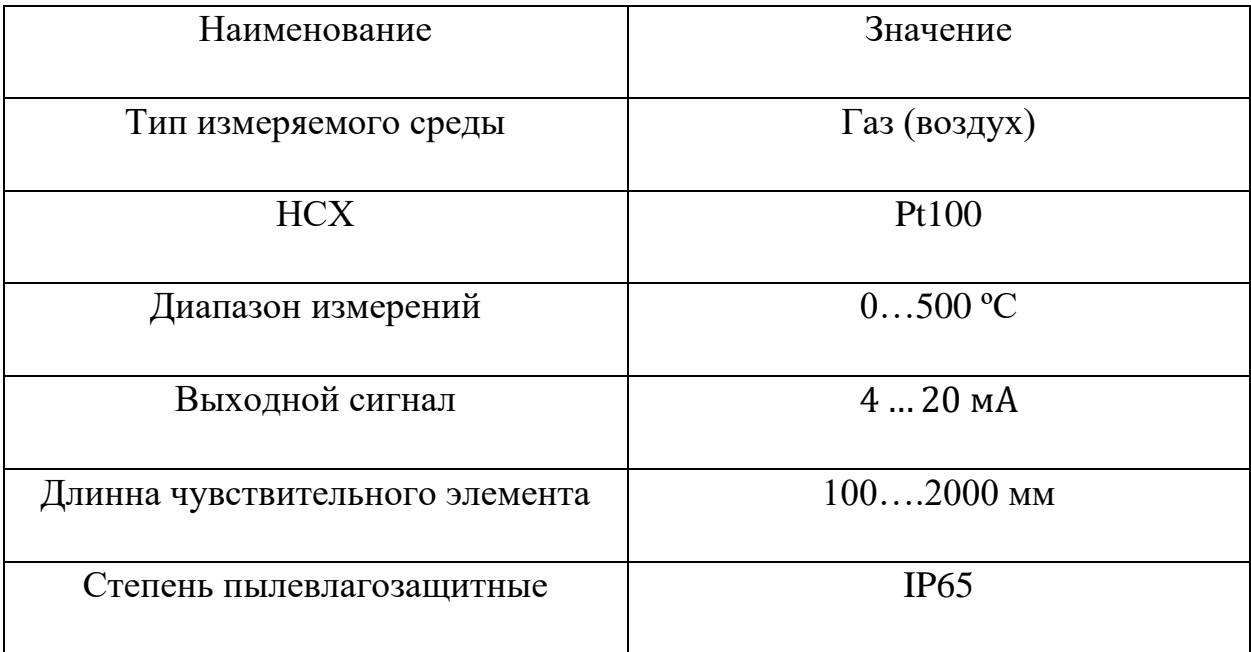

# Таблица 9 – Технические характеристики ТСМУ – 205

2) Термопреобразователь сопротивления ТСМ – 0139М

Измерительным узлом термопреобразователя сопротивления ТСМ – 0139М для измерения температуры воздуха является чувствительный элемент, представляющий собой намотку из медной проволоки. Элемент помещен в защитную арматуру и подключен в электрическую цепь ТС в соответствии с одной из схем соединения. Внутренние проводники чувствительного элемента подсоединяются к контактам в головке ТС или припаиваются к кабелю [21].

Технические характеристики приведены в таблице 10.

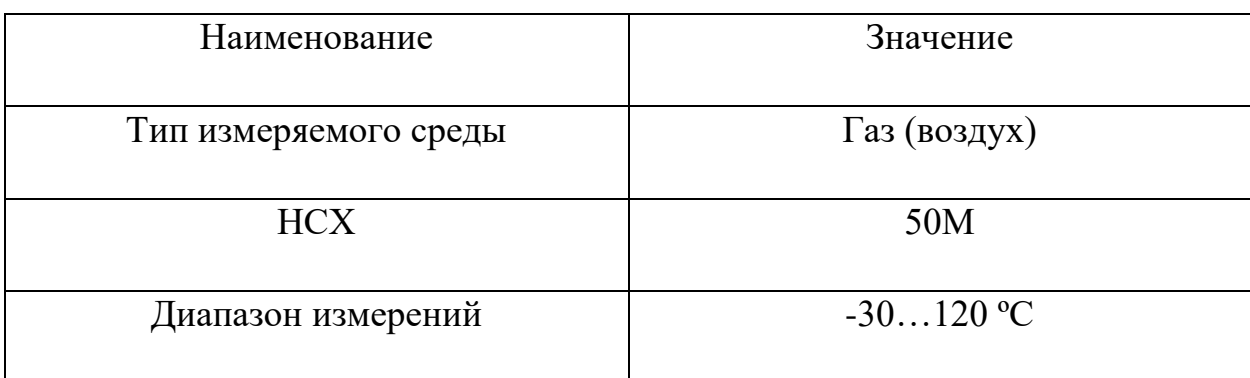

Таблица 10 – Технические характеристики ТСМ – 0139М

Продолжение таблицы 10

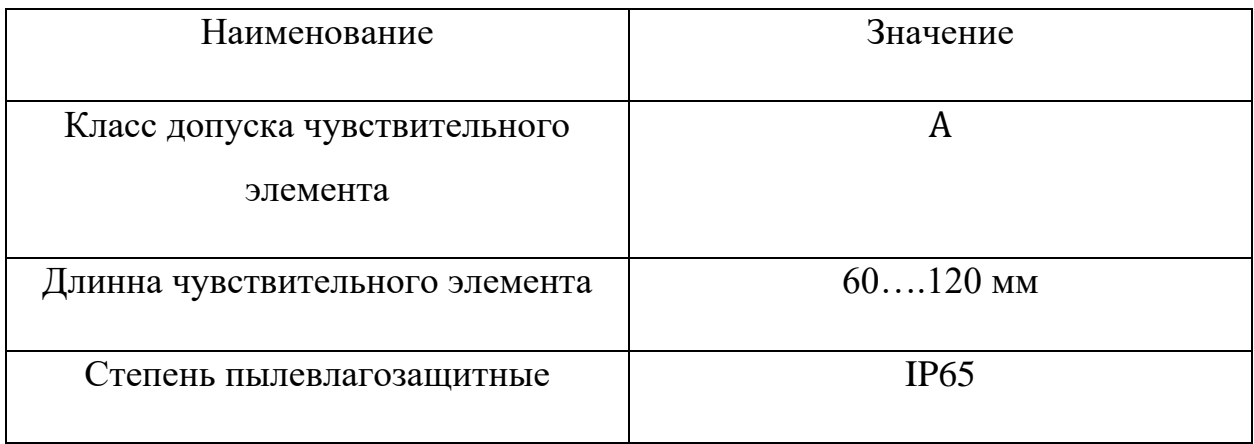

На основании технических характеристик, приведенных в таблицах 9 и 10 выбираем термопреобразователь сопротивления ТСМУ – 205**,** так как его можно смонтировать не только для измерения температуры воздуха, но и для измерения температуры дымовых газов. ТСМУ – 205 удовлетворяет предъявляемым требованиям: диапазону измерения, погрешности измерений, имеет унифицированный токовый сигнал, что позволяет не использовать дополнительно нормирующие преобразователи.

2.4.3 Средства измерения уровня топлива

<span id="page-35-0"></span>Для измерения количества топлива используем уровнемер

1) Уровнемер радарный УР – 31

Радарные уровнемеры УР-31 предназначены для бесконтактного непрерывного измерения уровня жидких, а также твердых (сыпучих и кусковых) продуктов в технологических резервуарах, танках, силосах, бункерах и аналогичных стационарных объектах, а также для передачи данных об измеренном значении уровня другим техническим средствам автоматизированных систем управления [22].

Принцип действия уровнемера основан на измерении разницы частот радиосигналов, один из которых излучен радаром, а второй отражен от поверхности контролируемой среды. В результате обработки разностного
сигнала формируется цифровой (кодовый) и токовый выходные сигналы, пропорциональные текущему значению измеряемого уровня [22].

Технические характеристики приведены в таблице 11.

Таблица 11 – Технические характеристики Уровнемер радарный УР – 31

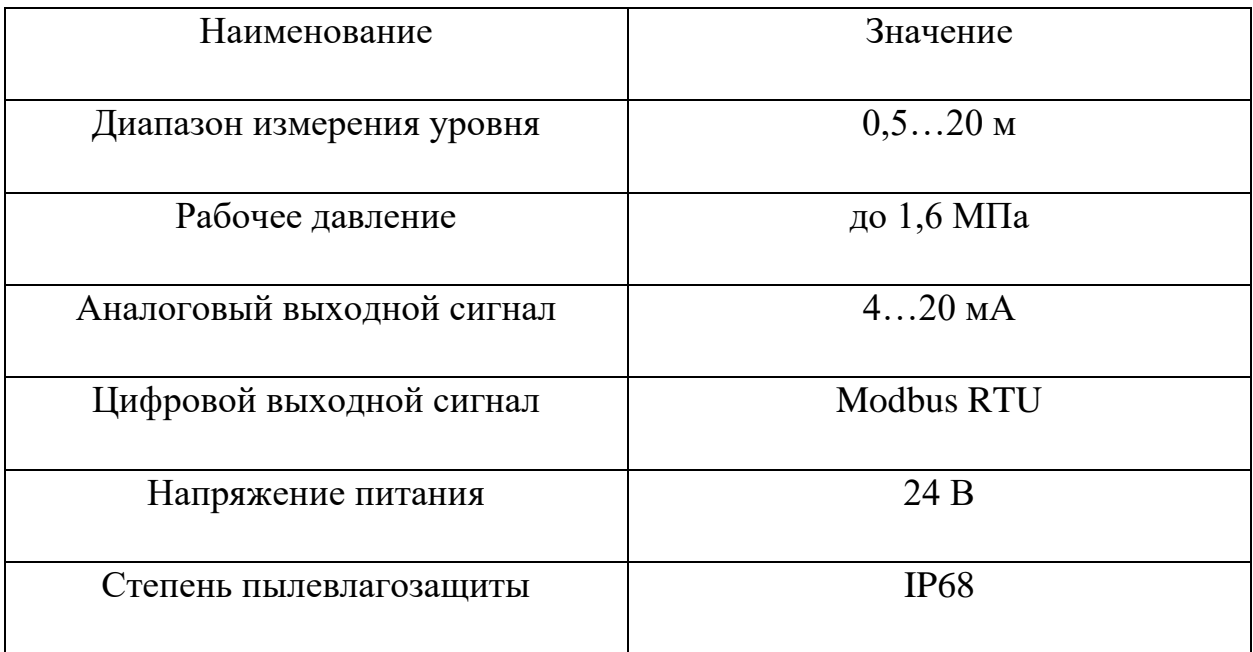

1) Уровнемер радарный РДУ – Х2

Радиолокационные датчики уровня РДУ-Х2 **–** уровнемеры, предназначенные для непрерывного бесконтактного измерения уровня заполнения крупногабаритных емкостей как в автономном режиме, так и в составе АСУ ТП.

Допускается применение датчиков РДУ-Х2 при наличии в ёмкостях пыли и тумана (испарений), запыленности поверхности и барботажа жидкостей, при наличии в емкостях перемешивающих агрегатов (мешалок) [23].

Технические характеристики приведены в таблице 12.

| Наименование               | Значение   |
|----------------------------|------------|
| Диапазон измерения уровня  | $025$ M    |
| Рабочее давление           | до 1,6 МПа |
| Наименование               | Значение   |
| Аналоговый выходной сигнал | $420$ MA   |
| Цифровой выходной сигнал   | RS-485     |
| Напряжение питания         | 220B       |
| Степень пылевлагозащиты    | IP54       |

Таблица 12 – Технические характеристики Уровнемер радарный РДУ – Х2

На основании технических характеристик, приведенных в таблицах 10 и 11 выбираем уровнемер радарный РДУ – X2, так как он лучше подходит для измерения уровня заполнена бункера брикетированным топливом. Уровнемер РДУ – Х2 питается от напряжения в 220В что облегчит его подключение.

2.4.4 Дутьевой вентилятор (дымосос)

Для подачи воздуха в водогрейный котел используем дутьевой вентилятор.

Дутьевой вентилятор (дымосос) ВДН-6,3-1000

ВДН-6,3-1000 – комплекс механизмов и сооружений, обеспечивающий подачу воздуха в топку котлоагрегата или печи и удаление из нее дымовых газов [24].

Технические характеристики приведены в таблице 13.

| Частота вращения рабочего колеса                         | 1000          |
|----------------------------------------------------------|---------------|
| (синхронная), max, об/мин                                |               |
| Установленная мощность, кВт                              | 3             |
| Потребляемая мощность, кВт                               | 0,7           |
| Производительность на всасывании,                        | 3400          |
| $M^{\wedge}3/H$                                          |               |
| Предельная<br>температура<br>на                          | 250           |
| всасывание °С                                            |               |
| Габариты<br>$\beta$ /дв.,<br>$\mathbf{c}$<br>поставочные | 1150x1240x107 |
| LxBxH, MM                                                |               |

Таблица 13 – Технические характеристики ВДН-6,3-1000

## 2.4.5 Газоанализатор

1) АКВТ газоанализатор оптимизации режимов горения стационарный.

Стационарный газоанализатор оптимизации режимов горения АКВТ предназначен и используется при поддержании оптимального соотношения топливо - воздух за счёт непрерывного контроля содержания кислорода (О2) (АКВТ-01; АКВТ-02) либо кислорода О<sup>2</sup> и оксида углерода СО (АКВТ-03) с целью предотвращения химических недожогов и оптимизации процессов горения. Погрешность данного прибора равна  $\pm$  0,2 для  $O_2$  и для ± 50 СО. Способ забора пробы принудительный. Срок службы датчика 5 лет. Основные технические характеристики приведены в таблице 14

| Исполнени<br>e | Определяем<br>ЫЙ<br>компонент | Диапазон<br>измерения<br>, ppm | Выходной<br>сигнал                   | Температу<br>pa<br>анализиру<br>ющей<br>среды, °С | Габаритны<br>е размеры,<br>MМ |
|----------------|-------------------------------|--------------------------------|--------------------------------------|---------------------------------------------------|-------------------------------|
| AKBT-03        | O <sub>2</sub>                | 0, 321                         | $05$ MA<br>$420$ MA<br><b>RS 485</b> | 1001050                                           | $340\times295\times5$<br>65   |

Таблица 14 – Технические характеристики газоанализатора АКВТ-03

2) Ангор – стационарный многокомпонентный газоанализатор пользуется для определения содержания O<sub>2</sub>, СО и NO в отходящих газах топливо сжигающих установок. Ангор-С высокотемпературных сенсоров позволяет оптимизировать процесс горения топлива (высокоэффективная оптимизация по СО и О2). Погрешность данного прибора равна  $\pm 0.1$  для  $O_2$ и для  $\pm$  80 СО. Средний срок службы газоанализатора 8 лет.

Основные технические характеристики приведены в таблице 15.

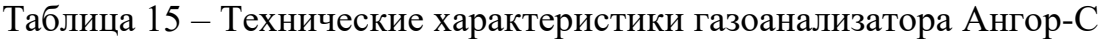

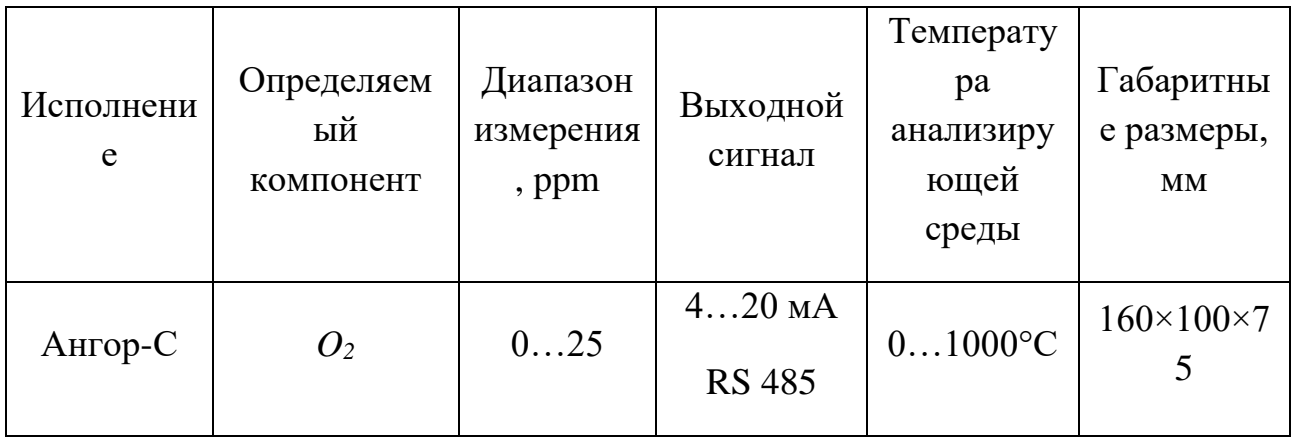

Анализируя технические характеристики выбранных газоанализаторов, выяснено, что различия заключаются в сроке эксплуатации и быстродействии. Так как для правильного регулирования подачи топлива и воздуха необходимо, чтобы от газоанализатора поступали точные показания в кратчайшие сроки, то выбор остановлен на газоанализаторе АНГОР-С, быстродействие которого 4 с, по сравнению с АКВТ - 03 у которого быстродействие составляет 10 с.

2.4.6 Программируемый логический контроллер

Для системы управления используем программируемый контроллер.

В зависимости расположения модулей ввода-вывода промышленных контроллеров различают:

- моноблочные ПЛК;
- модульные ПЛК;
- распределенные ПЛК.

Для обоснования выбора рассмотрим два ПЛК различных фирм.

1) Контроллер ОВЕН ПЛК200 – 02

ОВЕН ПЛК200 – 02 – новая линейка моноблочных контроллеров для малых и средних систем автоматизации со встроенными дискретными и аналоговыми входами/выходами (DI/DO/AI/AO). Контроллеры универсальны благодаря широкому спектру коммуникационных протоколов [25].

Технические характеристики приведены в таблице А.1 приложении А.

2) Контроллер Элси-ТМК

Программируемый логический контроллер ЭЛСИ-ТМК является эффективной модульной платформой для построения систем автоматизации малого и среднего масштаба во всех секторах промышленного производства. Его современный функционал, надежный форм-фактор, стандартные коммуникации и открытая программная среда предоставляют мощный инструментарий для решения широкого спектра задач промышленной автоматизации [26].

Технические характеристики приведены в таблице А.2 в приложении А.

Сравнивая два контроллера фирмы ОВЕН и Элеси, отдадим предпочтение контроллеру фирмы Элси. Контроллеры данной фирмы давно зарекомендовали себя на рынке как одни из самых качественных и надежных продуктов. Кроме того, контроллер Элси ТМК больше подходит по техническим данным, имеет больший функционал и конструкция модулей выгодна тем, что для подключения сигналов к контроллеру используются коммутационная панель. Коммутационная панель упрощают выполнение монтажных работ и позволяют производить замену модулей без демонтажа внешних соединений.

2.4.7 Пусковое устройство

Пускатель предназначен для управления дутьевым вентилятором и дымососом.

1) Пускатель MICROMASTER 430

MICROMASTER 430 **-** наилучшее решение для насосов и вентиляторов. Специальное использование для насосов и вентиляторов позволяет его использовать в широком спектре задач для различных индустрий. Основные особенности: большие выходные мощности, большое количество входов/выходов, оптимизированная панель оператора с возможностью переключения между ручной и автоматической работой.

Технические характеристики приведены в таблице 16.

| Напряжение питания            | $220 - 360 B$                    |
|-------------------------------|----------------------------------|
| Порты связи                   | <b>RS</b> 485                    |
|                               | Опционально RS-232               |
| Входы\выходы управления       | Количество цифровых входов - 6   |
|                               | Количество аналоговых входов - 2 |
|                               | Количество релейных выходов - 2  |
|                               | Количество аналоговых выходов-2  |
| Максимальная выходная частота | $650 \Gamma$ ц                   |

Таблица 16 – Технические характеристики пускателя MICROMASTER-430

2.4.8 Исполнительный механизм

Исполнительный механизм выбираем исходя из вида регулирующего органа и крутящего момента.

Выбираем ИМ типа МЭО(Ф)-630-Е2-08К с номинальным значением момента на выходном валу 100 Нм. Исполнительный механизм снабжен датчиком положения выходного вала и функцией ручного управления. Питание исполнительного механизма осуществляется от сети переменного тока 220 В [27].

Регулирование расхода брикетированного топлива осуществляется ленточным питателем. Двигатель входит в состав ленточного питателя и выбор его не предусмотрен [27].

Решения по выбору технических средств автоматизации приведены в заказной спецификации, представленной на листе с шифром ФЮРА.421000.013 СО1.

#### 2.5 Разработка принципиальной электрической схемы

Электрическая схема АСР разрежения в топке водогрейного котла приведена на листах с шифром ФЮРА.421000.013 Э4. Перечень элементов электрической схемы представлен на листах с шифром ФЮРА.421000.013 ПЭ4.

На листе 1 с шифром ФЮРА.421000.013 Э4 представлена электрическая схема подсистемы электрического питания и микроклимата щита у правления.

Подсистема электрического питания включает себя:

 автоматические выключатели (QF1…3), предназначенные для защиты разделительных и групповых цепей;

 щитовая розетка (XS1), предназначенная для подключения электрического инструмента малой мощности во время профилактических и ремонтных работ;

 блоки зажимов (XT0, XT01, XT02), предназначенные для соединения кабелей;

 устройство защиты от перенапряжений (Z01), предназначенное для защиты устройств от перенапряжений при протекании через сеть импульсов тока;

 модуль питания (G1), предназначенный для обеспечения устройств напряжением 24 В.

Подсистема электрического питания обеспечивает питание всех элементов щита управления и имеет защиту от перенапряжений.

Подсистема микроклимата включает в себя:

 концевой выключатель (SQ1), предназначенный для замыкания и размыкания рабочей цепи;

осветительный прибор (EL1), предназначенный для освещения;

 реле контроля температуры (KK1), предназначенное для контроля температуры в шкафу управления;

фильтрующий вентилятор (M1), предназначенный для нагнетания

холодного воздуха.

Подсистема микроклимата щита управления поддерживает оптимальную температуру шкафа, что является одной из основ обеспечения безаварийной работы.

На листах 2-3 с шифром ФЮРА.421000.013 Э4 представлена электрическая схема подсистемы ввода-вывода аналоговых сигналов.

Подсистема ввода аналоговых сигналов включает в себя:

 модуль ввода аналоговых сигналов программируемого логического контроллера Элси TA 715 24DC (A3);

 преобразователи аналоговых сигналов (UY1…8), пассивные разъединители, предназначенные для разделения аналоговых сигналов;

 коммутационный модуль ТК (S1), предназначенный для подключения модулей;

блоки зажимов (XT1.1…5).

Подсистема вывода аналоговых сигналов включает в себя:

 – модуль вывода аналоговых сигналов программируемого логического контроллера Элси TA 714 80 DC (A4);

 преобразователи аналоговых сигналов (UY9…10), пассивные разъединители, предназначенные для разделения аналоговых сигналов;

блоки зажимов (XT1.6…7).

Подсистема аналогового ввода-вывод обеспечивает безопасное подключение аналоговых сигналов к сигнальному модулю контроллера.

На листе 3 с шифром ФЮРА.421000.013 Э4 представлена электрическая схема подсистемы ввода-вывода дискретных сигналов.

Подсистема ввода-вывода дискретных сигналов включает в себя:

 модуль ввода дискретных сигналов программируемого логического контроллера Элси TD 711 321 024DC (A5);

 модуль вывода дискретных сигналов программируемого логического контроллера Элси TD 712 320 024DC (A6);

релейный модуль (K1…20), предназначенный для повышения

нагрузочной способности управляющих выходов слаботочного, низковольтного оборудования посредством релейных «сухих» контактов;

блоки зажимов (XT1.8…11).

Подсистема ввода-вывода дискретных сигналов обеспечивает безопасное подключение дискретных сигналов к модулю контроллера.

На листе 2 с шифром ФЮРА.421000.013 Э4 представлена электрическая схема подключения питания к модулю питания контроллера (A1) и обеспечение питанием модуля сигнального процессора (A2).

2.6 Описание монтажной схемы

Схема внешних проводок представлена на листе с шифром ФЮРА 421000.013 С4.

В левой верхней части схемы изображена таблица с наименованием измеряемых параметров, мест их установки и номерами позиций. Под таблицей условно показаны датчики и их соединения со щитом управления. Питание датчиков осуществляется от щита управления. В левой нижней части расположен силовой щит, от которого осуществляется питание средств автоматизации и щита управления напряжением 220 и 380 В. В правой верхней части расположены МЭО(Ф) и MICROMASTER 430 и их соединения между собой, щитом управления и силовым щитом. В нижней части схемы расположен щит управления с входными и выходными клеммами. Каждая клемма на схеме пронумерована и каждый кабель промаркирован.

Для электропроводок систем автоматизации применяются изолированные провода и кабели с алюминиевыми и медными жилами. В цепях измерения, управления, питания, сигнализации и т.п. допускается применять провода и кабели с медными жилами. Помимо требований к материалу проводников (медь и алюминий) и допустимым сечениям при выборе проводов и кабелей особое внимание должно уделяться соответствию их технических данных условиям окружающей среды. В маркировке кабеля указан тип кабеля, количество и сечение жил, длина кабеля.

2.7 Разработка общего вида щита управления

Общий вид щита управления представлен на листе с шифром ФЮРА.421000.013 ВО.

Внутри шкафа управления размещена система контроля и регулирования, а также вспомогательная аппаратура. В верхней части шкафа расположен осветительный прибор (EL1) и концевой выключатель (SQ1). В верхнем ряду расположен контроллер Элси ТМК (AC1), во втором ряду расположены средства защиты системы питания и управления, а именно автоматические выключатели (QF1…3), устройство защиты от перенапряжений (Z01), блок питания (G1) и щитовая розетка (XS1), реле контроля температуры (КК1). В третьем ряду расположена вспомогательная аппаратура – реле (K01, К1…20, KK1) и преобразователь разделительный (UY1…10). В нижней части шкафа вертикально в несколько рядов расположены групповые оборки зажимов (XT1.1…11, XT01). На лицевой стороне двери расположена сигнальная аппаратура (HL1…10) и показано расположение фильтрующего вентилятора (M1).

Для размещения оборудования выбран компактный распределительный шкаф AX 1181.000 производителя Rittal. Размеры шкафа 650х1000х400 мм. Оборудование размещено на монтажных шинах с перфорацией NS 35/7,5 производителя Phoenix Contact. Для прокладки силовых проводов используются перфорированные короба 40х40 производителя Efapel.

Вывод по разделу

В ходе выполнения курсового проекта были изучены теоретические основы разработки конструкторской и проектной документации для систем автоматизации, получены практические навыки подбора технических средств автоматизации.

Итогом курсового проекта является АСР разрежения в топке водогрейного котла. Для данной АСР были разработаны:

структурная схема;

- функциональная схема и соответствующая спецификация;
- электрическая схема и соответствующий перечень элементов;
- монтажная схема;
- общий вид щита управления.

## 3 Расчет ПИ регулятора

В работе был произведен расчет и построение границы заданного запаса устойчивости АСР с ПИ-регулятором и объектом с передаточной функцией одним из двух инженерных методов: корневым (с использованием РАФЧХ) или частотным по максимуму АЧХ замкнутой системы (метод В.Я. Ротача).

$$
W_{o6}(P) = \frac{\kappa}{\prod_{i=1}^{n} (T_i \cdot P + 1)} \cdot e^{-P \cdot \tau}
$$
 (1)

Были определить оптимальные параметры настройки ПИ регулятора. Рассчитаны, построены и оценены качества переходного процесса в замкнутой АСР при возмущении *f,* идущем по каналу регулирующего воздействия.

Параметры передаточной функции объекта, требования к запасу устойчивости системы, критерий оптимальной настройки приведены в таблице 18.

Таблица 18 – Параметры передаточной функции объекта

| Коэффициент<br>передачи<br>объекта, К | Время<br>запаздывания | Постоянная<br>времени<br>объекта, $T$ | Степень<br>затухания, $\psi$ | Интегральный<br>критерий<br>качества |
|---------------------------------------|-----------------------|---------------------------------------|------------------------------|--------------------------------------|
|                                       | 4,5                   | 70                                    | 0,9                          |                                      |

На рисунке 12 представлена структурная схема системы регулирования, которая имеет вид:

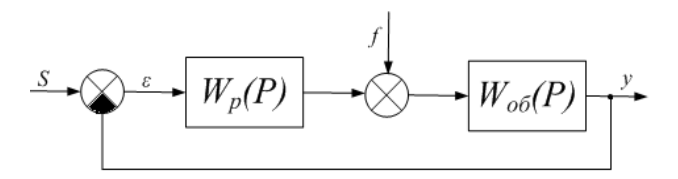

Рисунок 12 – Структурная схема системы регулирования

Расчет ПИ регулятора представлен в приложении Б.

В соответствии с заданным критерием качества работы системы оптимальные параметры настройки ПИ-регулятора имеют значения, показанные в таблице 19.

Таблица 19 – Оптимальные настройки ПИ-регулятора.

| $\mathbf{I}$ | m<br>$\boldsymbol{\mu}$ |
|--------------|-------------------------|
| 9,53         | 12,75                   |

### **ЗАДАНИЕ ДЛЯ РАЗДЕЛА «ФИНАНСОВЫЙ МЕНЕДЖМЕНТ, РЕСУРСОЭФФЕКТИВНОСТЬ И РЕСУРСОСБЕРЕЖЕНИЕ»**

#### Студенту:

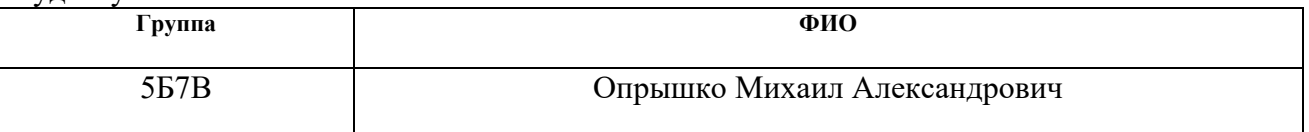

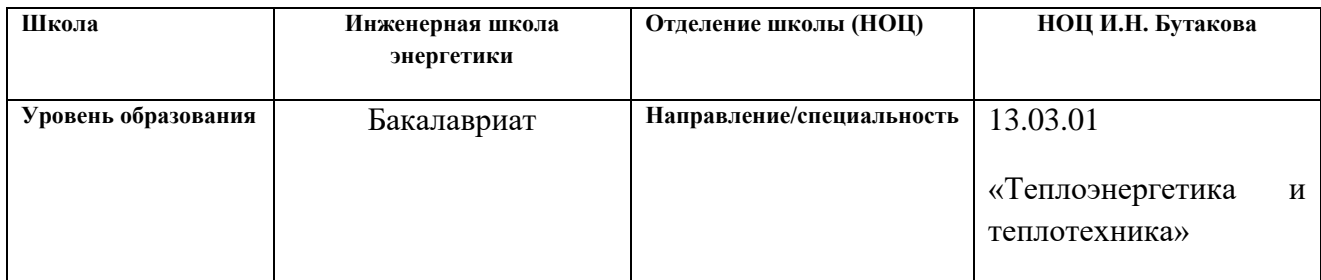

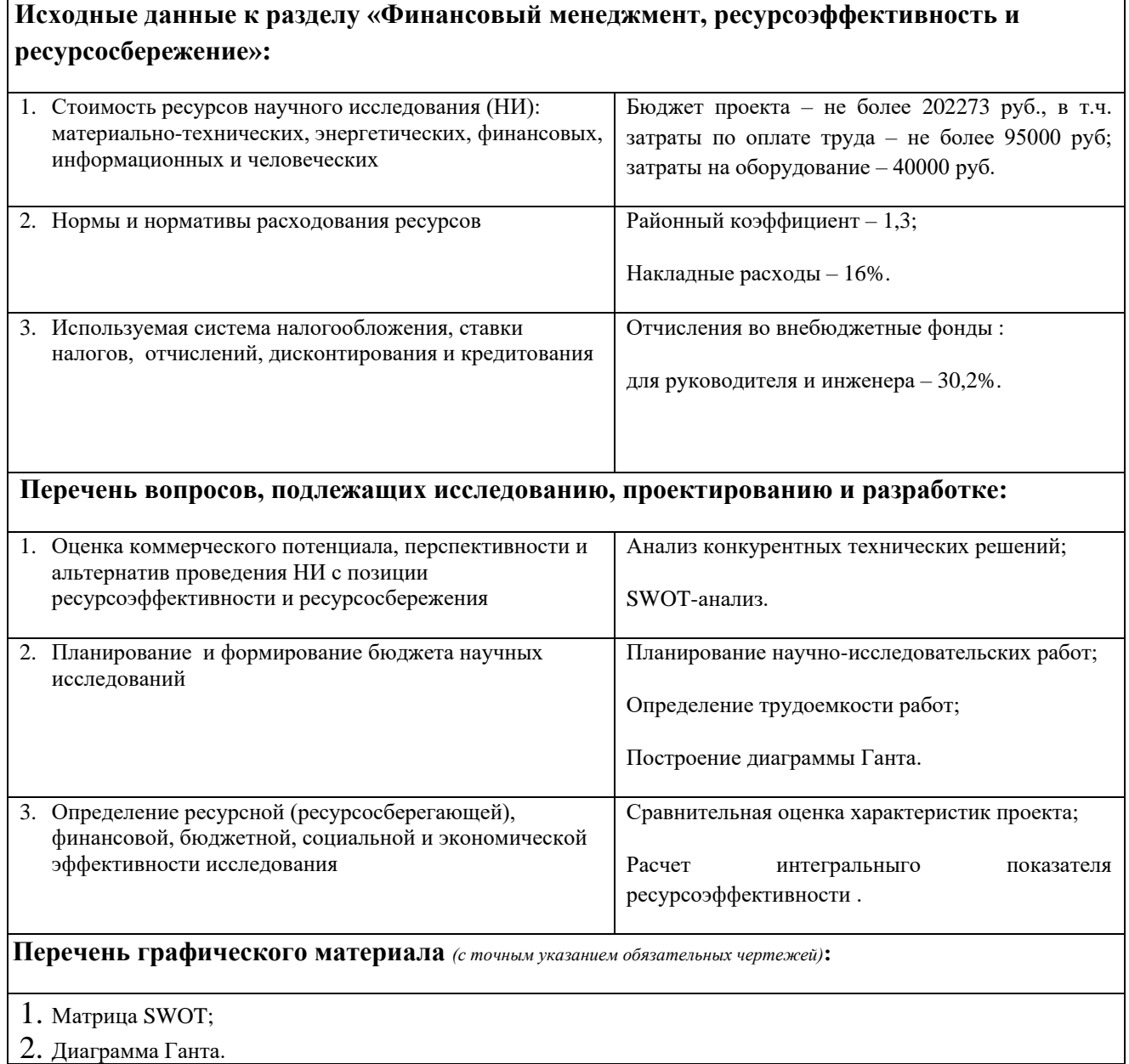

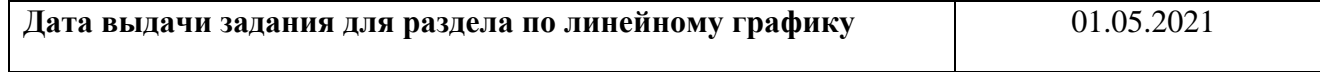

# **Задание выдал консультант:**

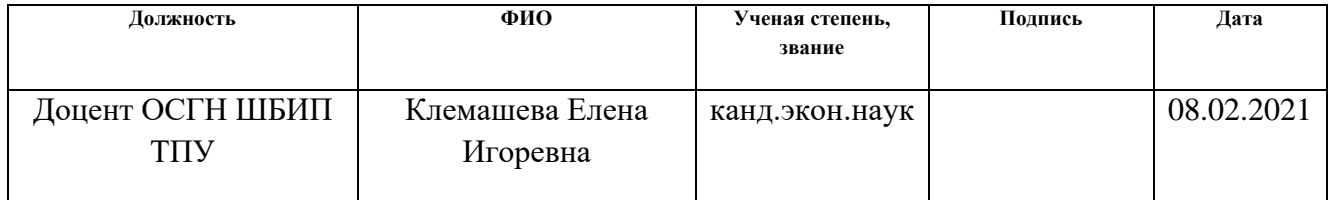

## **Задание принял к исполнению студент:**

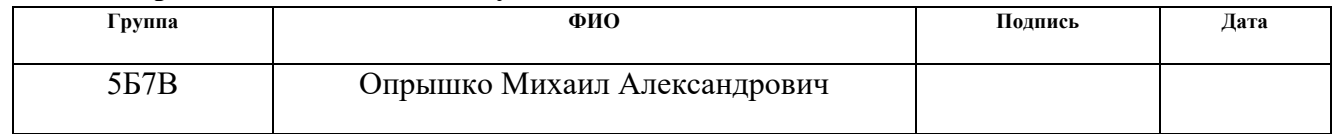

4 Финансовый менеджмент, ресурсоэффективность и ресурсосбережение

Целью раздела является оценка коммерческой ценности разработанной автоматической системы регулирования процесса горения брикетированного топлива в топке водогрейного котла с точки зрения финансового менеджмента, ресурсоэффективности и ресурсосбережения.

Достижение цели обеспечивается решением ряда задач:

определение потенциальных потребителей исследования;

анализ конкурентов;

 определение структуры работ, сколько времени и финансовых средств необходимо для достижения поставленной цели;

определение ресурсоэффективности исследования.

4.1 Оценка коммерческого потенциала и перспективности проведения научных исследований с позиции ресурсоэффективности и ресурсосбережения

4.1.1 Потенциальные потребители результатов исследования

В связи с тем, что разрабатываемая АСР рассчитана на конкретные параметры водогрейного котла, то в данном случае потенциальным потребителем такой разработки являются различные предприятия для отопления помещений. Водогрейный котел мощностью 0,6 МВт может отопить помещения от 4700 до 6700 м<sup>2</sup>.

4.1.2 Анализ конкурентных технических решений

Детальный анализ конкурирующих разработок, существующих на рынке, помогает вносить коррективы в научное исследование, чтобы успешнее противостоять своим конкурентам, позволяет провести оценку сравнительной эффективности научной разработки и определить направление для ее будущего повышения [3].

Проведем данный анализ с помощью оценочной карты. Для этого отберем три конкурирующие разработки, обеспечивающие процес горения брикетированного топлива в топке водогрейного котла.

- 5) "Нагрузка воздух" при регулировании подачи топлива.
- 6) "Вода воздух" при регулировании подачи топлива.
- 7) "Топливо воздух" при газовом топливе.

Оценочная карта для сравнения конкурентных технических решений приведена в таблице 1. Позиции разработок приведены под номерами 1, 2, 3 соответственно. Критерии для сравнения и оценки ресурсоэффективности и ресурсосбережения, приведенные в таблице 1, подобраны с учетом их технических и экономических особенностей разработки, создания и эксплуатации.

Позиция разработки и конкурентов оценивается по каждому показателю экспертным путем по пятибалльной шкале, где 1 – наиболее слабая позиция, а 5 – наиболее сильная. Веса показателей, определяемые экспертным путем, в сумме должны составлять 1.

| Критерии оценки           | Bec                                              | Баллы          |                | Конкурентоспособность |       |                |       |
|---------------------------|--------------------------------------------------|----------------|----------------|-----------------------|-------|----------------|-------|
|                           | критерия                                         | $\mathbf{b}_1$ | $\mathbf{b}_2$ | B <sub>3</sub>        | $K_1$ | K <sub>2</sub> | $K_3$ |
|                           | $\overline{2}$                                   | 3              | 4              | 5                     | 6     | 7              | 8     |
|                           | Технические критерии оценки ресурсоэффективности |                |                |                       |       |                |       |
| 1. Динамическая точность  | 0,1                                              | $\overline{4}$ | 5              | 3                     | 0,4   | 0,5            | 0,3   |
| 2. Простота эксплуатации  | 0,1                                              | 5              | 4              | 3                     | 0,5   | 0,4            | 0,3   |
| 3. Надежность             | 0,2                                              | 5              | $\overline{4}$ | 3                     |       | 0,8            | 0,6   |
| 4. Качество регулирования | 0,2                                              | 5              | 4              | 3                     |       | 0,8            | 0,6   |

Таблица 18 – Оценочная карта сравнения конкурентных технических решений

## Продолжение таблицы 18

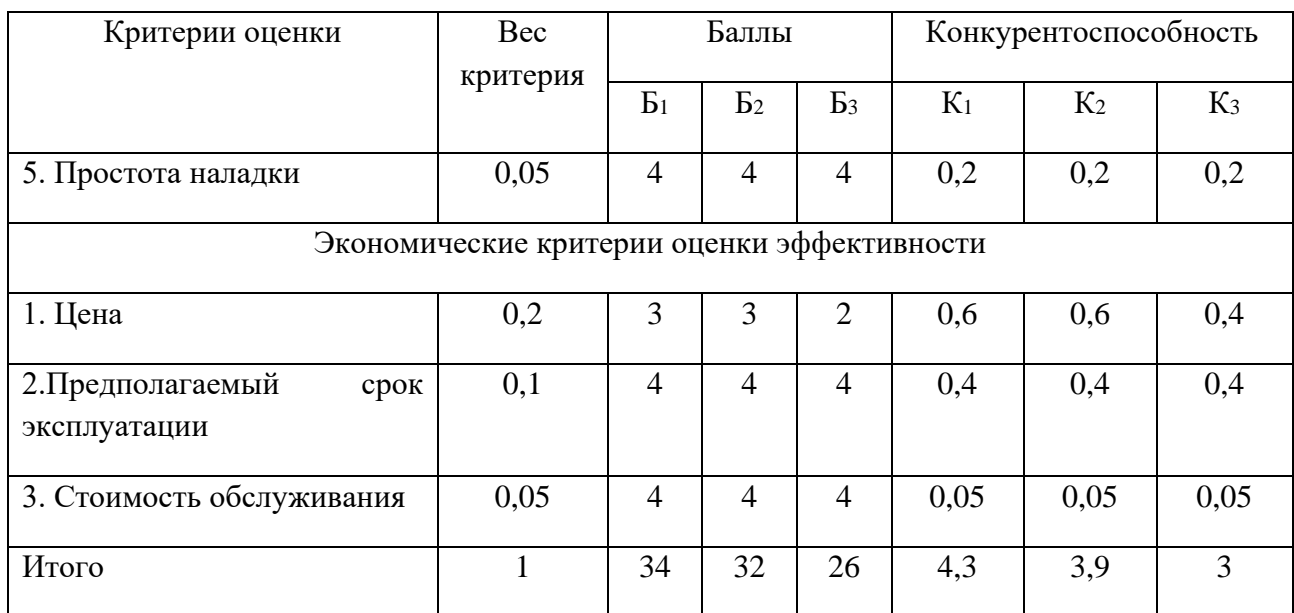

Пример расчета для конкурента 1:

$$
K_1 = \sum B_i \cdot B_i = 0.1 \cdot 4 + 0.1 \cdot 5 + 0.2 \cdot 5 + 0.2 \cdot 5 + 0.05 \cdot 4 + 0.2 \cdot 3 + 0.1 \cdot 4 + 0.05 \cdot 4 = 4.3.
$$

$$
K_2 = \sum B_i \cdot B_i = 0.1 \cdot 5 + 0.1 \cdot 4 + 0.2 \cdot 4 + 0.2 \cdot 4 + 0.05 \cdot 4 + 0.2 \cdot 3 + 0.1 \cdot 4 + 0.05 \cdot 4 = 3.9
$$

$$
K_3 = \sum B_i \cdot B_i = 0.1 \cdot 3 + 0.1 \cdot 3 + 0.2 \cdot 3 + 0.2 \cdot 3 + 0.05 \cdot 4 + 0.2 \cdot 2 + 0.1 \cdot 4 + 0.05 \cdot 4 = 3
$$

Анализируя полученные результаты, делаем вывод, что разработки под номерами 1 и 2 являются наиболее конкурентоспособными и выгодными. Такие разработки проще в наладке и эксплуатации, обеспечивают большее качество регулирования и динамическую точность в отличие от варианта под номером 3. Также они выходят меньше по стоимости, так как включают меньшее количество ТСА.

В данной работе используется разработка под номером 1. Далее будем рассматривать только ее.

### 4.1.3 SWOT-анализ

SWOT – Strengths (сильные стороны), Weaknesses (слабые стороны), Opportunities (возможности) и Threats (угрозы) – представляет собой комплексный анализ научно-исследовательского проекта. SWOT-анализ применяют для исследования внешней и внутренней среды проекта.

Результаты SWOT-анализа учитываются при разработке структуры работ, выполняемых в рамках научно-исследовательского проект. SWOTанализа приведет а таблице В.1 приложение В.

Проведение SWOT-анализа позволило выявить сильные и слабые стороны проекта, а также существующие возможности и угрозы для дальнейшей реализации проекта.

4.2 Планирование научно-исследовательских работ

4.2.1 Структура работ в рамках научного исследования

В данном разделе составлен перечень этапов и работ в рамках проведения научного исследования, проведено распределение исполнителей по видам работ, установлена продолжительность работ, построен график проведения научного исследования.

Порядок составления этапов и работ, распределение исполнителей по видам работ приведен в таблице 19.

| Основные этапы       | $N_2$ | Содержание работ                | Должность         |
|----------------------|-------|---------------------------------|-------------------|
|                      | раб   |                                 | исполнителя       |
| Разработка           |       | Составление<br>утверждение<br>И | Руководитель темы |
| технического         |       | технического задания            |                   |
| задания              |       |                                 |                   |
|                      | 2     | Подбор и изучение материалов по | Студент           |
| Выбор<br>направления |       | теме                            |                   |
| исследования         | 3     | Выбор направления исследования  | Студент           |

Таблица 19 – Перечень этапов, работ и распределение исполнителей

# Продолжение таблицы 19

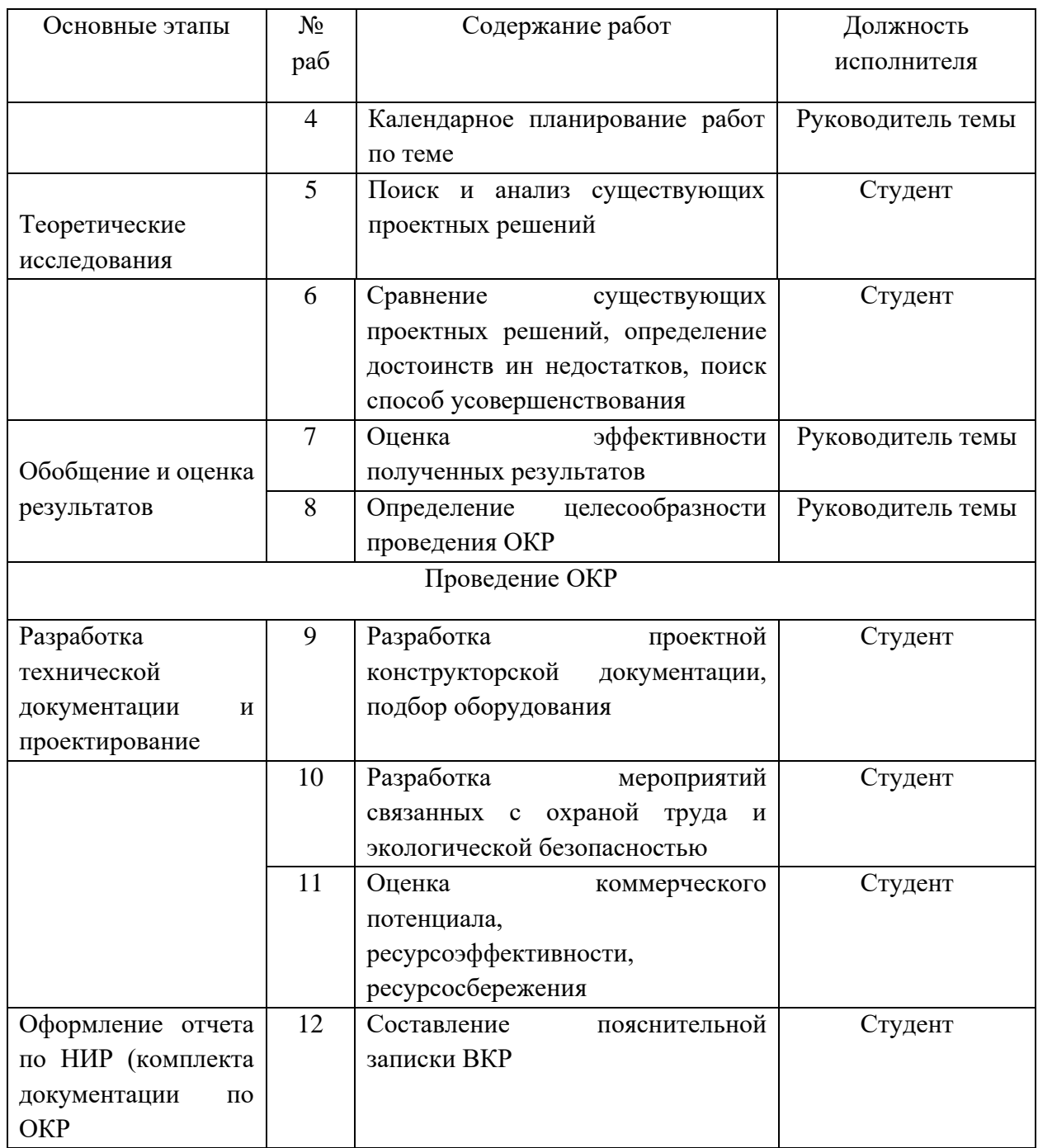

## 4.2.2 Определение трудоемкости выполнения работ

В данном разделе определена трудоемкость работ каждого из участников научного исследования. Трудоемкость выполнения научного исследования оценивается в человеко-днях и носит вероятностных характер.

Для определения ожидаемого (среднего) значения трудоемкости  $t_{\text{ox}i}$ используется следующая формула [2]:

$$
t_{\text{ox}i} = \frac{3t_{\text{min}i} + 2t_{\text{max}i}}{5},\tag{2}
$$

где  $t_{\text{ox}i}$  – ожидаемая трудоемкость выполнения работы, чел.-дн.;

 $t_{\text{min }i}$  – минимально возможная трудоемкость выполнения заданной *i*-ой работы (оптимистическая оценка), чел.-дн.;

 $t_{\text{max }i}$  – максимально возможная трудоемкость выполнения заданной работы -ой работы (пессимистическая оценка), чел.-дн.

Исходя из ожидаемой трудоемкости работ, определяется продолжительность каждой работы в рабочих днях  $T_p$ , учитывающая параллельность выполнения работ несколькими исполнителями [2].

$$
T_{pi} = \frac{t_{\text{ox}i}}{q_i},\tag{3}
$$

где  $T_{pi}$  – продолжительность одной работы, раб. дн.;

 $t_{\rm{ox}i}$  – ожидаемая трудоемкость выполнения одной работы, чел.-дн.;

 $\Psi_i$  – численность исполнителей, выполняющих одновременно одну и ту же работу на данном этапе, чел.

Длительность каждого из этапов работ из рабочих дней следует перевести календарные дни. Для этого воспользуемся формулой [2]:

$$
T_{ki} = T_{pi} \cdot k_{\text{KaJ}}
$$
\n<sup>(4)</sup>

где  $T_{ki}$  – продолжительность выполнения -ой работы в календарных днях;

 $T_{ni}$  – продолжительность выполнения *i*-ой работы в рабочих днях;

 $k_{\text{Ka}n}$  – коэффициент календарности.

Коэффициент календарности определяется по следующей формуле [29]:

$$
k_{\text{kaJ}} = \frac{T_{\text{kaJ}}}{T_{\text{kaJ}} - T_{\text{bbX}} - T_{\text{np}}},\tag{5}
$$

где  $T_{\text{KaJ}}$  – количество календарных дней в году;

 $T_{\text{Bh}X}$  – количество выходных дней в году;

 $T_{\text{nn}}$  – количество праздничных дней в году.

Количество календарных дней в 2021 году составило 365 дней, количество выходных и праздничных дней – 118 дней.

Коэффициент календарности равен [29]:

$$
k_{\text{KaJ}} = \frac{365}{365 - 118} = 1,48 \approx 2.
$$

В таблице Г.1 в приложении Г указан перечень работ, исполнители и временные показатели выполнения проекта.

Пример расчета для первой строки:

$$
t_{\text{ox}i} = \frac{3t_{\text{min}i} + 2t_{\text{max}i}}{5} = \frac{3 \cdot 1 + 2 \cdot 2}{5} = 1,4 \text{ v} = \text{H} - \text{H}.
$$

$$
T_{pi} = \frac{t_{\text{ox}i}}{V_i} = \frac{1,4}{1} = 2 \text{ H}.
$$

$$
T_{ki} = T_{pi} \cdot k_{\text{K}an} = 2 \cdot 2 = 4 \text{ H}.
$$

### 4.3Разработка графика проведения научного исследования

В данном разделе построен ленточный график проведения научных работ в форме диаграммы Ганта.

Диаграмма Ганта – горизонтальный ленточный график, на котором работы по теме представляются протяженными во времени отрезками, характеризующимися датами начала и окончания выполнения данных работ [29].

Календарный план-график построен на основе таблицы 30 с разбивкой по месяцам и декадам (10 дней). Диаграмма Ганта представлена в таблице Д.1 в приложении Д.

#### 4.3 Бюджет научно-технического исследования (НТИ)

В данную статью включают все затраты, связанные с приобретением специального оборудования (приборов, контрольно-измерительной аппаратуры, стендов, устройств и механизмов), необходимого для проведения работ по теме [29].

### 4.3.1 Расчет затрат на специальное оборудование для научных работ

В данную статью включают все затраты, связанные с приобретением специального оборудования (приборов, контрольно-измерительной аппаратуры, стендов, устройств и механизмов), необходимого для проведения работ по теме [29]. Затраты на оборудование приведены в таблице 31.

| Наименование |               |                    | Общая стоимость    |
|--------------|---------------|--------------------|--------------------|
|              | Кол-во единиц | Цена единицы       |                    |
| оборудования | оборудования  | оборудования, тыс. | оборудования, тыс. |
|              |               | руб.               | руб.               |
| Персональный |               | 40 000             | 40 000             |
| компьютер    |               |                    |                    |
| Камера       |               | 100000             | 100000             |
| Объектив     |               | 15000              | 15000              |
| Итого        |               |                    | 155000             |

Таблица 20 – Расчет бюджета

#### 4.3.2 Основная заработная плата исполнителей темы

В данную статью включается основная заработная плата научных и инженерно-технических работников, рабочих макетных мастерских и опытных производств, непосредственно участвующих в выполнении работ по данной теме. Величина расходов по заработной плате определяется исходя из

трудоёмкости выполняемых работ и действующей системы окладов и тарифных ставок [29].

Статья включает основную заработную плату работников, непосредственно занятых выполнением НТИ (включая премии, доплаты) и дополнительную заработную плату [29]:

$$
3_{\rm 3\pi} = 3_{\rm 0CH} + 3_{\rm AOH},\tag{7}
$$

где  $3_{ocn}$  – основная заработная плата;

 $3_{\text{qon}}$  – дополнительная заработная плата (12-20 % от  $3_{\text{och}}$ ).

Основная заработная плата  $(3<sub>och</sub>)$  руководителя (лаборанта, инженера) от предприятия рассчитывается по следующей формуле [29]:

$$
3_{\text{och}} = 3_{\text{AH}} \cdot T_p,\tag{8}
$$

где Здн – среднедневная заработная плата работника, руб.;

 $T_p$  – продолжительность работ, выполняемых научно-техническим работником, раб.дн.

Среднедневная заработная плата рассчитывается по формуле [29]:

$$
3_{\mu\mu} = \frac{3_{\mu} M}{F_A},\tag{9}
$$

где  $3_{\text{M}}$  – месячный должностной оклад работника, руб.;

М – количество месяцев работы без отпуска в течение года: при отпуске в 28 раб. дня М=11,1 месяца, 5-дневная рабочая неделя;

В 48 раб.дней М=10,4 месяца, 6-дневная рабочая неделя;

 $F_{\rm A}$  – действительный годовой фонд рабочего времени научно технического персонала, раб. дн. (таблица 21).

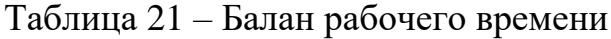

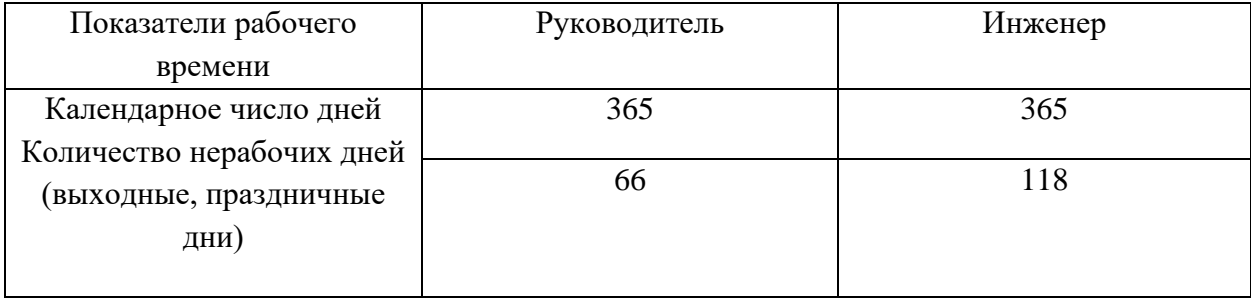

Продолжение таблицы 21

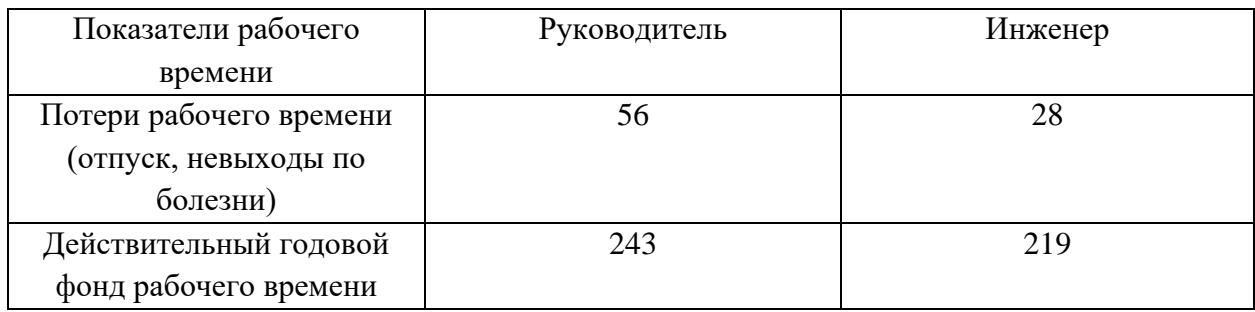

Месячный должностной оклад работника [29]:

$$
3_{\mathrm{M}} = 3_{\mathrm{TC}} \cdot (1 + k_{\mathrm{np}} + k_{\mathrm{A}}) \cdot k_{\mathrm{p}},\tag{10}
$$

где  $3_{\text{rc}}$  – заработная плата по тарифной ставке, руб.;

 $k_{\text{np}}$  – премиальный коэффициент, равный 0,3 (т.е. 30,2 % от 3<sub>тс</sub>);

 $k_{\rm A}$  – коэффициент доплат и надбавок составляет примерно 0,15-0,2 (т.е.

15-20 % от  $3<sub>TC</sub>$ ;

 $k_p$  – районный коэффициент, равный 1,3 для Томска.

Месячный должностной оклад руководителя и инженера:

$$
3_{\mu}^{\text{pyK}} = 3_{\text{TC}}^{\text{pyK}} \cdot \left(1 + k_{\text{np}} + k_{\text{A}}\right) \cdot k_{\text{p}} = 30000 \cdot (1 + 0.3 + 0.2) \cdot 1.3
$$
  
= 58500 \text{ py6,  

$$
3_{\mu}^{\text{HHK}} = 3_{\text{TC}}^{\text{HHK}} \cdot \left(1 + k_{\text{np}} + k_{\text{A}}\right) \cdot k_{\text{p}} = 16000 \cdot (1 + 0.3 + 0.15) \cdot 1.3
$$
  
= 30160 \text{ py6.}

Среднедневная заработная плата руководителя и инженера:

$$
3_{\pi^{\rm H}}^{\rm pyK} = \frac{3_{\pi}^{\rm pyK} \cdot M}{F_{\pi}} = \frac{58500 \cdot 10,1}{243} = 2431,5 \text{ py6},
$$
  

$$
3_{\pi^{\rm H}}^{\rm HHK} = \frac{3_{\pi}^{\rm HHK} \cdot M}{F_{\pi}} = \frac{30160 \cdot 11,07}{219} = 1524,5 \text{ py6}.
$$

Основная заработная плата руководителя и инженера:

$$
3_{\text{OCH}}^{\text{pyK}} = 3_{\text{AH}}^{\text{pyK}} \cdot T_p = 2431.5 \cdot 8 = 19452 \text{ py6},
$$
  

$$
3_{\text{OCH}}^{\text{MHK}} = 3_{\text{AH}}^{\text{HHK}} \cdot T_p = 1524.5 \cdot 47 = 71651.5 \text{ py6}.
$$

Расчет основной заработной платы приведен в таблице 22.

| Исполнители            | $3_{\text{rc}}$ | $k_{\text{np}}$ | $k_{\rm A}$ | $k_{\rm p}$ | $3_{\text{M}},$ | $3_{\mu}$ | $T_p$ ,  | $3_{OCH}$ |
|------------------------|-----------------|-----------------|-------------|-------------|-----------------|-----------|----------|-----------|
|                        | руб.            |                 |             |             | руб.            | руб       | раб. дн. | руб.      |
| Руководитель           | 30000           | 0,3             | 0,2         | 1,3         | 58500           | 2431,5    | 8        | 19452     |
| Инженер                | 16000           | 0,3             | 0,15        | 1,3         | 30160           | 1524,5    | 47       | 71651,5   |
| Итого З <sub>осн</sub> |                 |                 |             |             |                 |           |          | 91103,5   |

Таблица 22 – Расчет основной заработной платы

### 4.3.3 Дополнительная заработная плата исполнителей темы

Расчет дополнительной заработной платы ведется по следующей формуле:

$$
3_{\text{dom}} = k_{\text{dom}} \cdot 3_{\text{och}},\tag{11}
$$

где: *доп <sup>k</sup>* – коэффициент дополнительной заработной платы (на стадии проектирования принимается равным 0,12 –0,15).

$$
3_{A_{\text{OII}}}^{\text{pyK}} = k_{A_{\text{OII}}} \cdot 3_{\text{OCH}}^{\text{pyK}} = 0.12 \cdot 19452 = 2334.2 \text{ py6},
$$
  

$$
3_{A_{\text{OII}}}^{\text{HHK}} = k_{A_{\text{OII}}} \cdot 3_{\text{OCH}}^{\text{HHK}} = 0.12 \cdot 71651.5 = 8598.2 \text{ py6}.
$$

### 4.3.4 Отчисления во внебюджетные фонды (страховые отчисления)

В данной статье расходов отражаются обязательные отчисления по установленным законодательством Российской Федерации нормам органам государственного социального страхования (ФСС), пенсионного фонда (ПФ) и медицинского страхования (ФОМС) от затрат на оплату труда работников [29].

Величина отчислений во внебюджетные фонды определяется исходя из следующей формулы [29]:

$$
3_{\text{bHe6}} = k_{\text{bHe6}} \cdot (3_{\text{ocH}} + 3_{\text{AOH}}), \tag{12}
$$

где  $k_{\text{b}}$  – коэффициент отчислений на уплату во внебюджетные фонды (пенсионный фонд, фонд обязательного медицинского страхования и пр.). В 2021 году коэффициент отчислений составил 30 %, для учреждений, осуществляющих образовательную и научную деятельность – 27,1 %.

Величина отчислений во внебюджетные фонды руководителя и инженера:

$$
3_{\text{BHe6}}^{\text{pyK}} = k_{\text{BHe6}} \cdot (3_{\text{OCH}}^{\text{pyK}} + 3_{\text{AOH}}^{\text{pyK}}) = 0.3 \cdot (19452 + 2334.2) = 6535.9 \text{ py6},
$$
  

$$
3_{\text{BHe6}}^{\text{HHK}} = k_{\text{BHe6}} \cdot (3_{\text{OCH}}^{\text{HHK}} + 3_{\text{AOH}}^{\text{HHK}}) = 0.3 \cdot (71651.5 + 8598.2) = 24074.9 \text{ py6}.
$$

#### 4.3.5 Услуги сторонних организаций

Оплата услуги, сторонних организаций включает расходы, связанные с выполнение каких-либо работ по теме сторонними организациями [29].

В данном случае к ним относятся печатные услуги, включающие в себя печать листов различного формата, в том числе чертежей, и брошюровка.

$$
3_{\kappa \text{omp}} = 800 \text{ py6}.
$$

### 4.3.6 Накладные расходы

Накладные расходы учитывают прочие затраты организации, не попавшие в предыдущие статьи расходов: печать и ксерокопирование материалов исследования, оплата услуг связи, электроэнергии, почтовые и телеграфные расходы, размножение материалов и т.д. Их величина определяется по следующей формуле [29]:

$$
3_{\text{HAKJ}} = (\text{cymma crareM}) \cdot k_{\text{HD}} \tag{13}
$$

где  $k_{\text{HD}}$  – коэффициент, учитывающий накладные расходы.

Величину коэффициента накладных расходов можно взять в размере 16 % [29].

Величина накладных расходов:

$$
3_{\text{HAKJ}} = (3_{\text{OCH}} + 3_{\text{AOH}} + 3_{\text{BHE6}} + 3_{\text{KOHTP}} + A) \cdot k_{\text{HP}} =
$$
  
= 91103,5 + 10932,4 + 30610,8 + 800 + 2411) \cdot 0,16 = 21737,2 py6.

4.3.7 Формирование бюджета затрат научно-исследовательского проекта

Рассчитанная величина затрат научно-исследовательской работы является основой для формирования бюджета затрат проекта, который при формировании договора с заказчиком защищается научной организацией в качестве нижнего предела затрат на разработку научно-технической продукции [29].

Определение бюджета затрат на научно-исследовательский проект по каждому варианту исполнения приведен в таблице 23.

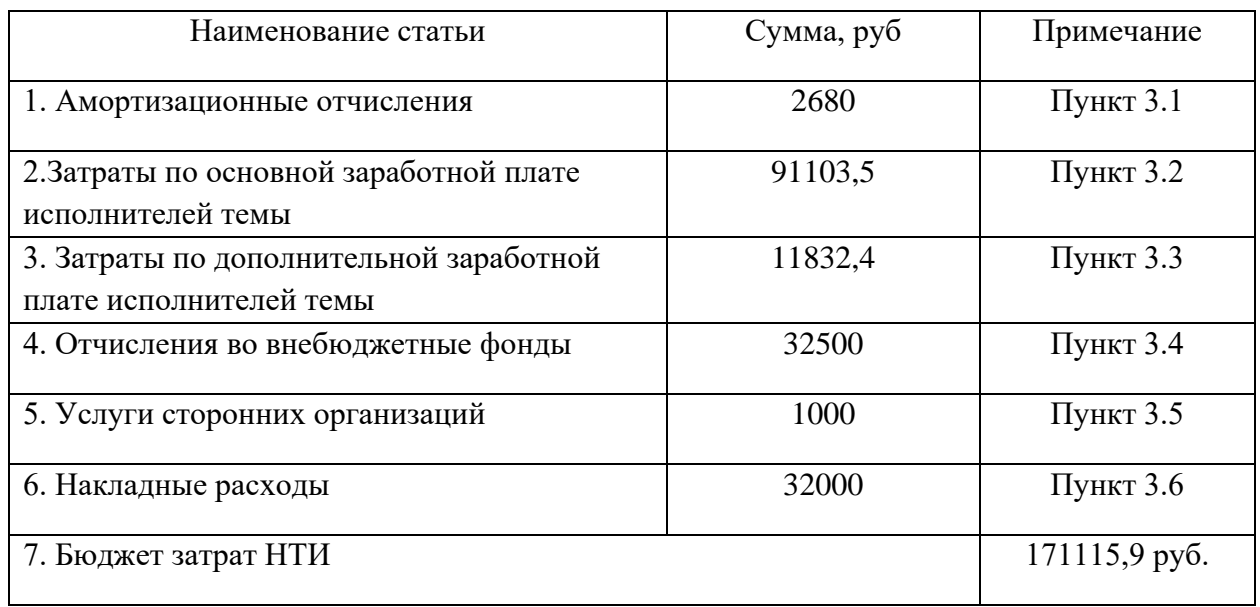

Таблица 23 – Расчет бюджета затрат НТИ

Вывод по разделу

В ходе выполнения данного раздела была проведена оценка коммерческой ценности проекта.

Проведена оценка коммерческого потенциала и перспективности проекта с позиции ресурсоэффективности и ресурсосбережения. С помощью SWOT-анализ ПОКАЗАЛ сильные и слабые стороны проекта, а также возможности и угрозы.

Определена структура работ в рамках научного исследования и трудоемкость их выполнения, разработана диаграмма Ганта.

Определен и сформирован бюджет НИР, выполнен расчет материальных затрат, затрат на оборудование, основной заработной платы исполнителей, дополнительной заработной платы исполнителей, отчислений во внебюджетные фонды и накладные расходы.

Проанализировав полученные результаты можно оценить, сколько финансовых средств и времени потребуется на реализацию данного проекта и о том насколько проект будет востребован на рынке.

# **Задание для раздела «Социальная ответственность»**

Студенту:

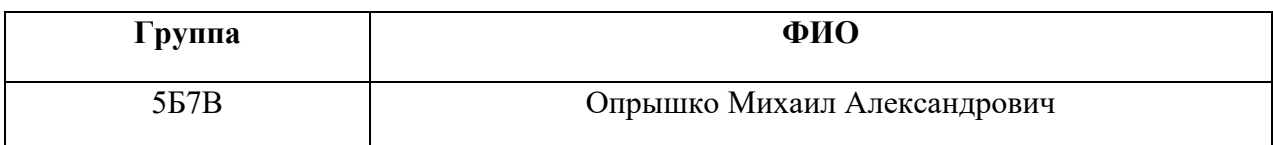

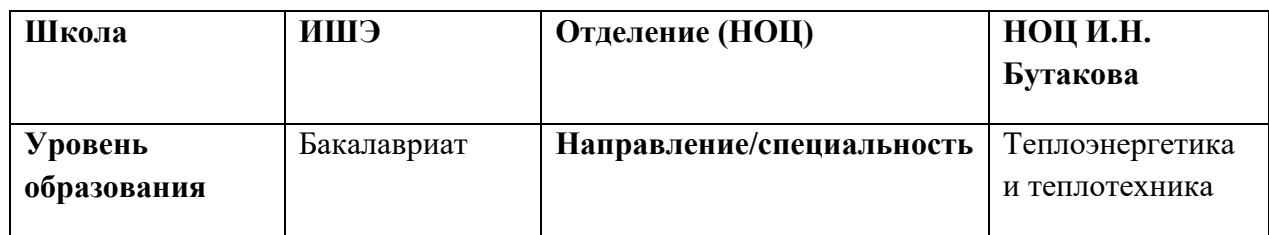

Тема ВКР: АСР процесса горения брикетированного топлива в топке водогрейного котла

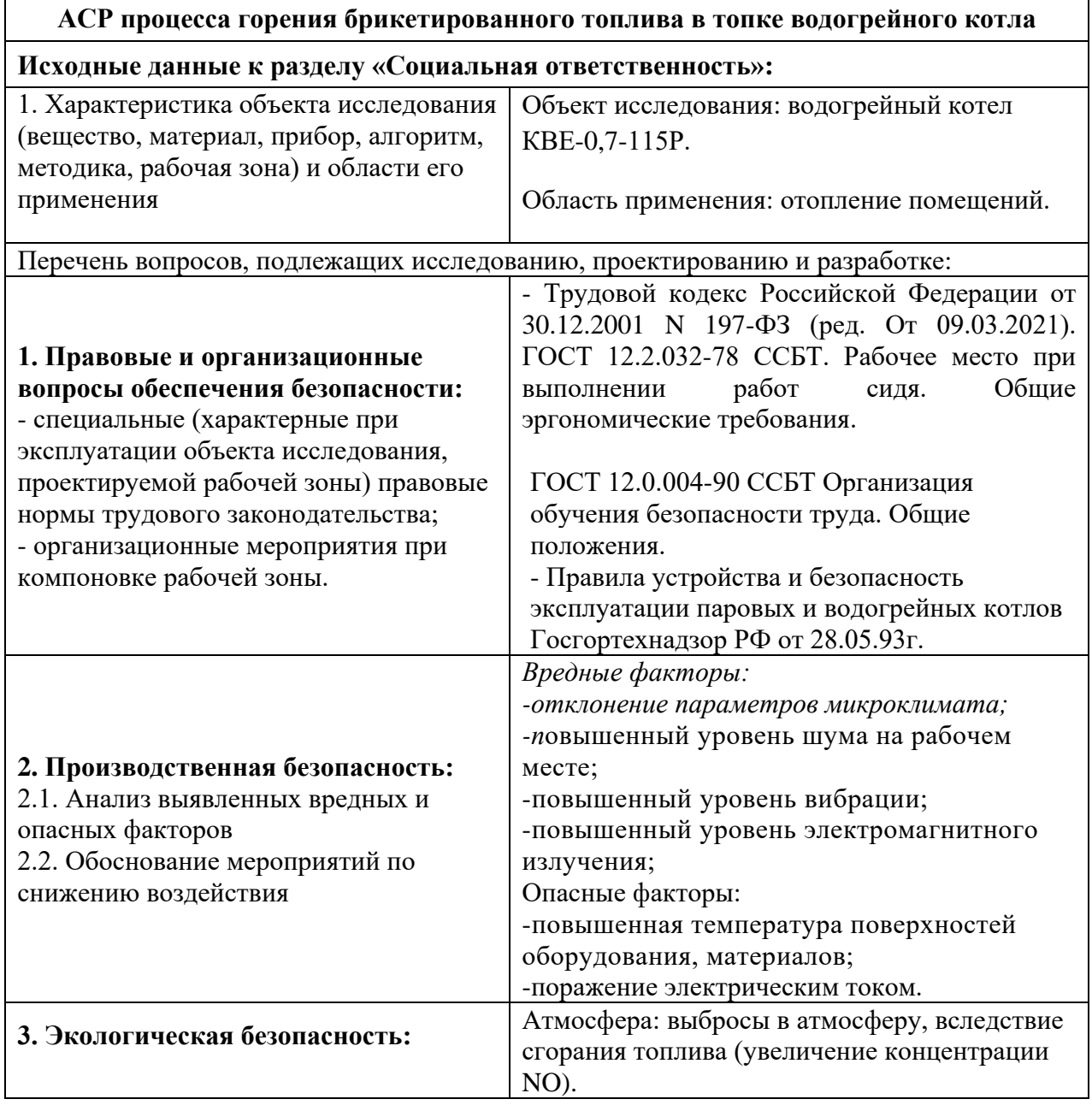

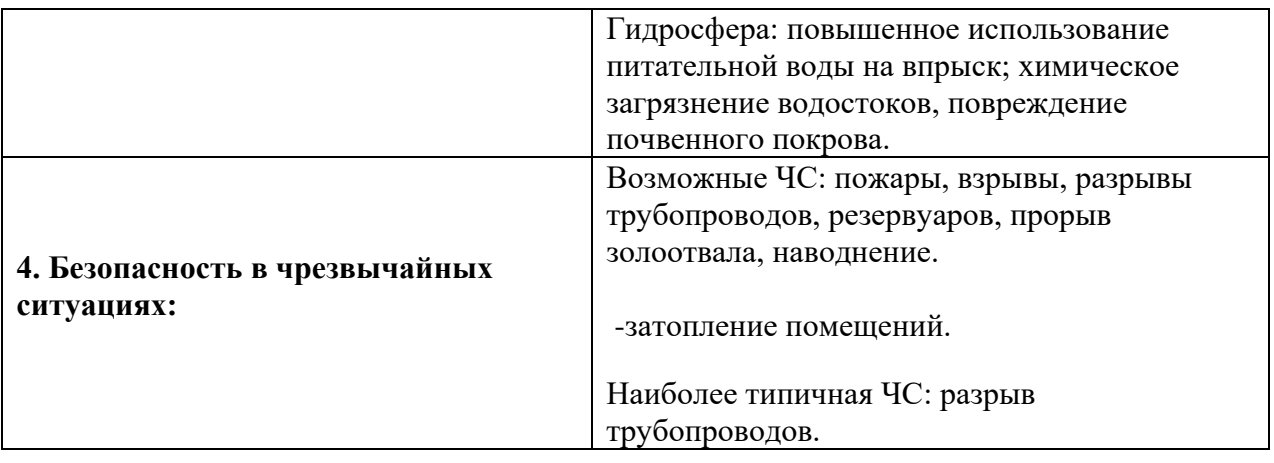

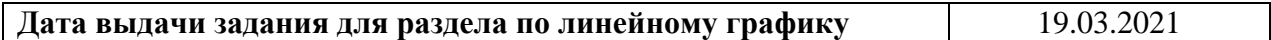

# **Задание выдал консультант:**

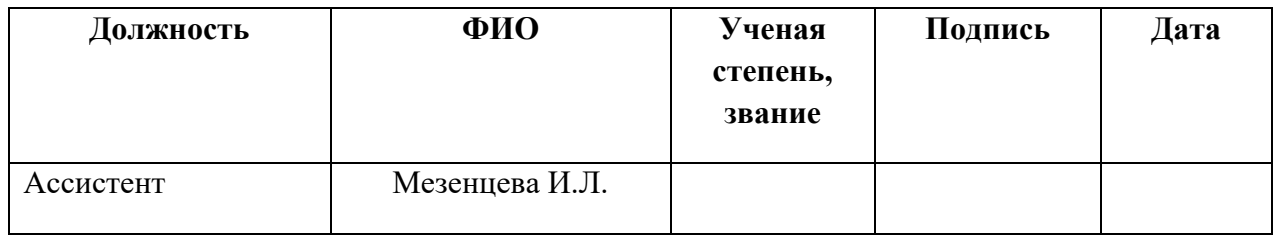

## **Задание принял к исполнению студент:**

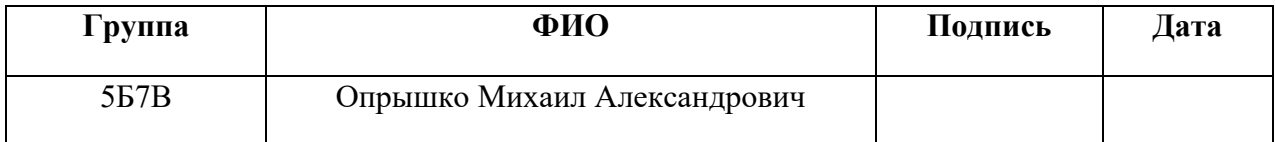

#### 5 Социальная ответственность

Социальная ответственность - ответственность отдельного ученого и научного сообщества перед обществом. Первостепенное значение при этом имеет безопасность применения технологий, которые создаются на основе достижений науки, предотвращение или минимизация возможных негативных последствий их применения, обеспечение безопасного как для испытуемых, как и для окружающей среды проведения исследований.

В выпускной квалификационной работе разработана автоматическая система регулирования процесса горения брикетированного топлива в топке водогрейного котла КВЕ-0,7-115Р. АСР предназначена для использования отопления различных помещений. В работе рассматривается рабочее место оператора водогрейного котла КВЕ-0,7-115Р.

5.1 Правовые и организационные вопросы обеспечения безопасности

5.1.1 Специальные трудовые нормы правового законодательства

Согласно [30] работник имеет право на:

 рабочее место, соответствующее государственным нормативным требованиям охраны труда и условиям, предусмотренным коллективным договором;

 полную достоверную информацию об условиях труда и требованиях охраны труда на рабочем месте, включая реализацию прав, предоставленных законодательством о социальной оценке условий труда;

 защиту своих трудовых прав, свобод и законных интересов всеми не запрещенными законом способами;

 возмещение вреда, причиненному ему в связи с исполнением трудовых обязанностей, и компенсацию морального вреда;

 обязательное социальное страхование в случаях, предусмотренных федеральными законами;

 обеспечение средствам индивидуальной защиты и коллективной защиты в соответствии с требованиями охраны труда за счет средств работодателя;

 внеочередной медицинский осмотр в соответствии с медицинскими рекомендациями с сохранением за ним места работы (должности) и среднего заработка во время прохождения указанного медицинского осмотра.

К работе инженером-оператором АСУ допускаются лица не моложе 18 лет, соответствующей квалификации, не имеющие медицинских противопоказаний, прошедшие медицинское освидетельствование в соответствии с приказом [2], прошедшие проверку знаний требований безопасности труда в установленном порядке и получившие допуск к самостоятельной работе. Инженер-оператор АСУ должен иметь соответствующую группу по электробезопасности – III группа [31].

III группа по электробезопасности позволяет работнику производить отключения, переключения, выключения электрооборудования, выполнять работы в порядке текущей эксплуатации, наблюдать за безопасностью других членов бригады [33].

Инженер-оператор АСУ должен проходить обучение по охране труда в виде: вводного инструктажа, первичного инструктажа на рабочем месте и специального обучения в объеме программы подготовки по профессии [31].

### 5.2 Организационные мероприятия при компоновке рабочей зоны

Согласно [34] общие эргономические требования к рабочим местам при выполнении работ в положении сидя:

1) конструкция рабочего места и взаимное расположение всех его элементов должны соответствовать атропометрическим, физиологическим и психологическим требованиям, а также характеру работы [34];

2) рабочее место должно быть организовано в соответствии с требованиями стандартов, технических условий и (или) методических указаний по безопасности труда [34].

Требования к взаимному расположению элементов рабочего места: пульта управления, средств отображения информации, органов управления, кресла, вспомогательного оборудования установленные в [35]:

Показатели микроклимата производственных помещений регламентированы в [36] и должны обеспечивать: температуру воздуха, температуры поверхностей, относительную влажность воздуха, скорость движения воздуха, интенсивность теплового облучения.

5.3 Производственная безопасность

5.3.1 Анализ вредных и опасных факторов

Для проведения анализа вредных и опасных факторов при разработке, изготовлении и эксплуатации АСР составлена таблица Е.1 в соответствии с классификацией, указанной в [37].

1) Факторы микроклимата влияют на состояние здоровья человека, и на его работоспособность. В частности, высокие температуры приводят к тепловым ударам, повышению давления, низкие – к простудным заболеваниям, переохлаждению. Все это может привести к профессиональным заболеваниям [38]. Категория работ для инженера-оператора АСУ – категория Iб. Оптимальные и допустимые величины показателей микроклимата на рабочих местах для данной категории работ приведены таблицах 24-25.

Таблица 24 – Оптимальные величины показателей микроклимата на рабочих местах для категории работ Iб [38]

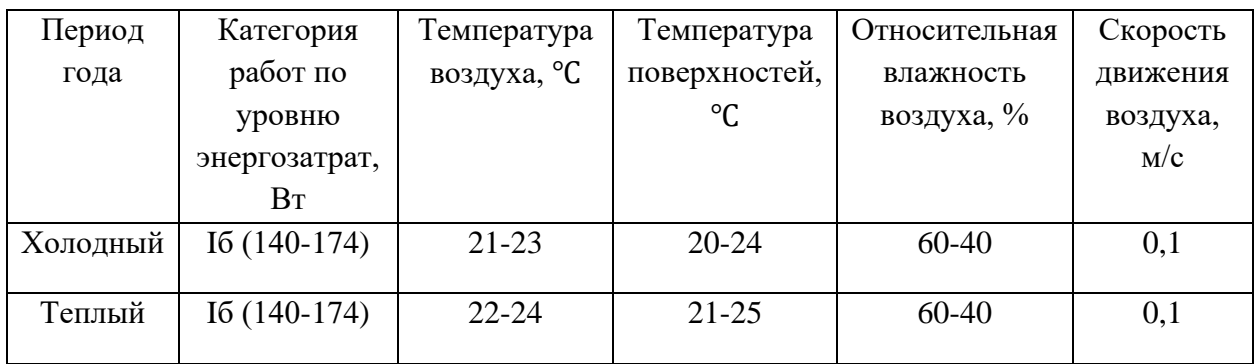

Таблица 25 – Допускаемые величины показателей микроклимата на рабочих местах для категории работ Iб [38]

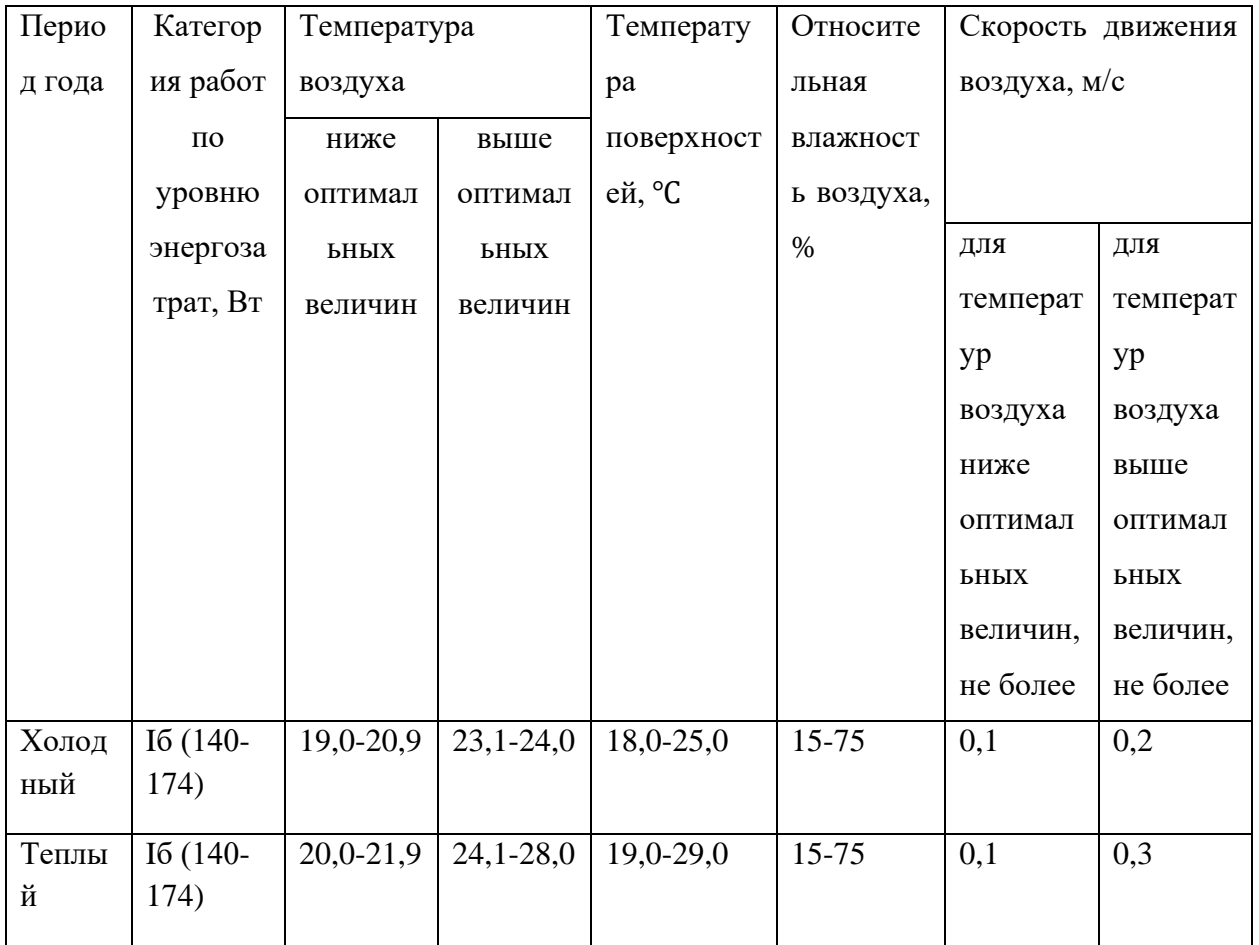

2) Повышенный уровень шума на рабочем месте

В производственных условиях источниками шума являются работающие станки и механизмы, ручные механизированные инструменты и т.д. В условиях сильного шума возникает опасность снижения и потери слуха,
которая во много обусловленная индивидуальными особенностями человека [39]. Предельно допустимые уровни звука и эквивалентные уровни звука на рабочих местах с учетом напряженности и тяжести трудовой деятельность представлены в таблице 26.

Таблица 26 – Предельно допустимые уровни звука на рабочих местах для трудовой деятельности разных категорий тяжести в дБА [39]

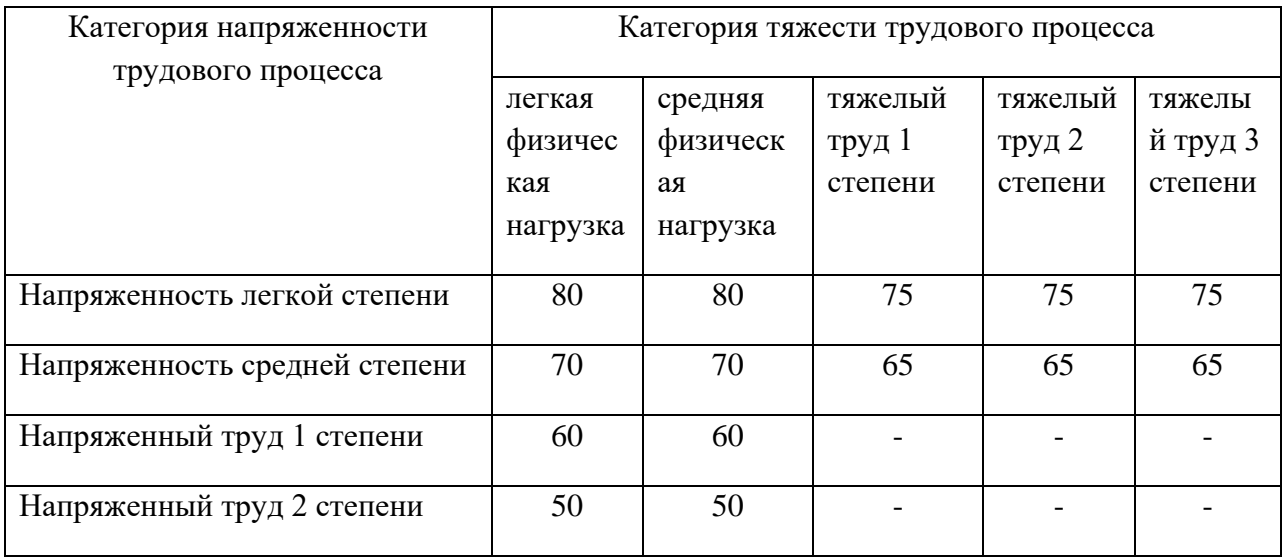

3) Повышенный уровень вибрации

Вибрация возникает при работе электродвигателя.

Контакт человека с вибрирующими объектами отрицательно сказывается на его здоровье и работоспособности: повышается утомляемость, снижается производительность и качество труда.

Функциональные нарушения: повышение утомляемости, увеличение времени двигательной реакции, увеличение времени зрительной реакции, нарушение вестибулярных реакций и координации движений, развитие нервных заболеваний.

Физиологические нарушения: нарушение функций сердечно-сосудистой системы, нарушение функций опорно-двигательного аппарата, поражение мышечных тканей и суставов, нарушение функций органов внутренней секреции, нарушение функций половых органов.

Нормируемые параметры:

Гигиеническая оценка постоянной и непостоянной вибрации, воздействующей на человека, должна производиться следующими методами.

- частотным (спектральным) анализом нормируемого параметра;

- интегральной оценкой по частоте нормируемого параметра;

- интегральной оценкой с учетом времени вибрационного воздействия по эквивалентному (по энергии) уровню нормируемого параметра [40].

Согласно п.1.10 ГОСТа 12.04.002-97 «Средства индивидуальной защиты» к средствам защиты от повышенного уровня вибрации относятся устройства:

-оградительные;

-виброизолирующие, виброгасящие и вибропоглощающие;

-автоматического контроля и сигнализации;

-дистанционного управления [40].

#### 4) Повышенный уровень электромагнитного излучения

Источниками электромагнитных излучений являются промышленные установки, средства теле и радиовещания, внутренние электрические сети. Воздействие на живую ткань организма электромагнитного поля вызывает переменную поляризацию молекул и атомов, составляющих клетки, в результате чего происходит опасный их нагрев. Избыточная теплота может нанести вред отдельным органам и всему организму человека [41]. Допустимые уровни электромагнитных полей на рабочих местах персонала приведены в таблице 27 [41].

Таблица 27 – Предельно допустимые значения напряженностей электрического и магнитного полей [12]

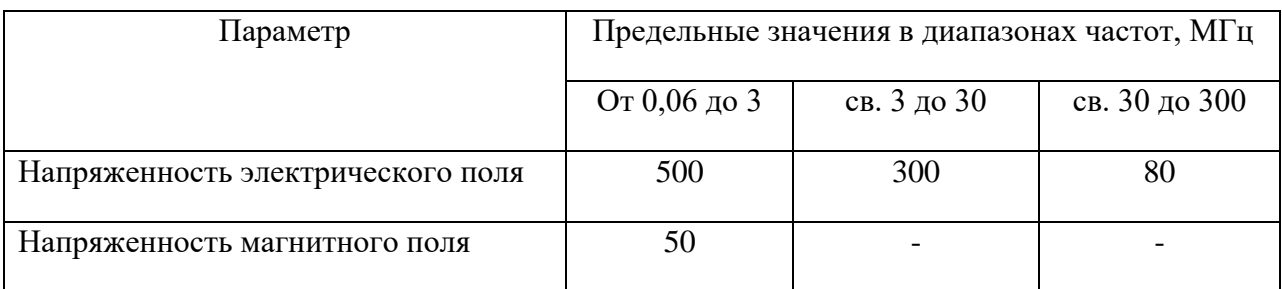

5) Повышенная температура поверхностей оборудования, материалов

При работе дымососа и дутьевого вентилятора происходит нагревание поверхности оборудования.

Люди, стационарное оборудование и материалы, находящиеся вблизи электроустановок, должны быть защищены от опасных тепловых воздействий, в том числе от тепловых излучений. Неконтролируемое тепловое воздействие может стать причиной:

– горения или разрушения материалов;

– получения ожогов;

– угрозы безопасной работе электрооборудования;

– возникновения пожара.

Допустимые показатели величин теплового воздействия приведены в таблице 28. [42].

Таблица 28. Максимальные температуры доступных для прикосновения частей электрооборудования при нормальных условиях работы [42]

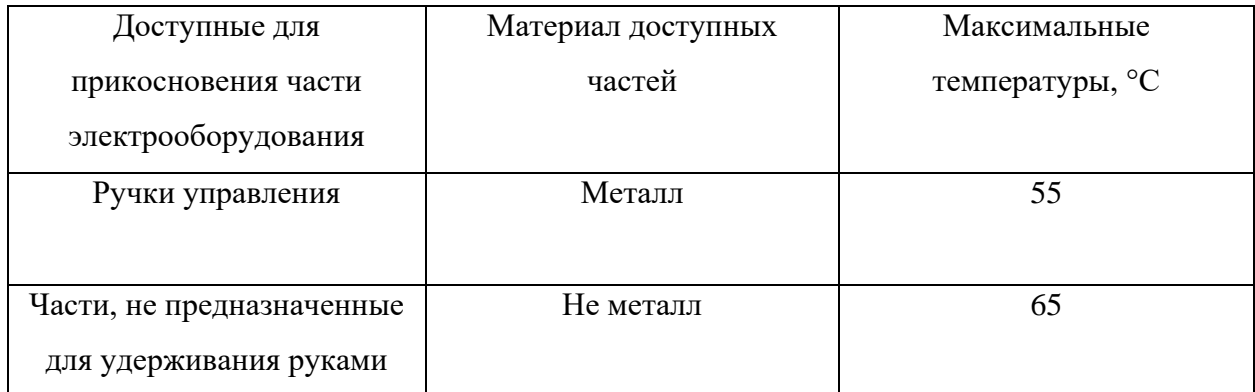

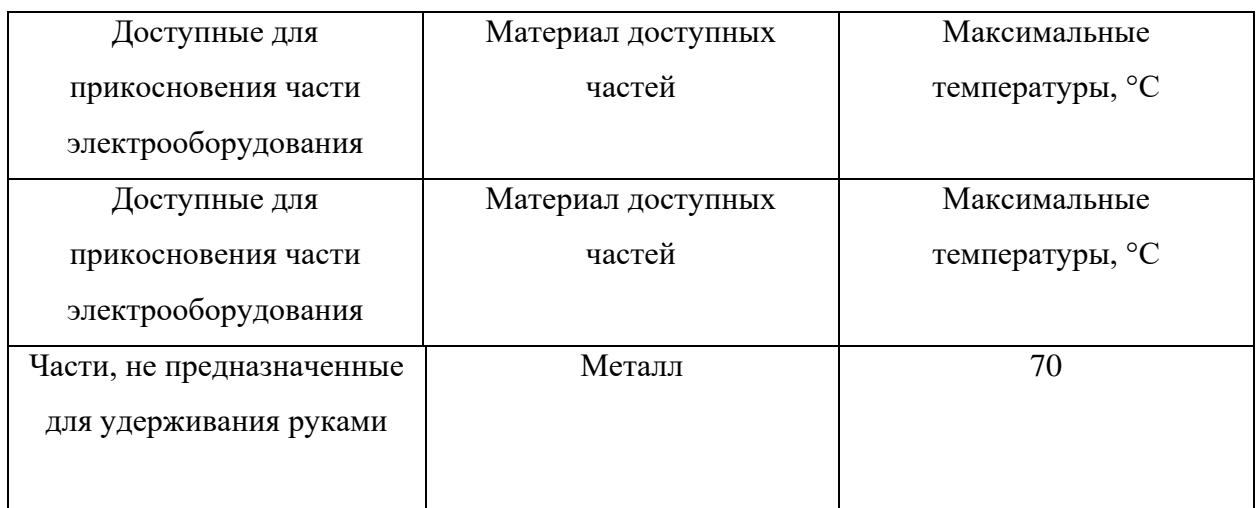

6) Поражение электрическим током

Помещение котельной содержит большое количество проводов и электроприборов, которые работают на высоких значениях напряжения и силы тока. Неправильная изоляция, либо отсутствие заземления может привести к поражению персонала электрическим током или к возникновению возгораний. Напряжение прикосновения и токи, протекающие через тело человека при нормальном режиме электроустановки, не должны превышать значений, которые указаны в [43].

#### 5.4 Обоснование мероприятий по снижению воздействия

Для того чтобы поддерживать оптимальные значения показателей микроклимата в производственных помещениях устанавливаются системы кондиционирования, отопления, вентиляции, увлажнения.

При повышенном уровне шума применяют звукоизолирующие кожухи или обеспечение рабочего персонала средствами индивидуальной защиты органов слуха.

При повышенной вибрации используют специальные устройства:

-оградительные;

-виброизолирующие, виброгасящие и вибропоглощающие;

-автоматического контроля и сигнализации;

-дистанционного управления.

Для снижения воздействия повышенного напряжения в электрических цепях применяют мероприятия по снижению этого напряжения, т.е. применение токов пониженного напряжения.

Для снижения воздействия электромагнитных полей необходимо соблюдать расстояние от источников электромагнитных полей до рабочего персонала.

Для предотвращения возникновения происшествий, связанных с длительным воздействием теплового излучения, используются специальные средства защиты и материалы, стойкие к тепловому воздействию и возгоранию.

Чтобы избежать психофизиологических перегрузок рекомендуется делать перерывы в течение трудовой деятельность по 30 минут через каждые 2 часа.

5.5 Экологическая безопасность

#### 1) Защита атмосферы

В процессе эксплуатации парового котла происходят выбросы дымовых газов и золы, а также углекислого газа и водяного пара.

Существует несколько методов очистки дымовых газов, а также активно применяется комбинирование различных методов. Для очистки дымовых газов от золы и твердых частиц используют фильтрование. Для очистки дымовых газов от оксидов серы используется мокрая сероочистка, сухая очистка, мокросухая чистка.

2) Защита гидросферы

Для производства пара паровой котел использует воду из близлежащих водоемов. Перед тем как сбросить воду обратно в водоем ее остужают и очищают. Для очистки сточных вод используют механическую очистку, физико-химическую очистку, химическую очистку, биохимическую.

5.6 Безопасность в чрезвычайных ситуациях

Чрезвычайная ситуация (ЧС) — это нарушение нормальных условий жизни и деятельности людей, которые вызвала авария, катастрофа, эпидемия, стихийное бедствие, которые привели или могут привести к человеческим и материальным потерям, заражению людей и животных. По характеру ЧС могут быть техногенными, природными, биологическими, социальными или экологическими [45].

Возможные ЧС, которые могут возникнуть при эксплуатации объекта: опасность пожара, взрыв, разрывы трубопроводов, прорыв золоотвала, наводнение.

Одна из самых типичных чрезвычайных ситуаций – разрыв трубопровода.

При срыве трубопровода горячей воды необходимо перекрыть подачу воды на участке трубопровода, тем самым предотвратив затопление котельной и станции в целом. Персонал, получивший ожоги, должен немедленно обратиться в пункт скорой помощи для получения медицинской помощи.

Вывод по разделу

В ходе выполнения данного раздела были рассмотрены правовые и организационные вопросы обеспечения безопасности, производственная безопасность, экологическая безопасность, безопасность в чрезвычайных ситуациях. Практическая значимость полученных результатов заключается в том, что, соблюдая определенные нормы и правила, возможно наладить стабильное производство, не подвергая опасности окружающую среду и людей.

Раздел направлен на обеспечение комфортных рабочих мест, соблюдение норм вредных воздействий как на окружающую среду, так и на производственный персонал, а также способы предупреждения возникновения чрезвычайных ситуации и порядок действий при их возникновении.

#### Заключение

В ходе данной работы была проведена серия экспериментов с брикетированным топливом. Разработана автоматическая система регулирования горения брикетированного топлива в топке водогрейного котла. Была составлена проектная документация в виде:

– структурная схема;

- функциональная схемы;
- электрической схемы;
- монтажной схемы;
- щит управления;
- заказная спецификация.

Также были рассмотрены разделы "Социальная ответственность" и "Финансовый менеджмент".

В разделе "Социальная ответственность" были рассмотрены основные вредные факторы, связанные с производством. В разделе "Финансовый менеджмент" были рассчитаны основные затраты на разработку проекта.

Список использованных источников

1. Bazyn, T., Krier, H., Glumac, N., 2006. Combustion of nanoaluminum at elevated pressure and temperature behind reflected shock waves. Combust. Flame 145, 703–713.<https://doi.org/10.1016/j.combustflame.2005.12.017>

2. Chiew, Y.L., Shimada, S., 2013. Current state and environmental impact assessment for utilizing oil palm empty fruit bunches for fuel, fiber and fertilizer – A case study of Malaysia. Biomass and Bioenergy 51, 109–124. https://doi.org/10.1016/j.biombioe.2013.01.012

3. Cong, H., Zhao, L., Mašek, O., Yao, Z., Meng, H., Huo, L., Yuan, Y., Jia, J., Wu, Y., 2020. Evaluating the performance of honeycomb briquettes produced from semi-coke and corn stover char: Co-combustion, emission characteristics, and a value-chain model for rural China. J. Clean. Prod. 244, 118770. https://doi.org/10.1016/j.jclepro.2019.118770

4. Glushkov, D.O., Kuznetsov, G.V., Paushkina, K.K., 2020a. Switching Coal-Fired Thermal Power Plant to Composite Fuel for Recovering Industrial and Municipal Waste: Combustion Characteristics, Emissions, and Economic Effect. Energies 13, 259. https://doi.org/10.3390/en13010259

5. Glushkov, D.O., Kuznetsov, G.V., Paushkina, K.K., Shabardin, D.P., 2018a. The main elements of a strategy for combined utilization of industrial and municipal waste from neighboring regions by burning it as part of composite fuels. Energies 11, 2534. https://doi.org/10.3390/en11102534

6. Glushkov, D.O., Kuznetsov, G.V., Strizhak, P.A., 2018b. Experimental and numerical study of coal dust ignition by a hot particle. Appl. Therm. Eng. 133, 774–784. https://doi.org/10.1016/j.applthermaleng.2018.01.049

7. Glushkov, D.O., Kuznetsov, G.V., Strizhak, P.A., Syrodoy, S. V, 2018c. Mathematical model simulating the ignition of a droplet of coal water slurry containing petrochemicals. Energy 150, 262–275. https://doi.org/10.1016/j.energy.2018.02.130

8. Glushkov, D.O., Paushkina, K.K., Shabardin, D.P., 2020b. Co-

combustion of coal processing waste, oil refining waste and municipal solid waste: Mechanism, characteristics, emissions. Chemosphere. https://doi.org/10.1016/j.chemosphere.2019.124892

9. Glushkov, D.O., Paushkina, K.K., Shabardin, D.P., Strizhak, P.A., 2018d. Environmental aspects of converting municipal solid waste into energy as part of composite fuels. J. Clean. Prod. 201, 1029–1042. https://doi.org/10.1016/j.jclepro.2018.08.126

10. Glushkov, D.O., Paushkina, K.K., Shabardin, D.P., Strizhak, P.A., 2018d. Environmental aspects of converting municipal solid waste into energy as part of composite fuels. J. Clean. Prod. 201, 1029–1042. <https://doi.org/10.1016/j.jclepro.2018.08.126>

11. Завод котельного оборудования "Гарант". [Электронный ресурс] // Каталог продукции.: сайт. – Режим доступа[: https://npogarant.ru/e.](https://ozlib.com/846252/tehnika/regulirovanie_razrezheniya_topke), свободный. – Загл. с экрана.

12. Регулирование разрежения в топке. [Электронный ресурс]. – Режим доступа[:https://ozlib.com/846252/tehnika/regulirovanie\\_razrezheniya\\_top](https://ozlib.com/846252/tehnika/regulirovanie_razrezheniya_topke) [ke,](https://ozlib.com/846252/tehnika/regulirovanie_razrezheniya_topke) свободный. – Загл. с экрана.

13. А. С. Клюев, Б. В. Глазов, А. Х. Дубровский Проектирования систем автоматизации технологических процессов: Справочное пособие. – Энергоатомиздат, 1990. – 464 с.

14. А.В. Волошенко, В.В. Медведев Технологические измерения и приборы. Курсовое проектирование: Учебное пособие. – Томск: ТПУ, 2005. – 120 с

15. ТермоКИПконтрол компоненты системы автоматизации. [Электронный ресурс]. – Режим доступа: https://termokip.com.ua/regulirovanierazryazheniya/ , свободный. – Загл. с экрана.

16. Датчик давления Метран-150. Каталог продукции. [Электронный ресурс]. – Режим доступа: [\](/) http://теплоприбор.рф/, свободный. – Загл. с экрана.

17. Датчик давления МИДА-ДИ-13П-М. Каталог продукции. [Электронный ресурс]. – Режим доступа: [\](/) http://теплоприбор.рф/, свободный. – Загл. с экрана.

18. Преобразователь давления измерительный АДР-0,125.5. Каталог продукции. [Электронный ресурс]. – Режим доступа: http://теплоприбор.рф/, свободный. – Загл. с экрана.

19. Преобразователь давления измерительный ОВЕН ПД150. Каталог продукции. [Электронный ресурс]. – Режим доступа: http://теплоприбор.рф/, свободный. – Загл. с экрана.

20. Термопреобразователь сопротивления ТСМУ – 205**.** Каталог продукции. [Электронный ресурс]. – Режим доступа: http://теплоприбор.рф/catalog/tsmu-205-tspu-205-thau-205/, свободный. – Загл. с экрана.

21. Термопреобразователь сопротивления ТСМ – 0139М**.** Каталог продукции. [Электронный ресурс]. – Режим доступа[:http://теплоприбор.рф/catalog/termometry-soprotivleniya-tsm-tsp-](http://теплоприбор.рф/catalog/termometry-soprotivleniya-tsm-tsp-0193m-dlya-izmereniya-temperatury-vozduha/)[0193m-dlya-izmereniya-temperatury-vozduha/](http://теплоприбор.рф/catalog/termometry-soprotivleniya-tsm-tsp-0193m-dlya-izmereniya-temperatury-vozduha/) , свободный. – Загл. с экрана.

22. Уровнемер радарный УР – 31. Каталог продукции. [Электронный ресурс]. – Режим доступа:  $\frac{http://ren\text{nonpu6op.p}\varphi/catalog/ur-31-radarnyi-}{$ [urovnemer/,](http://теплоприбор.рф/catalog/ur-31-radarnyj-urovnemer/) свободный. – Загл. с экрана.

23. Уровнемер радарный РДУ – Х2. Каталог продукции. [Электронный ресурс]. – Режим доступа: [http://теплоприбор.рф/catalog/rdu-h2](http://теплоприбор.рф/catalog/rdu-h2-rdu-h8/) [rdu-h8/](http://теплоприбор.рф/catalog/rdu-h2-rdu-h8/) , свободный. – Загл. с экрана.

24. Дутьевой вентилятор (дымосос) ВДН-6,3-1000. Каталог продукции. [Электронный ресурс]. – Режим доступа: [https://npogarant.ru/production/tyagodutevoe-oborudovanie,](https://npogarant.ru/production/tyagodutevoe-oborudovanie) свободный. – Загл. с экрана.

25. Программируемый логический контроллер ОВЕН ПЛК200 – 02. [Электронный ресурс]. – Режим доступа: [https://owen](https://owen-shop.ru/?utm_source=yandex_owen&yclid=1713039655495040782)[shop.ru/?utm\\_source=yandex\\_owen&yclid=1713039655495040782,](https://owen-shop.ru/?utm_source=yandex_owen&yclid=1713039655495040782) свободный. – Загл. с экрана.

26. Программируемый логический контроллер Элси-ТС 711 А8. [Электронный ресурс]. – Режим доступа: [http://elesy.ru/products/products/plc/tc/tc-711/ti.aspx,](http://elesy.ru/products/products/plc/tc/tc-711/ti.aspx) свободный. – Загл. с экрана.

27. Исполнительный механизм МЭО-100/25-0,25-91. [Электронный ресурс]. – Режим доступа: [http://запорная](http://запорная-арматура.москва/catalog/meo/?yclid=1731178363185297396)[арматура.москва/catalog/meo/?yclid=1731178363185297396](http://запорная-арматура.москва/catalog/meo/?yclid=1731178363185297396) , свободный. – Загл. с экрана.

28. Основная схемотехническая проектная и конструкторская документация при разработке АСУ ТП / Кафедра автоматизации теплоэнергетических процессов. – Томск: Изд-во ТПУ, 2017. – 101 с.

29. Финансовый менеджмент, ресурсоэффективность и ресурсосбережение: учебно-методическое пособие / И.Г. Видяев, Г.Н. Серикова, Н.А. Гаврикова, Н.В. Шаповалова, Л.Р. Тухватулина, З.В. Криницина. – Томск: Изд-во Томского политехнического университета, 2014.  $-36$  c.

30. КонсультантПлюс. Трудовой кодекс Российской Федерации от 30.12.2001 N 197-ФЗ (ред. От 09.03.2021). [Электронный ресурс]. – Режим доступа: http://www.consultant.ru/, свободный. – Загл. с экрана.

31. КонсультантПлюс. Приказ Минтруда России N 988н, Минздрава России N1420н от 31.12.2020 «Об утверждении перечня вредных и (или) опасных производственных факторов и работ, при выполнении которых проводятся обязательные предварительные медицинские осмотры при поступлении на работу и периодические медицинские осмотры». [Электронный ресурс]. – Режим доступа: http://www.consultant.ru/, свободный. – Загл. с экрана.

32. Пожарная безопасность. Инструкция по охране труда для инженера АСУ. [Электронный ресурс]. – Режим доступа: https://firedeclaration.ru/, свободный. - Загл. с экрана.

33. ТЕХЭКСПЕРТ. ГОСТ 12.2.032-78 ССБТ. Рабочее место при выполнении работ сидя. Общие эргономические требования. [Электронный ресурс]. – Режим доступа: https://docs.cntd.ru/document/1200003913, свободный. – Загл. с экрана.

34. ТЕХЭКСПЕРТ. ГОСТ 12.2.032-78 ССБТ. Рабочее место при выполнении работ сидя. Общие эргономические требования. [Электронный ресурс]. – Режим доступа: [https://docs.cntd.ru/document/1200003913,](https://docs.cntd.ru/document/1200003913) свободный. – Загл. с экрана.

35. ТЕХЭКСПЕРТ. ГОСТ 22269-76. Система «Человек-машина». Рабочее место оператора. Взаимное расположение элементов рабочего места. Общие эргономические требования. [Электронный ресурс]. – Режим доступа: [https://docs.cntd.ru/document/1200012834,](https://docs.cntd.ru/document/1200012834) свободный. – Загл. с экрана.

36. ТЕХЭКСПЕРТ. СанПиН 2.2.4.548-96. Гигиенические требования к микроклимату производственных помещений. [Электронный ресурс]. – Режим доступа: [https://docs.cntd.ru/document/901704046,](https://docs.cntd.ru/document/901704046) свободный. – Загл. с экрана.

37. ТЕХЭСПЕРТ. ГОСТ 12.0.003-2015 ССБТ. Опасные и вредные производственные факторы. Классификация. [Электронный ресурс]. – Режим доступа: https://docs.cntd.ru/document/1200136071, свободный. – Загл. с экрана.

38. ТЕХЭКСПЕРТ. СанПиН 2.2.4.548-96. Гигиенические требования к микроклимату производственных помещений. [Электронный ресурс]. – Режим доступа: https://docs.cntd.ru/document/901704046, свободный. – Загл. с экрана.

39. ТЕХЭСПЕРТ. СН 2.2.4/2.1.8.562-96. Шум на рабочих местах, в помещениях жилых, общественных зданий и на территории жилой застройки. [Электронный ресурс]. – Режим доступа: https://docs.cntd.ru/document/901703278, свободный. – Загл. с экрана.

40. ТЕХЭСПЕРТ. ГОСТ 31192.2-2005. Измерение локальной вибрации и влияние ее на человека. [Электронный ресурс]. – Режим доступа: https://docs.cntd.ru/document/1200060914, свободный. – Загл. с экрана.

41. ТЕХЭСПЕРТ. ГОСТ 12.1.038-82 ССБТ. Электробезопасность. Предельно допустимые значения напряжений прикосновения токов.  $[$ Электронный ресурс]. – Режим доступа: https://docs.cntd.ru/document/5200313, свободный. – Загл. с экрана.

42. ГОСТ Р 30331.4-95. Защита от тепловых воздействий. [Электронный ресурс]. – Режим доступа: <https://docs.cntd.ru/document/1200001338> , свободный. – Загл. с экрана.

43. ГОСТ 12.1.038-82 Система стандартов безопасности труда (ССБТ). Электробезопасность. Предельно допустимые значения напряжений прикосновения и токов (с Изменением N 1) [Электронный ресурс]. – Режим доступа:<https://docs.cntd.ru/document/5200313> , свободный. – Загл. с экрана.

44. Опасные и вредные производственные факторы и их классификация. [Электронный ресурс]. – Режим доступа: https://lab-ecostar.ru/, свободный. – Загл. с экрана.

45. Безопасность жизнедеятельности: учебное пособие / О.Б. Назаренко, Ю.А. Амелькович; Томский политехнический университет. – 3-е изд., перераб. и доп. – Томск: Изд-во Томского политехнического университета, 2013. – 178 с.

46. Основы теории автоматического управления: метод. указания по выполнению контрольных работ по курсу «Теория автоматического управления» / сост.: М.В. Лукьяненко, В.С. Белозерцев; Сиб. гос. аэрокосмич. ун-т. – Красноярск, 2013. – 52 с.

47. Андык В.С. Теория автоматического управления. Учебное пособие к практическим занятиям: - Томск: Изд. ТПУ, 2000. – 108с.

48. Ротач В.Я. Расчет настройки промышленных систем регулирования. - М.: ГЭИ, 1961. -344 с.

49. Методы расчета систем автоматического регулирования/Под ред. Волгина В.В. - 2-е изд.- М.: Изд. МЭИ, 1972. - 226 с.

50. Плетнев Г.П. Автоматическое управление и защита теплоэнергетических установок электрических станций. - М.: Энергоатомиздат, 1986. – 344 с

### Приложения А

#### (обязательное)

### Технические характеристики контроллеров

# Таблица А.1 – Технические характеристики контроллера ОВЕН ПЛК200 – 02

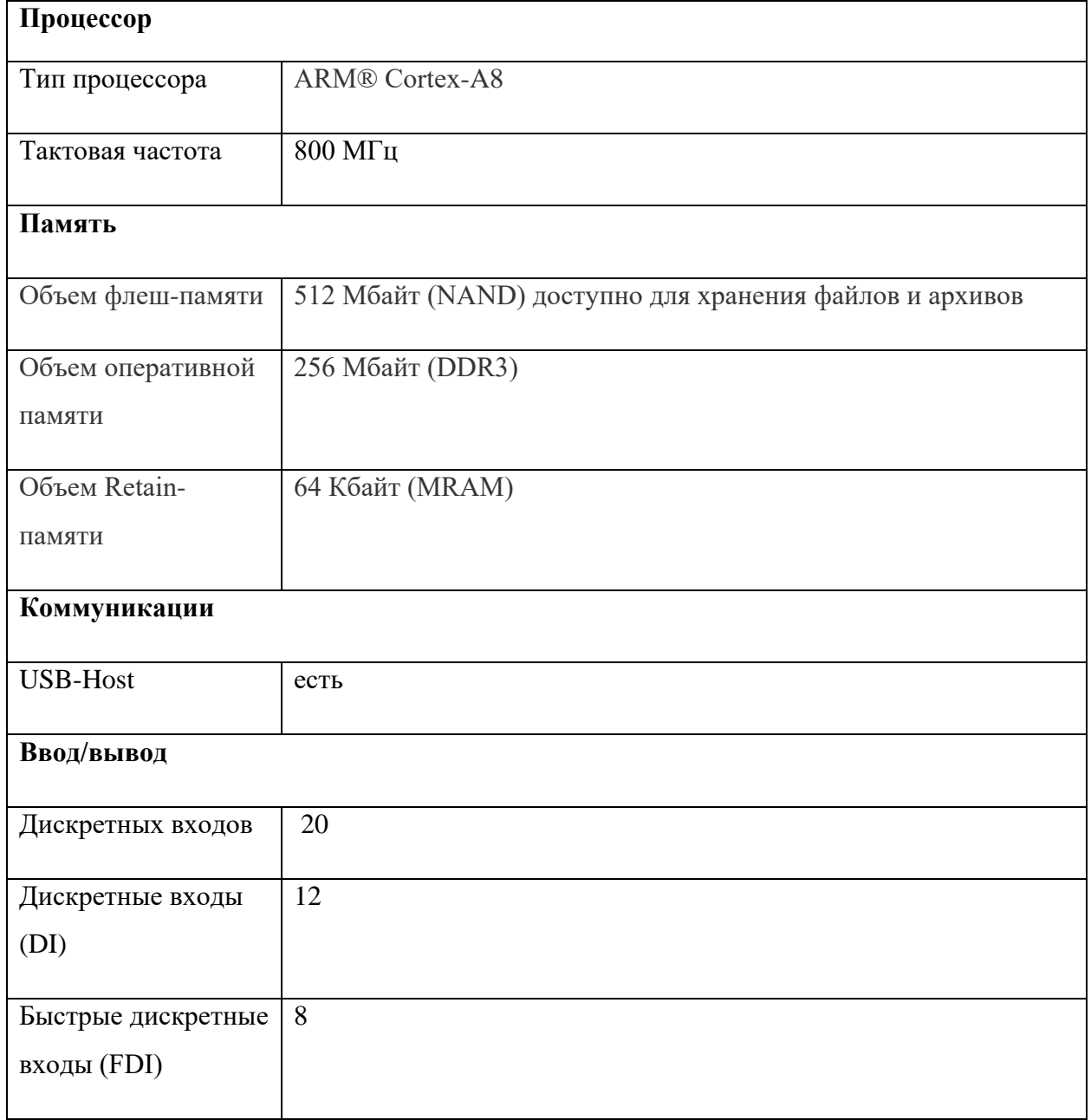

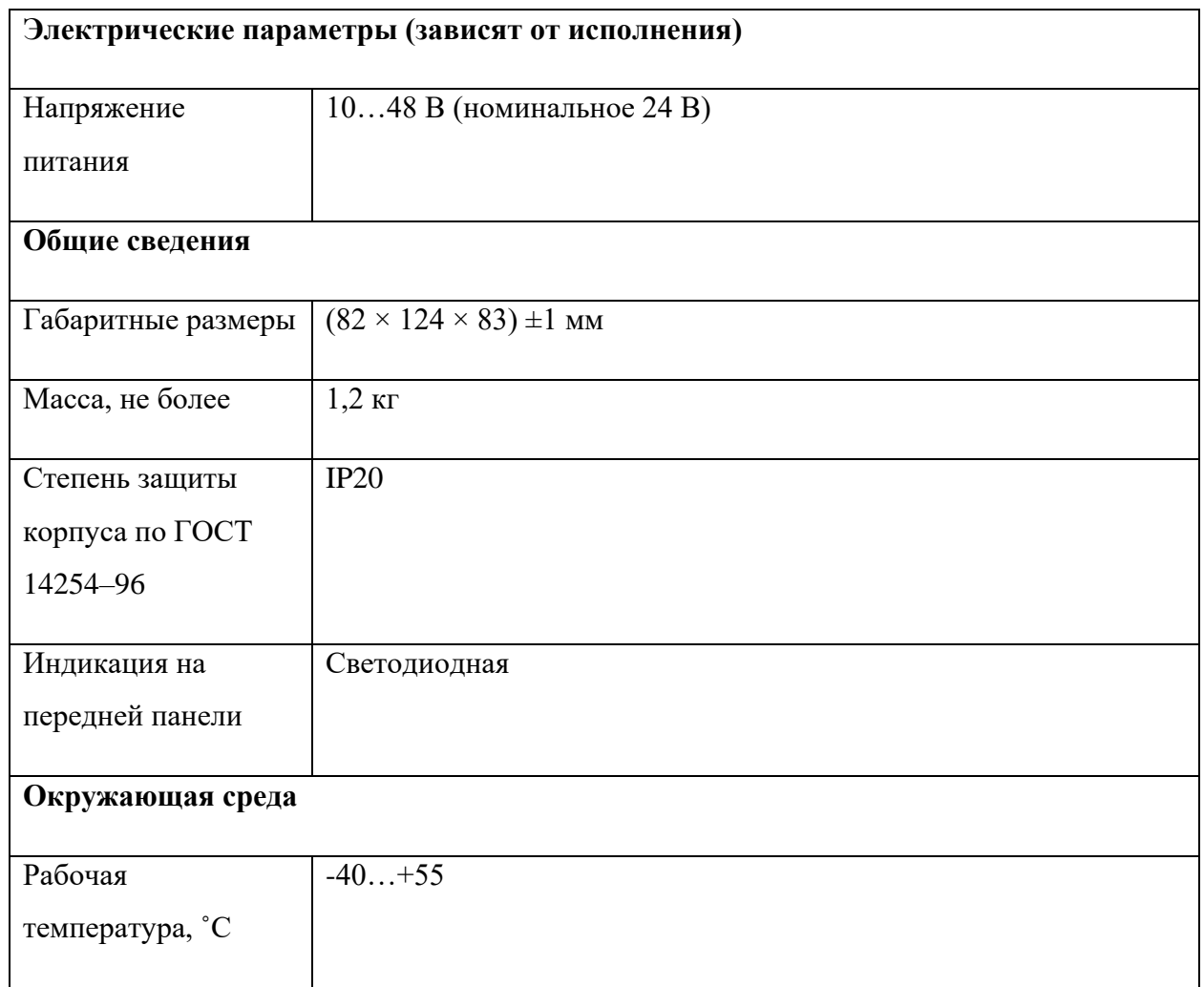

## Таблица А.2 – Технические характеристики контроллера Элси-ТМК

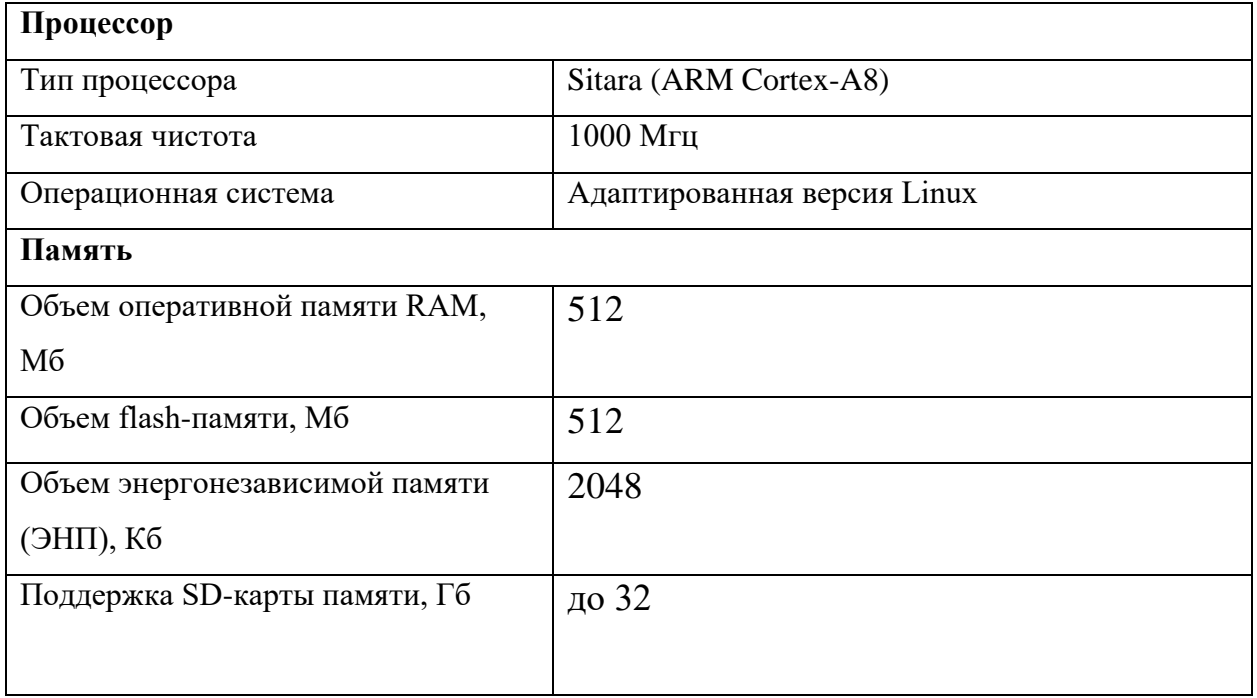

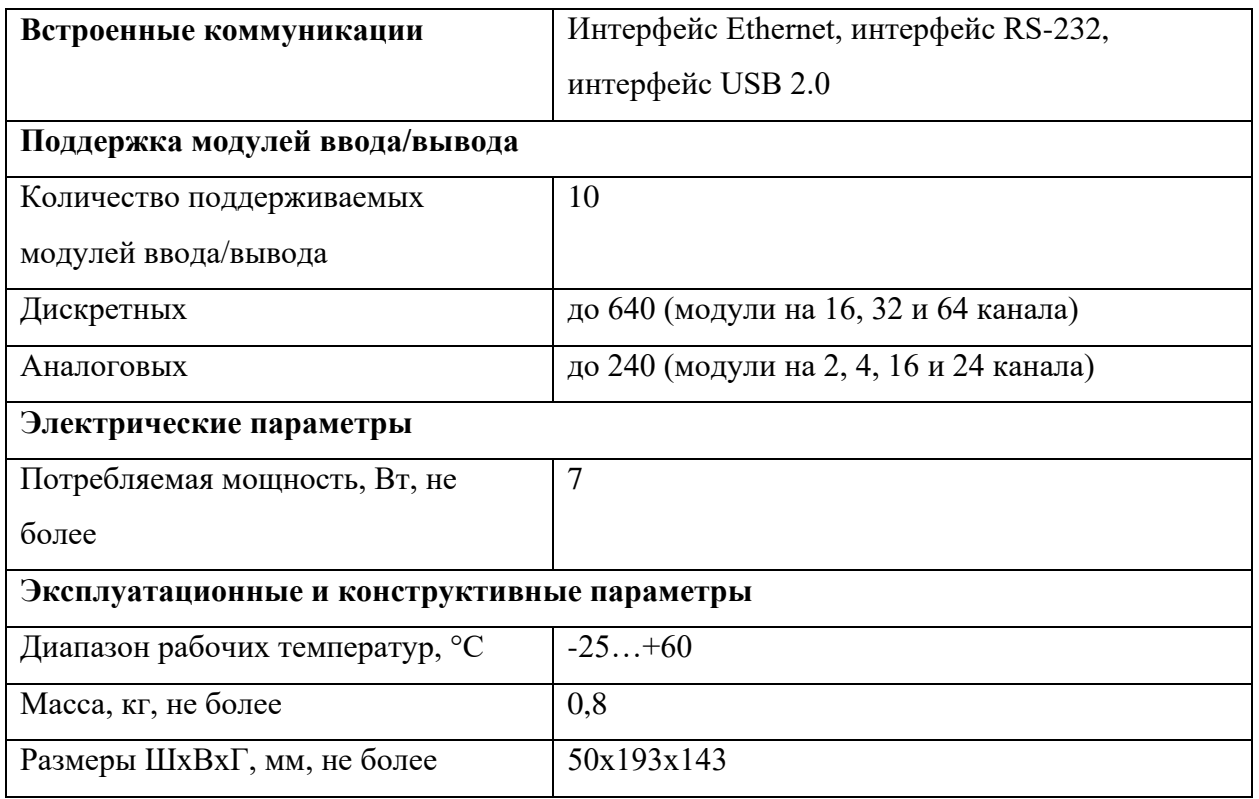

#### Приложение Б

#### (обязательное)

#### Расчет ПИ-регулятора

#### 1 Расчет ПИ-регулятора

Для расчёта и построения границы заданного запаса устойчивости АСР с ПИ-регулятором, воспользуемся корневым методом параметрического синтеза систем автоматического регулирования с применением (РАФЧХ).

Определим границы заданной степени колебательности соответствующей степени затухания  $\Psi = 0.9$  (таблица Б.1):

$$
m = 0,366;
$$

$$
M = 1,55.
$$

Таблица Б.1 – Таблица соответствия оценок запаса устойчивости

| Ψ     |          | 0,75  | 0,8   | 0,85  | 0,9   | 0,95  | 0,998 |          |
|-------|----------|-------|-------|-------|-------|-------|-------|----------|
|       |          |       |       |       |       |       |       |          |
| $\,m$ |          | 0,221 | 0,256 | 0,302 | 0,366 | 0,477 | 0,989 | $\infty$ |
|       |          |       |       |       |       |       |       |          |
| M     | $\infty$ | 2,38  | 2,08  | 1,81  | 1,55  | 1,29  |       |          |
|       |          |       |       |       |       |       |       |          |

Передаточная функция объекта регулирования определяется по формуле:

$$
W_{06}(P) = \frac{K}{\prod_{i=1}^{n} (T_i \cdot P + 1)} \cdot e^{-P \cdot \tau},\tag{14}
$$

где P – оператор Лапласа.

Если порядок объекта n=1, то выражение примет вид:

$$
W_{06}(P) = \frac{K \cdot e^{-P \cdot \tau}}{(T \cdot P + 1)},\tag{15}
$$

Тогда после подстановки значений выше приведенных параметров получаем окончательное выражение для передаточной функции объекта регулирования:

$$
W_{06}(P) = \frac{2 \cdot e^{-4 \cdot P}}{(20 \cdot P + 1)}
$$
\n(16)

Определим расширенные частотные характеристики объекта регулирования.

Заменим оператор  $p = -m \cdot \omega + i \cdot \omega$ , в результате получаем выражение для РАФЧХ объекта регулирования:

$$
W_{o\bar{o}}(P) = \frac{2 \cdot e^{-4(-m\omega + i\omega)}}{20(-m\omega + i\omega) + 1},\tag{18}
$$

Используя Mathcad, предварительно задав начальное значение частоты  $\omega = 0$  c<sup>-1</sup> и шаг по частоте  $\Delta \omega = 0.001$  c<sup>-1</sup>, рассчитываем расширенные частотные характеристики объекта при изменении частоты до  $\omega = 0.9$  c<sup>-1</sup>.

Расширенная вещественная частотная характеристика (РВЧХ):

$$
Re_{06}(m,\omega) = Re(W_{06}(m,i\omega)), \qquad (19)
$$

Расширенная мнимая частотная характеристика (РМЧХ):

$$
Im_{06}(m,\omega) = Im(W_{06}(m,i\omega)), \qquad (20)
$$

Расширенная амплитудно-частотная характеристика (РАЧХ):

$$
A_{06}(m,\omega) = \sqrt{Re_{06}(m,\omega)^2 + Im_{06}(m,\omega)^2},\tag{21}
$$

Расширенная фазо-частотная характеристика (РФЧХ):

$$
\varphi_{o\delta}(m,\omega) = \arctg\left(\frac{Im_{o\delta}(m,\omega)}{Re_{o\delta}(m,\omega)}\right),\tag{22}
$$

Результаты расчётов сведём в таблицу Б.2.

| $\omega$ , $c^{-1}$ | $Re_{06}(m,\omega)$ | $Im_{06}(m,\omega)$ | $A_{06}(m,\omega)$ | $\varphi_{06}(m,\omega),$ |  |
|---------------------|---------------------|---------------------|--------------------|---------------------------|--|
|                     |                     |                     |                    | рад                       |  |
|                     | 1.1                 |                     | 1.1                |                           |  |
| 0,015               | 0.45065             | $-0.8181$           | 0.934              | $-1.067$                  |  |

Таблица Б.2 – Расширенные частотные характеристики объекта регулирования

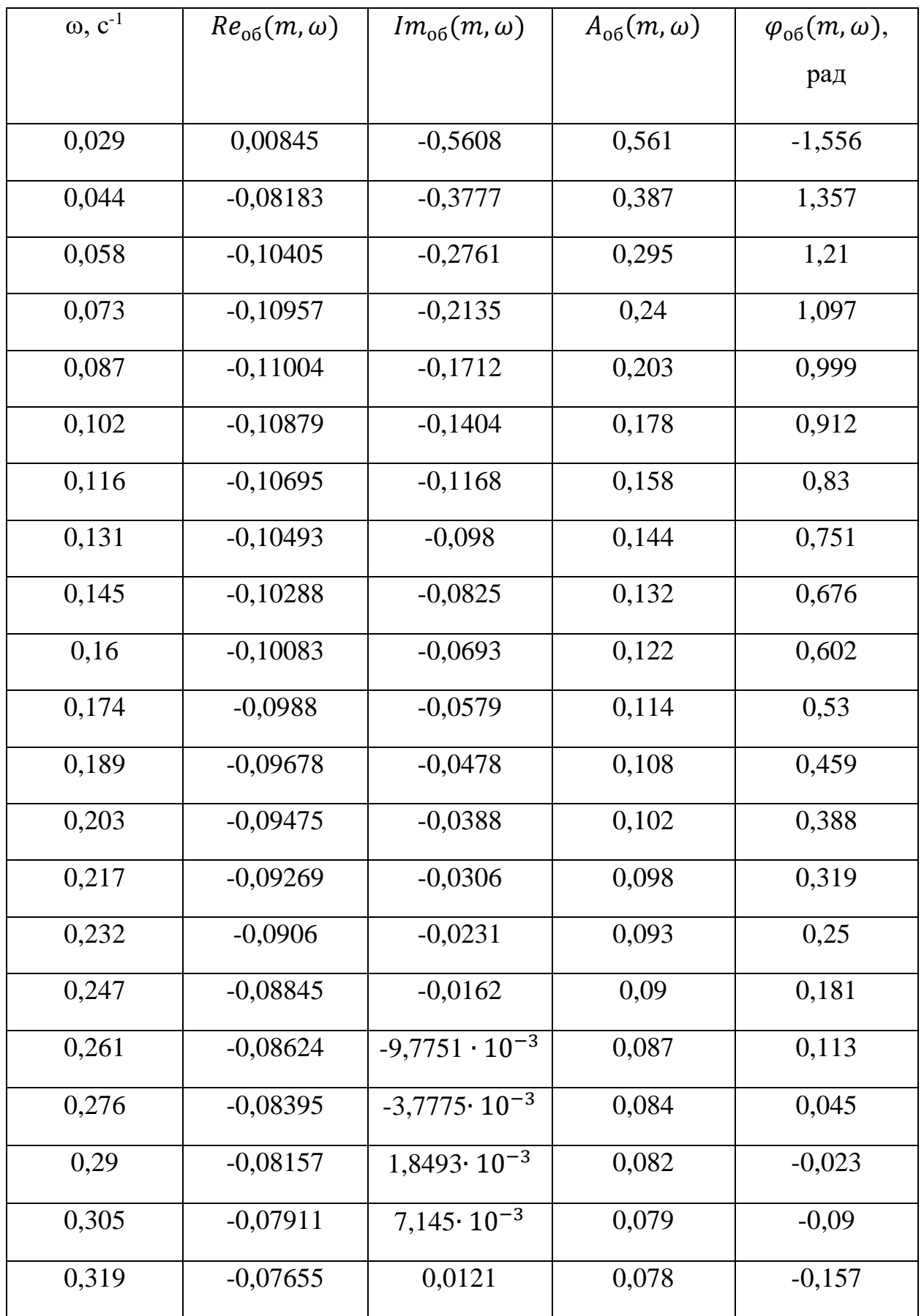

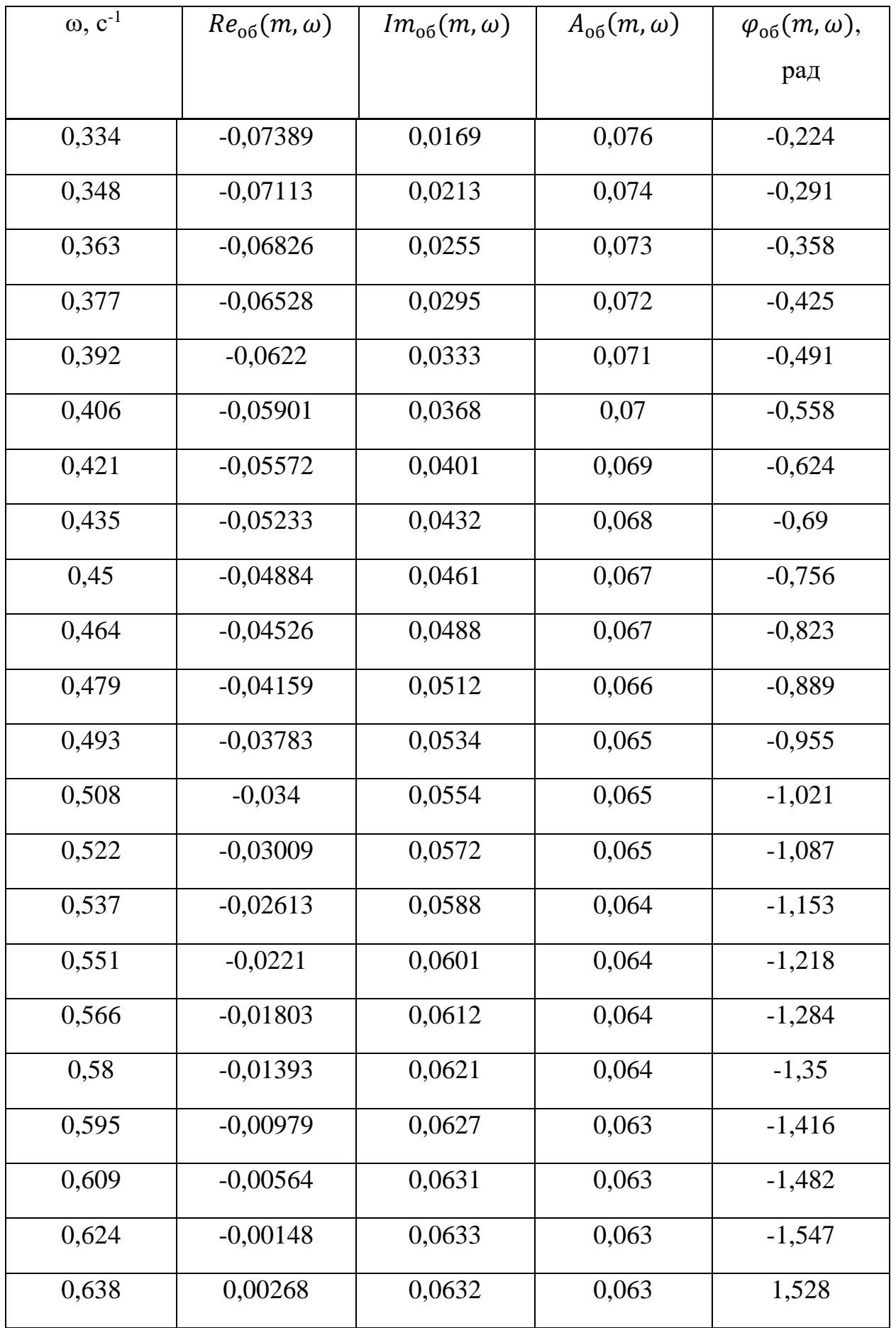

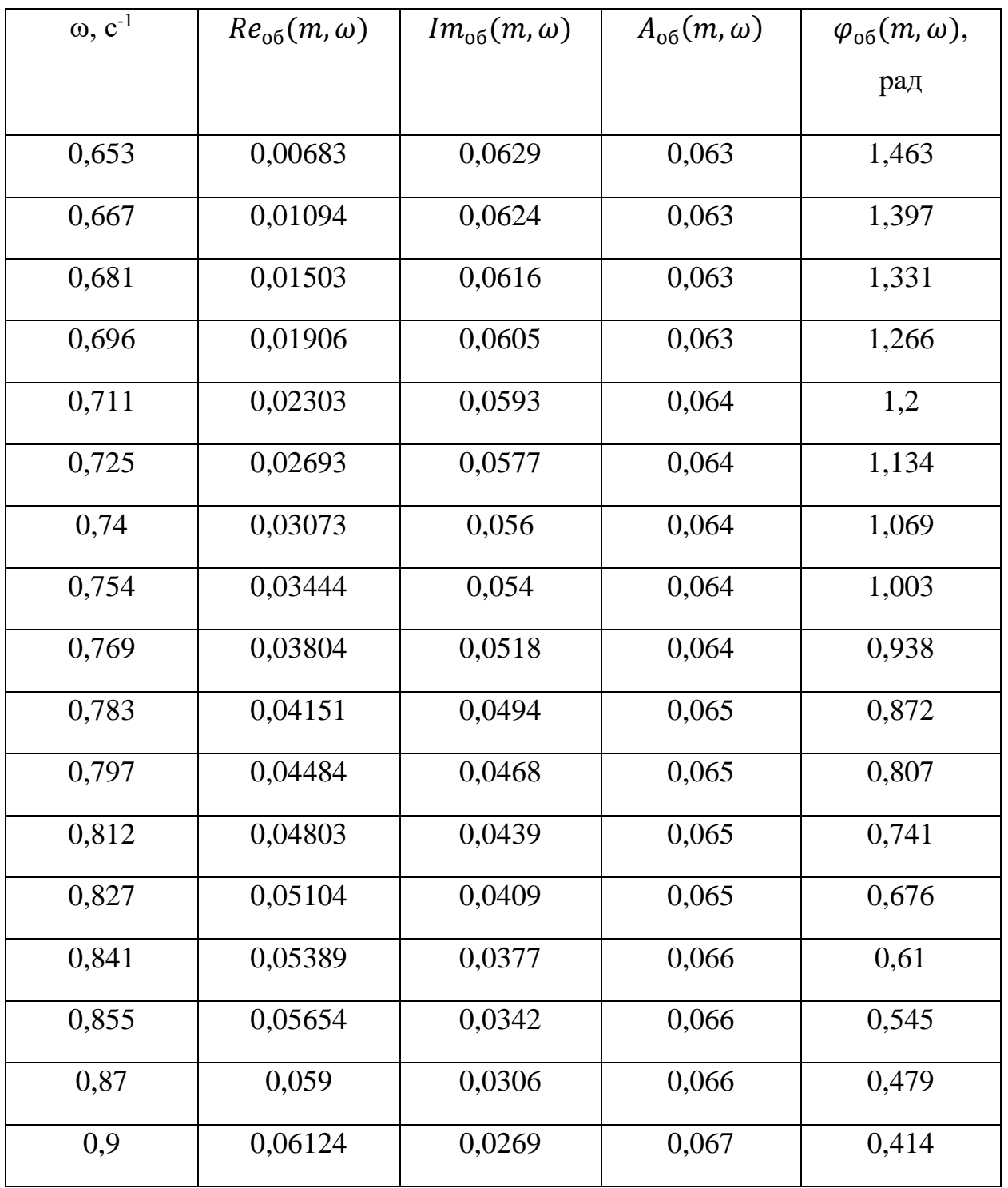

РАФЧХ объекта регулирования представлена на рисунке 13.

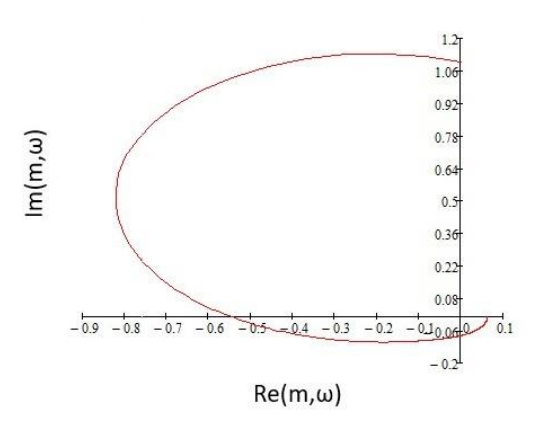

Рисунок 13 – РАФЧХ объекта регулирования

Расчётные формулы корневого метода для ПИ-регулятора имеют вид:

$$
\frac{K_p}{T_u} = -\frac{\omega \cdot (m^2 + 1) \cdot Im_{o\bar{o}}(m,\omega)}{A_{o\bar{o}}^2(m,\omega)},\tag{23}
$$

$$
K_p = -\frac{m \cdot Im_{o\bar{o}}(m,\omega) + Re_{o\bar{o}}(m,\omega)}{A_{o\bar{o}}^2(m,\omega)},\tag{24}
$$

где  $K_p$  – коэффициент передачи ПИ-регулятора,

*<sup>и</sup>* – постоянная интегрирования ПИ-регулятора.

Зададим диапазон изменения частоты  $\omega = 0 \dots 0.34 \text{ c}^{-1}$  с шагом  $\Delta \omega = 0.02 \text{ c}^{-1}$ , определим настройки регулятора  $\frac{P}{\sqrt{P}}$ *и K*  $\frac{dP}{dT}$  и  $K_p$  в заданном диапазоне частот [47].

Результаты расчётов сведём в таблицу Б.3.

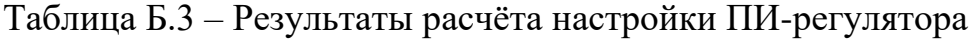

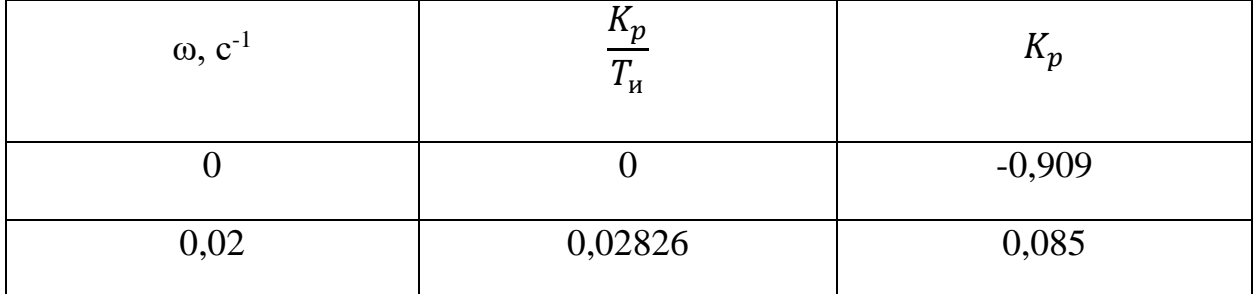

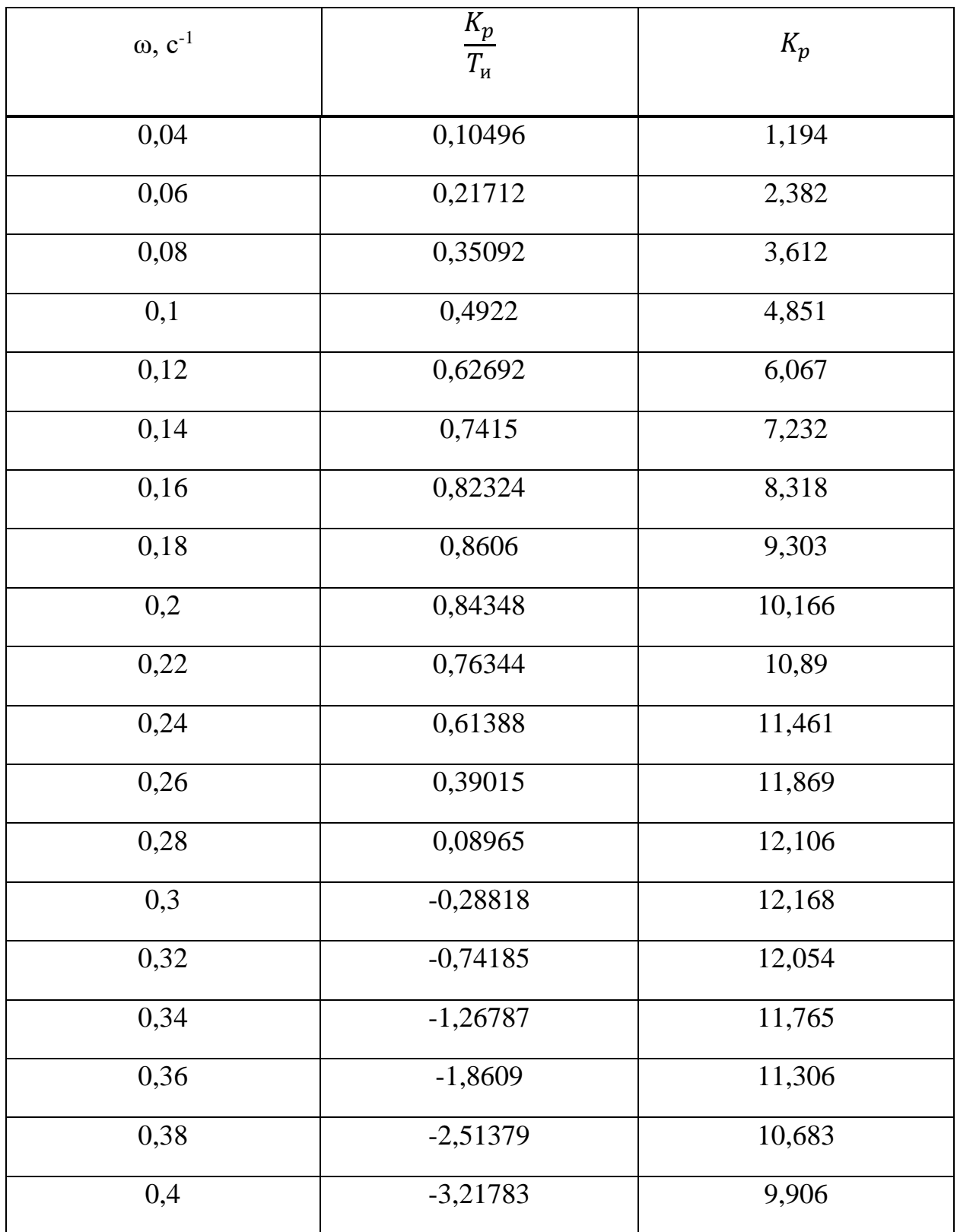

При частоте равной 0,2 найдены оптимальные настройки ПИ-регулятора объекта. На рисунке 14 представлена область параметров настройки ПИрегулятора.

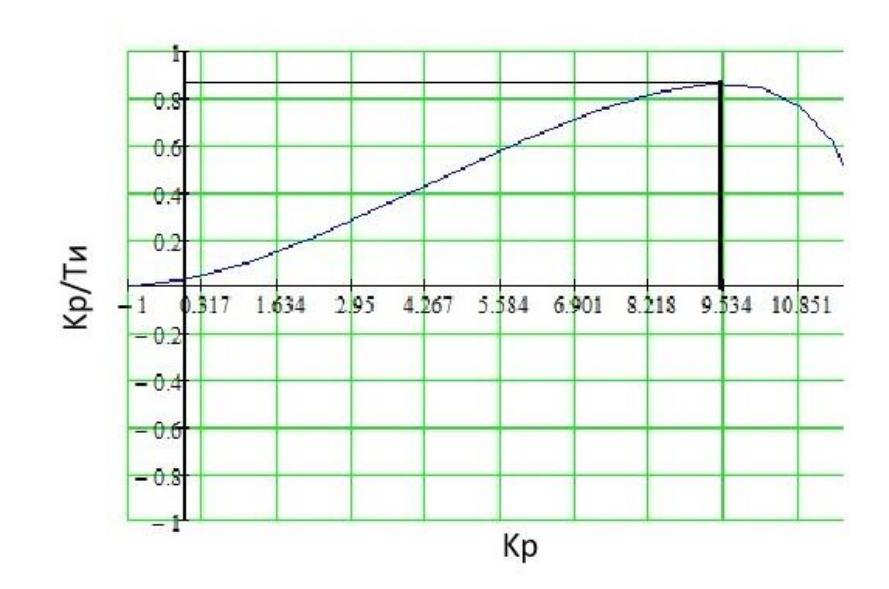

Рисунок 14 – Область параметров настройки ПИ-регулятора

Полученная кривая является границей заданной степени затухания  $\Psi_{\text{3a}q}$ = 0,9 процесса регулирования, что соответствует степени колебательности (m=0,366). Таким образом, все значения  $\frac{K_p}{T}$  $\frac{\kappa_p}{T_u}$ и  $K_p$ , лежащие на этой кривой, обеспечивают определенную степень затухания (в данном случае  $\psi = \psi_{\text{3a}q}$  = 0,9) [48].

#### 1.1 Определение оптимальных параметров настройки ПИ-регулятора

Поиск оптимальных параметров настройки регулятора осуществляется вдоль границы заданного запаса устойчивости системы регулирования, представленной на рисунке 14, до достижения экстремума принятого критерия качества. В задании на курсовую работу в качестве принятого критерия качества указан второй интегральный критерий.

Для апериодических и колебательных переходных процессов целесообразно применять интегральную оценку типа:

$$
I_2 = \int_0^\infty \varepsilon^2(t) dt,\tag{25}
$$

Используя данные из таблицы Б.3 и рисунка 14, определяем соответствующие параметры настройки:

$$
K_p = 9.53 \text{ u } max\left(\frac{K_p}{T_u}\right) = 0.83.
$$

Резонансная частота замкнутой системы  $\omega_{\text{pe}a} = 0.2 \text{ c}^{-1}$ .

В соответствии с заданным критерием качества работы системы оптимальные параметры настройки ПИ-регулятора имеют значения:

$$
\frac{K_p}{T_u} \cdot 0.9 = 0.83 \cdot 0.9 = 0.747; K_p = 9.53;
$$

$$
T_u = \frac{K_p}{\frac{K_p}{T_u}} = \frac{9.53}{0.747} = 12.75 \text{ c}.
$$

Передаточная функция регулятора:

$$
W_p(P) = K_p \cdot (1 + \frac{1}{T_u P}) = 9.53 \cdot \left(1 + \frac{1}{12.75 \cdot P}\right).
$$

1.2 Расчёт, построение и оценка качества переходных процессов в замкнутой АСР при возмущении f, идущем по каналу регулирующего воздействия

1.2.1 Переходный процесс в замкнутой АСР по каналу задающего воздействия

Запишем передаточную функцию:

$$
W_{S-y} = \frac{W_{o\bar{o}}(P) \cdot W_p(P)}{1 + W_{o\bar{o}}(P) \cdot W_p(P)},
$$
\n(26)

где  $W_{\text{off}}(P)$  — передаточная функция объекта;

 $W_p(P)$  — передаточная функция регулятора.

Используя программу Mathcad и предварительно задав диапазон изменения частоты  $\omega = 0 ... 0.8$  c<sup>-1</sup> с шагом  $\Delta \omega = 0.02$  c<sup>-1</sup>, рассчитываем вещественную частотную характеристику замкнутой системы.

Таблица Б.4 – Результаты расчета ВЧХ замкнутой системы по каналу задающего воздействия

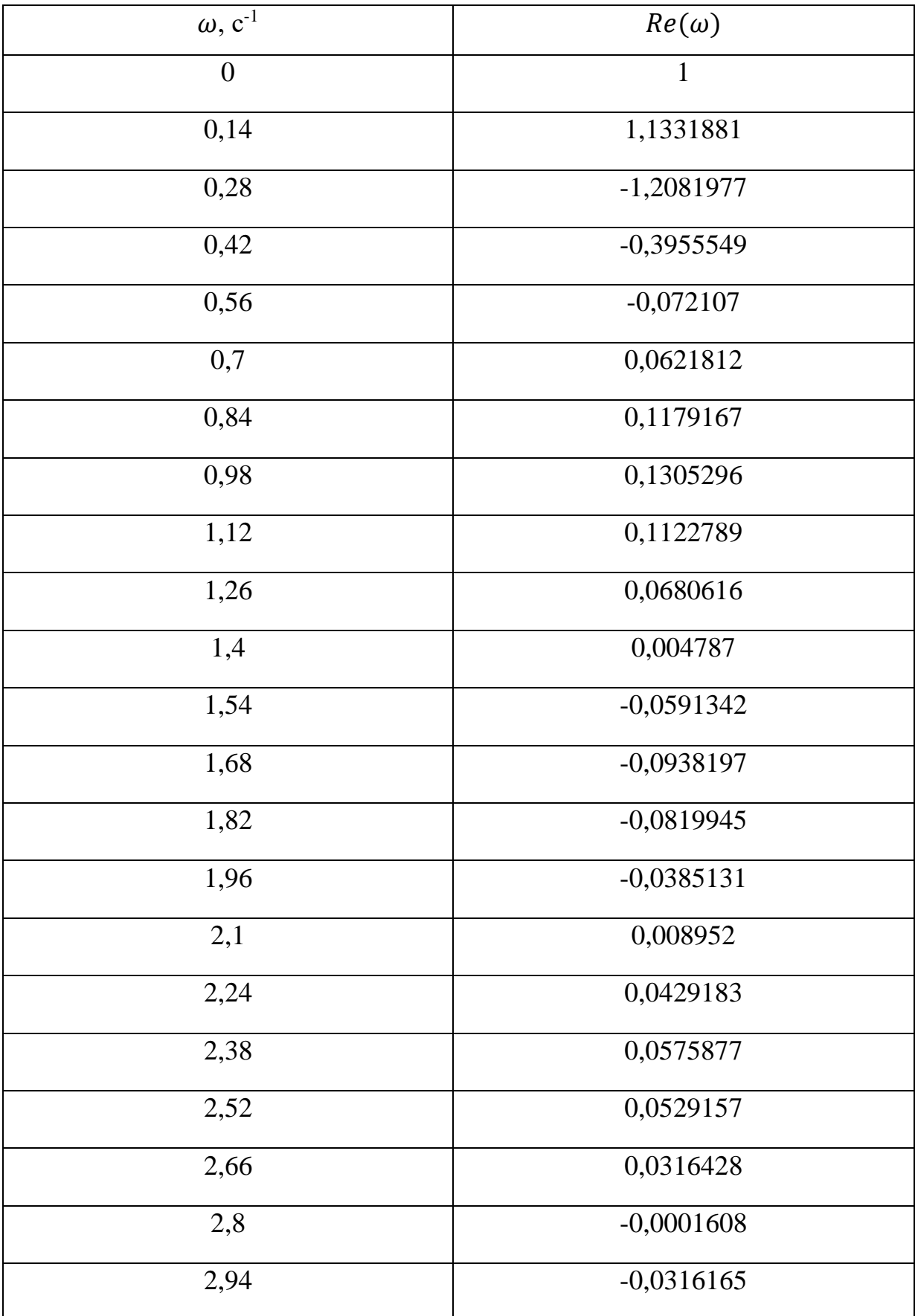

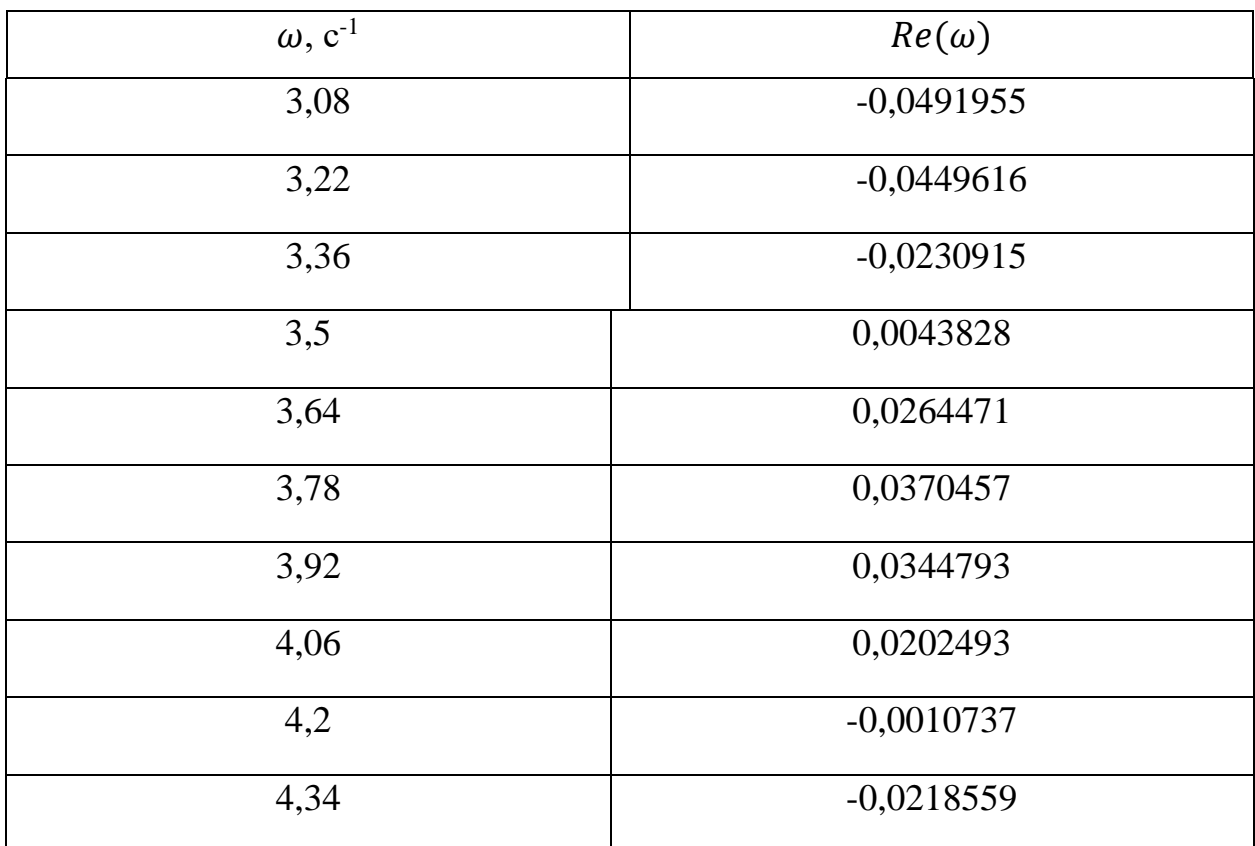

По данным таблицы Б.4 построим график вещественной частотной характеристики:

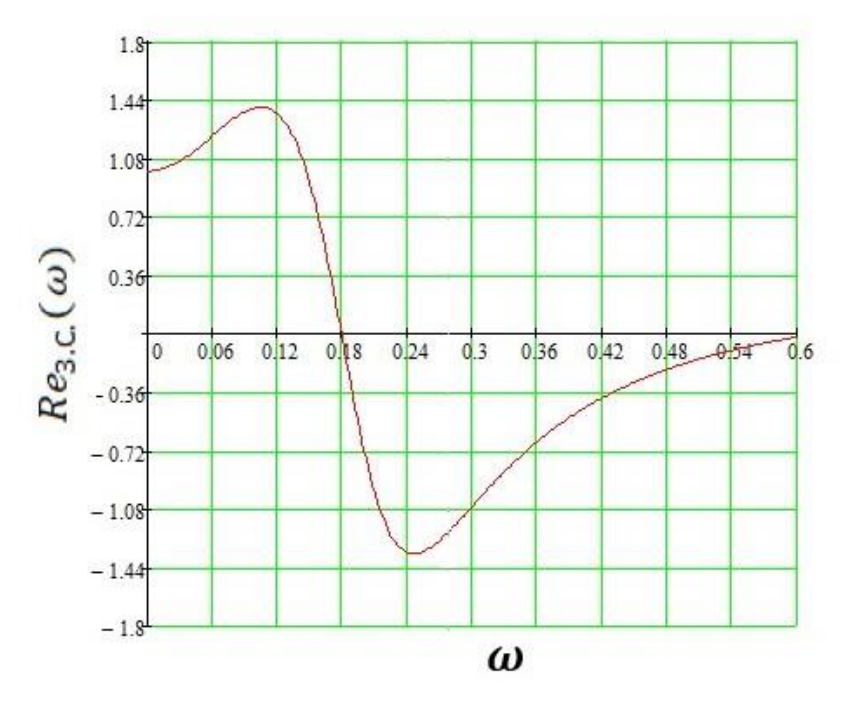

Рисунок 15 – График ВЧХ замкнутой системы по каналу задания

Переходный процесс по каналу задающего воздействия рассчитываем по формуле:

$$
y(t) = \frac{2}{\pi} \cdot \int_0^{\omega_{c,a}} \frac{Re(\omega)}{\omega} \cdot (sin(\omega \cdot t)) d\omega,
$$
 (27)

где  $\omega_{c.s.} = 0.72 \text{ c}^{-1}$  — частота среза, при которой график Re(ω) стремится к 0, данная частота определена графическим способом из рисунка 15.

Задав диапазон изменения времени переходного процесса  $t = 0$  ... 90 с с шагом  $\Delta t = 10$  с, рассчитываем переходный процесс в замкнутой АСР. Результаты расчета представим в таблицу Б.5.

Таблица Б.5 – Результаты расчёта переходного процесса в замкнутой АСР по каналу задающего воздействия

| t, c           | y(t)               | t, c | y(t)  | t, c | y(t)  | t, c | y(t)  | t, c | y(t)  |
|----------------|--------------------|------|-------|------|-------|------|-------|------|-------|
| $\theta$       | $\theta$           | 20   | 1,575 | 40   | 0,915 | 60   | 1,01  | 80   | 1     |
| $\overline{2}$ | 2,447<br>$10^{-5}$ | 22   | 1,462 | 42   | 0,948 | 62   | 1,002 | 82   | 1,002 |
| $\overline{4}$ | 1,013<br>$10^{-5}$ | 24   | 1,324 | 44   | 0,98  | 64   | 0,996 | 84   | 1,003 |
| 6              | 0,235              | 26   | 1,184 | 46   | 1,006 | 66   | 0,992 | 86   | 1,003 |
| 8              | 0,582              | 28   | 1,061 | 48   | 1,024 | 68   | 0,991 | 88   | 1,002 |
| 10             | 0,955              | 30   | 0,966 | 50   | 1,035 | 70   | 0,991 | 90   | 1,003 |
| 12             | 1,27               | 32   | 0,904 | 52   | 1,037 | 72   | 0,992 |      |       |
| 14             | 1,496              | 34   | 0,874 | 54   | 1,035 | 74   | 0,994 |      |       |
| 16             | 1,615              | 36   | 0,871 | 56   | 1,027 | 76   | 0,996 |      |       |
| 18             | 1.636              | 38   | 0.887 | 58   | 1.019 | 78   | 0.999 |      |       |

На рисунке 16 представлен результат расчёта переходного процесса в замкнутой АСР по каналу задающего воздействия.

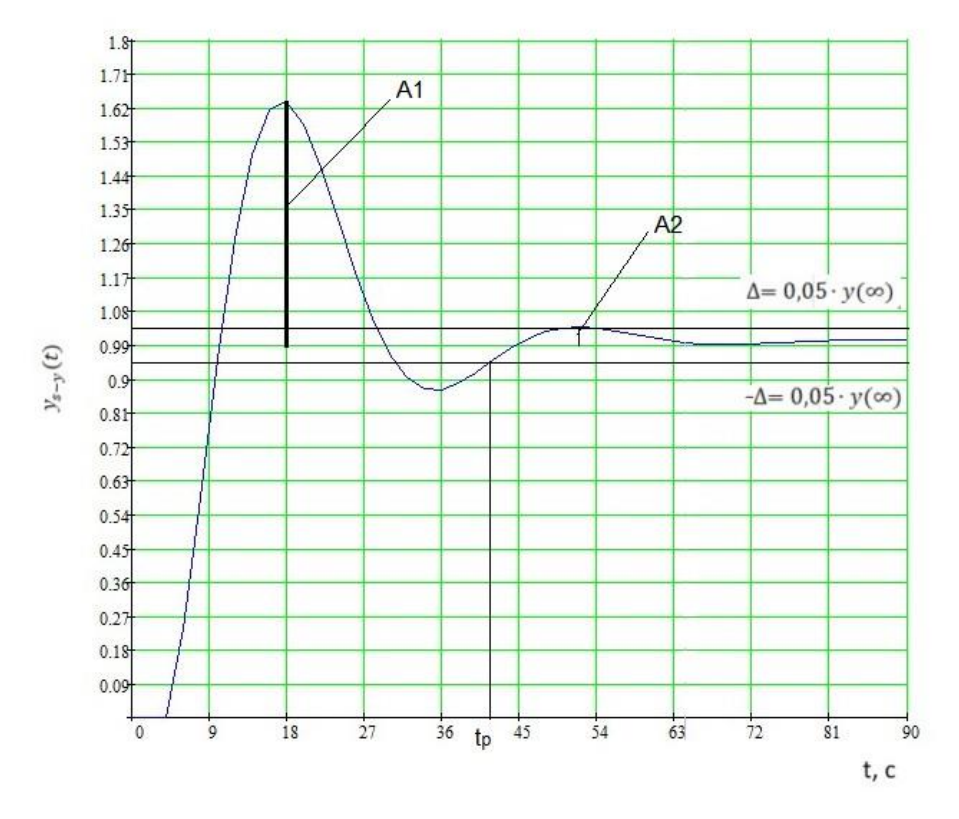

Рисунок 16 – Результат расчёта переходного процесса в замкнутой АСР по каналу задающего воздействия

#### 1.3 Оценка качества регулирования

Под качеством регулирования понимают совокупность показателей или критериев, позволяющих оценить характер отклонения регулируемой величины под действием изменяющихся возмущений и судить о том, насколько система удовлетворяет поставленным требованиям при заданных конкретных ограничениях.

Используя данные таблицу Б.5 и рисунок 16, произведём оценку качества переходного процесса в замкнутой АСР [49].

Прямые оценки качества:

- динамическая ошибка:  $A_1 = 0.64$ ;

- перерегулирование: 
$$
\sigma = \frac{A_1 \cdot 100\%}{y(\infty)} = \frac{0.64 \cdot 100\%}{1} = 64\%
$$
;

– статическая ошибка:  $\varepsilon_{cr} = S - y(\infty) = 1 - 1 = 0$ .

– степень затухания:  $\Psi = \frac{A_1 - A_2}{A_1} = \frac{0.64 - 0.04}{0.64} = 0.937$ ; - время регулирования  $t_p = 41$  с.

1.4 Переходный процесс при возмущении f, идущем по каналу регулирующего воздействия

Для одноконтурной системы регулирования, приведенной на рисунке 12.

определим передаточную функцию замкнутой АСР по каналу f-y:

$$
W_{f-y}(P) = \frac{W_{o\delta}(P)}{1 + W_{o\delta}(P) \cdot W_p(P)},
$$
\n(28)

Рассчитаем ВЧХ замкнутой АСР с помощью Mathcad в диапазоне частот  $\omega = 0.001...0.8$  с<sup>-1</sup> и с шагом  $\Delta \omega = 0.02$  с<sup>-1</sup>, результаты представлены в таблице Б.6.

Таблица Б.6 - Результаты расчета ВЧХ системы по каналу регулирующего воздействия

| $\omega$ ,c <sup>-1</sup> | $Re(\omega)$          | $\omega$ ,c <sup>-1</sup> | $Re(\omega)$           | $\omega$ ,c <sup>-1</sup> | $Re(\omega)$           |
|---------------------------|-----------------------|---------------------------|------------------------|---------------------------|------------------------|
| 0,01                      | $1,872 \cdot 10^{-3}$ | 0,16                      | 0,013                  | 0,66                      | $-4,457 \cdot 10^{-4}$ |
| 0,02                      | $7,529 \cdot 10^{-3}$ | 0,17                      | $-9,443 \cdot 10^{-3}$ | 0,67                      | $2,486 \cdot 10^{-4}$  |
| 0,03                      | 0,017                 | 0,18                      | $-0,027$               | 0,68                      | $9,109 \cdot 10^{-4}$  |
| 0,04                      | 0,031                 | 0,19                      | $-0,039$               | 0,69                      | $1,542 \cdot 10^{-4}$  |
| 0,05                      | 0,048                 | 0,2                       | $-0,048$               | 0,7                       | $2,144 \cdot 10^{-3}$  |
| 0,06                      | 0,07                  | 0,21                      | $-0,055$               | 0,71                      | $2,716 \cdot 10^{-3}$  |
| 0,07                      | 0,094                 | 0,22                      | $-0,059$               | 0,72                      | $3,26 \cdot 10^{-3}$   |
| 0,08                      | 0,118                 | 0,23                      | $-0,061$               | 0,73                      | $3,778 \cdot 10^{-3}$  |
| 0,09                      | 0,14                  | 0,24                      | $-0,062$               | 0,74                      | $4,268 \cdot 10^{-3}$  |
| 0,1                       | 0,152                 | 0,25                      | $-0,062$               | 0,75                      | $4,734 \cdot 10^{-3}$  |

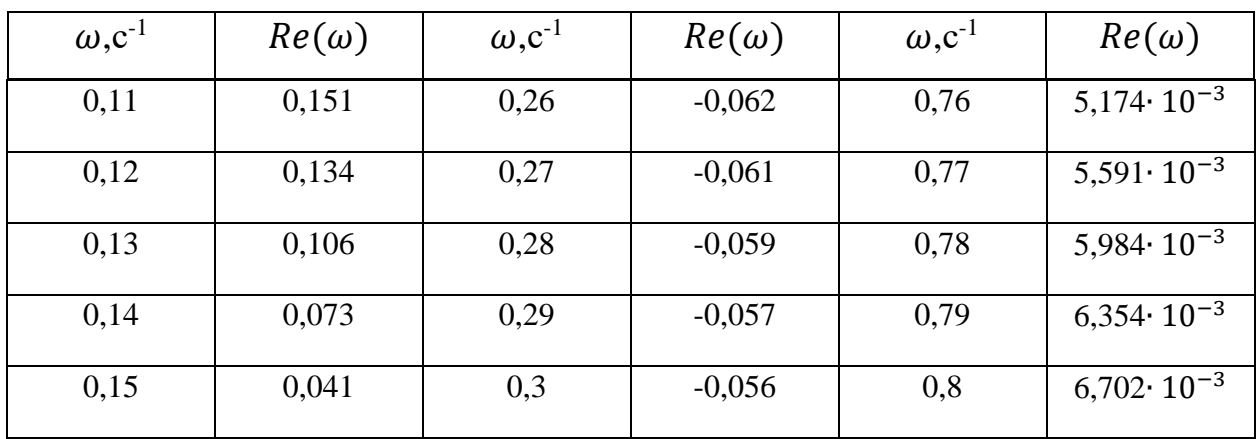

На рисунке 17 представлен график ВЧХ замкнутой системы при возмущении f, идущем по каналу регулирующего воздействия.

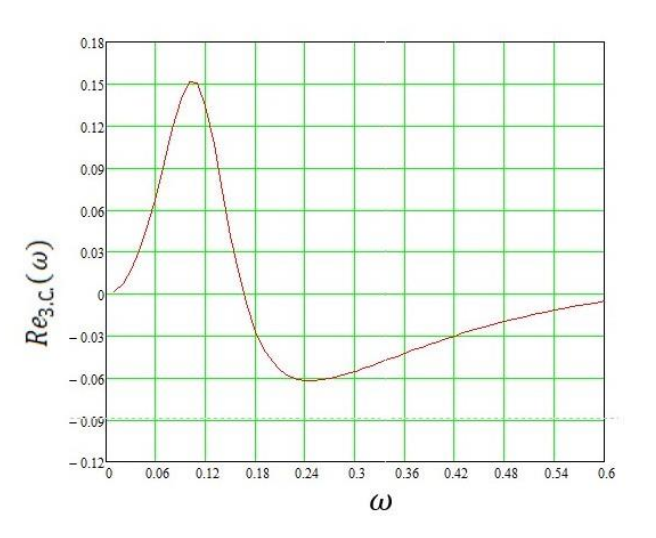

Рисунок 17 – График ВЧХ замкнутой системы при возмущении f, идущем по каналу регулирующего воздействия

Переходный процесс по каналу регулирующего воздействия рассчитаем по формуле:

$$
y(t) = \frac{2}{\pi} \cdot \int_0^{\omega_{c,a}} \frac{Re(\omega)}{\omega} \cdot (sin(\omega \cdot t)) \cdot d\omega,
$$
 (29)

где  $\omega_{c,3.} = 0.742 \text{ c}^{-1}$  — частота среза, определяемая из графика ВЧХ.

Задав диапазон изменения времени переходного процесса  $t = 0$  ... 450 с и шаг  $\Delta t = 10$  с, рассчитываем переходный процесс АСР по каналу регулирующего воздействия.

Результаты представлены в таблице Б.6.

Таблица Б.6 - Результаты расчета переходного процесса АСР при возмущении

f, идущем по каналу регулирующего воздействия

| t, c             | y(t)           | t, c | y(t)               | t, c   | y(t)                  | t, c | y(t)                  | t, c | y(t)                       |
|------------------|----------------|------|--------------------|--------|-----------------------|------|-----------------------|------|----------------------------|
|                  | $\overline{0}$ |      | 0,032              |        | $-4,608$              |      | $-3,014$              |      | 2,322                      |
|                  |                |      |                    |        | $10^{-3}$             |      | $10^{-3}$             |      | $10^{-3}$                  |
| $\boldsymbol{0}$ |                | 30   | 0,022              | 60     |                       | 90   |                       | 122  |                            |
|                  | 0,014          |      |                    |        | $-1,183$<br>$10^{-3}$ |      | $-3,685$<br>$10^{-3}$ |      | $1,762 \cdot$<br>$10^{-3}$ |
| $\mathbf{2}$     |                | 32   |                    | 62     |                       | 92   |                       | 124  |                            |
|                  | 0,028          |      | 0,013              |        | 1,854                 |      | $-3,975$              |      | 1,074                      |
| $\overline{4}$   |                | 34   |                    | 64     | $10^{-3}$             | 94   | $10^{-3}$             | 126  | $10^{-3}$                  |
|                  |                |      |                    |        |                       |      |                       |      |                            |
|                  | 0,04           |      | 4,417<br>$10^{-3}$ |        | 4,35                  |      | $-3,895$<br>$10^{-3}$ |      | 3,189                      |
| 6                |                | 36   |                    | 66     | $10^{-3}$             | 96   |                       | 128  | $10^{-4}$                  |
|                  | 0,051          |      | $-3,212$           |        | 6,201                 |      | $-3,483$              |      | $-4,375$                   |
| $8\,$            |                | 38   | $10^{-3}$          | 68     | $10^{-3}$             | 98   | $10^{-3}$             | 130  | $10^{-4}$                  |
|                  |                |      |                    |        |                       |      |                       |      |                            |
|                  | 0,06           |      | $-9,579$           |        | 7,359                 |      | $-2,799$              |      | $-1,133$                   |
| 10               |                | 40   | $10^{-3}$          | 70     | $10^{-3}$             | 100  | $10^{-3}$             | 132  | $10^{-3}$                  |
|                  | 0,067          |      | $-0,015$           |        | 7,823                 |      | $-1,92$               |      | $-1,712$                   |
| 12               |                | 42   |                    | $72\,$ | $10^{-3}$             | 102  | $10^{-3}$             | 134  | $10^{-3}$                  |
|                  |                |      |                    |        |                       |      |                       |      |                            |
|                  | 0,071          |      | $-0,018$           |        | 7,641                 |      | $-9,347$              |      | $-2,131$                   |
| 14               |                | 44   |                    | 74     | $10^{-3}$             | 104  | $10^{-4}$             | 136  | $10^{-3}$                  |
|                  | 0,073          |      | $-0,02$            |        | 6,9                   |      | 6,808                 |      | $-2,362$                   |
| 16               |                | 46   |                    | 76     | $10^{-3}$             | 108  | $10^{-5}$             | 138  | $10^{-3}$                  |
|                  |                |      |                    |        |                       |      |                       |      |                            |
|                  | 0,073          |      | $-0,02$            |        | 5,716                 |      | 1,003                 |      | $-2,392$                   |
| $18\,$           |                | 48   |                    | 78     | $10^{-3}$             | 110  | $10^{-3}$             | 140  | $10^{-3}$                  |
|                  | 0,07           |      | $-0,02$            |        | 4,227                 |      | 1,797                 |      | $-2,225$                   |
|                  |                | 50   |                    | 80     | $10^{-3}$             | 112  | $10^{-3}$             | 142  | $10^{-3}$                  |
| 20               |                |      |                    |        |                       |      |                       |      |                            |
|                  | 0,065          |      | $-0,018$           |        | 2,577                 |      | 2,39                  |      | $-1,881$                   |
| 22               |                | 52   |                    | 82     | $10^{-3}$             | 114  | $10^{-3}$             | 144  | $10^{-3}$                  |
|                  | 0,059          |      | $-0,015$           |        | 9,077                 |      | 2,746                 |      | $-1,393$                   |
| 24               |                | 54   |                    | 84     | $10^{-3}$             | 116  | $10^{-3}$             | 146  | $10^{-3}$                  |
|                  |                |      |                    |        |                       |      |                       |      |                            |
|                  | 0,051          |      | $-0,012$           |        | $-6,494$              |      | 2,847                 |      | $-8,042$                   |
| 26               |                | 56   |                    | 86     | $10^{-3}$             | 118  | $10^{-3}$             | 148  | $10^{-4}$                  |
|                  | 0,042          |      | $-8,223$           |        | $-1,985$              |      | 2,697                 |      | $-1,655$                   |
| 28               |                | 58   | $10^{-3}$          | 88     | $10^{-3}$             |      | $10^{-3}$             | 150  | $10^{-4}$                  |
|                  |                |      |                    |        |                       | 120  |                       |      |                            |

По результатам расчёта построим график переходного процесса системы по каналу возмущения. Полученный график представлен на рисунке 18.

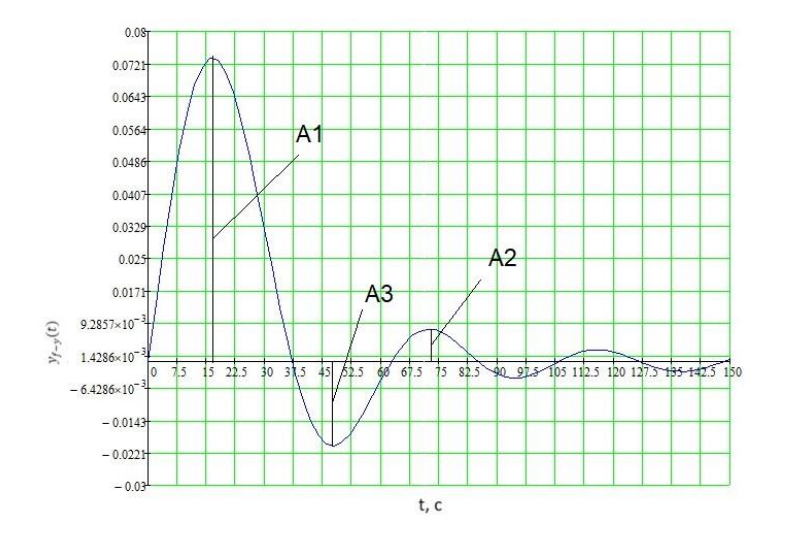

Рисунок 18 - График переходного процесса в АСР при возмущении f, идущем по каналу регулирующего воздействия

1.4.1 Оценка качества регулирования

Используя данные таблицы Б.6 и рисунка 18, произведём оценку качества переходного процесса в замкнутой АСР по каналу возмущающего воздействия  $f - y$ .

Прямые критерии качества:

- динамическая ошибка:  $A_1 = 0.0721$ ; - перерегулирование:  $\sigma = \frac{A_3 \cdot 100\%}{A_1} = \frac{0.021 \cdot 100\%}{0.0721} = 29.12\%$ ; – статическая ошибка:  $\varepsilon_{cr} = y(\infty) = 0$ , - степень затухания:  $\Psi = \frac{A_1 - A_2}{A_1} = \frac{0.0721 - 0.0092}{0.0721} = 0.87$ , – время регулирования:  $t_p = 35$  с, при величине  $\delta = 0.05 \cdot K_{0.05} = 0.1$ ; - динамический коэффициент регулирования:

$$
R_{\underline{A}} = \frac{A_1 + y(\infty)}{K_{06}} \cdot 100\% = \frac{0.0721 + 0}{2} \cdot 100\% = 3.6\%,
$$

 $-K_{06} = 2$  — коэффициент передачи объекта.

# Приложение В

(обязательное)

### SWOT-анализ

## Таблиц В.1 – Матрица SWOT-анализа

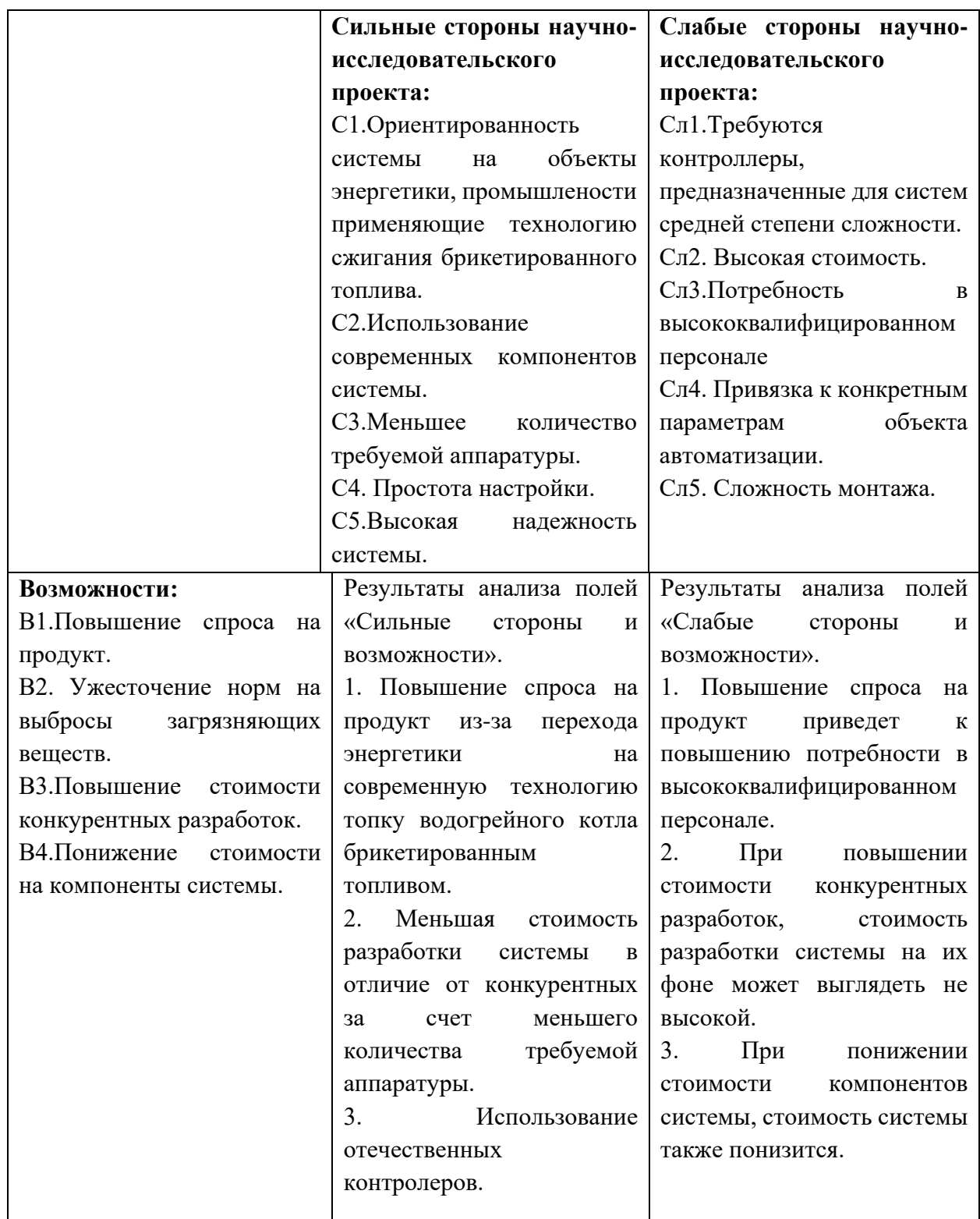
Продолжение таблицы В.1

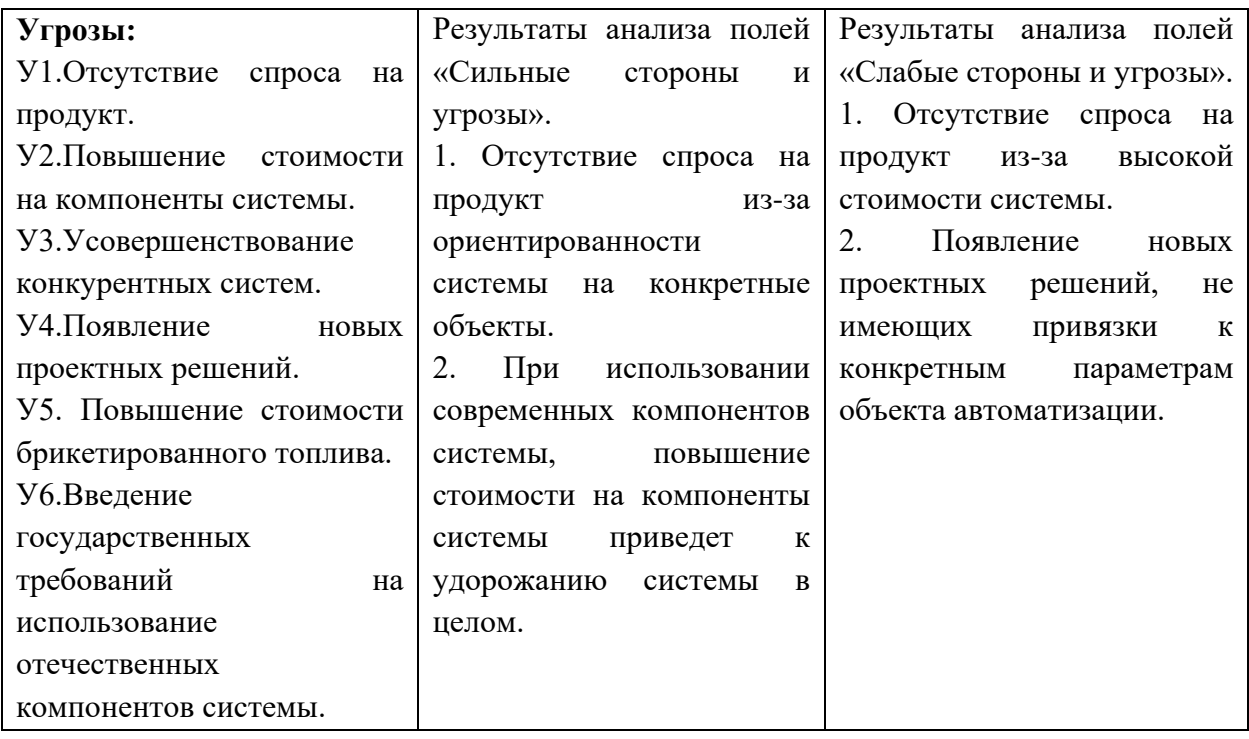

# Приложение Г

#### (обязательное)

Перечень работ, исполнители и временные показатели выполнения проекта

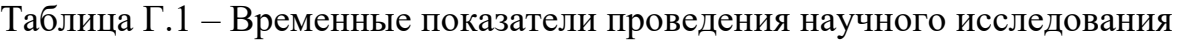

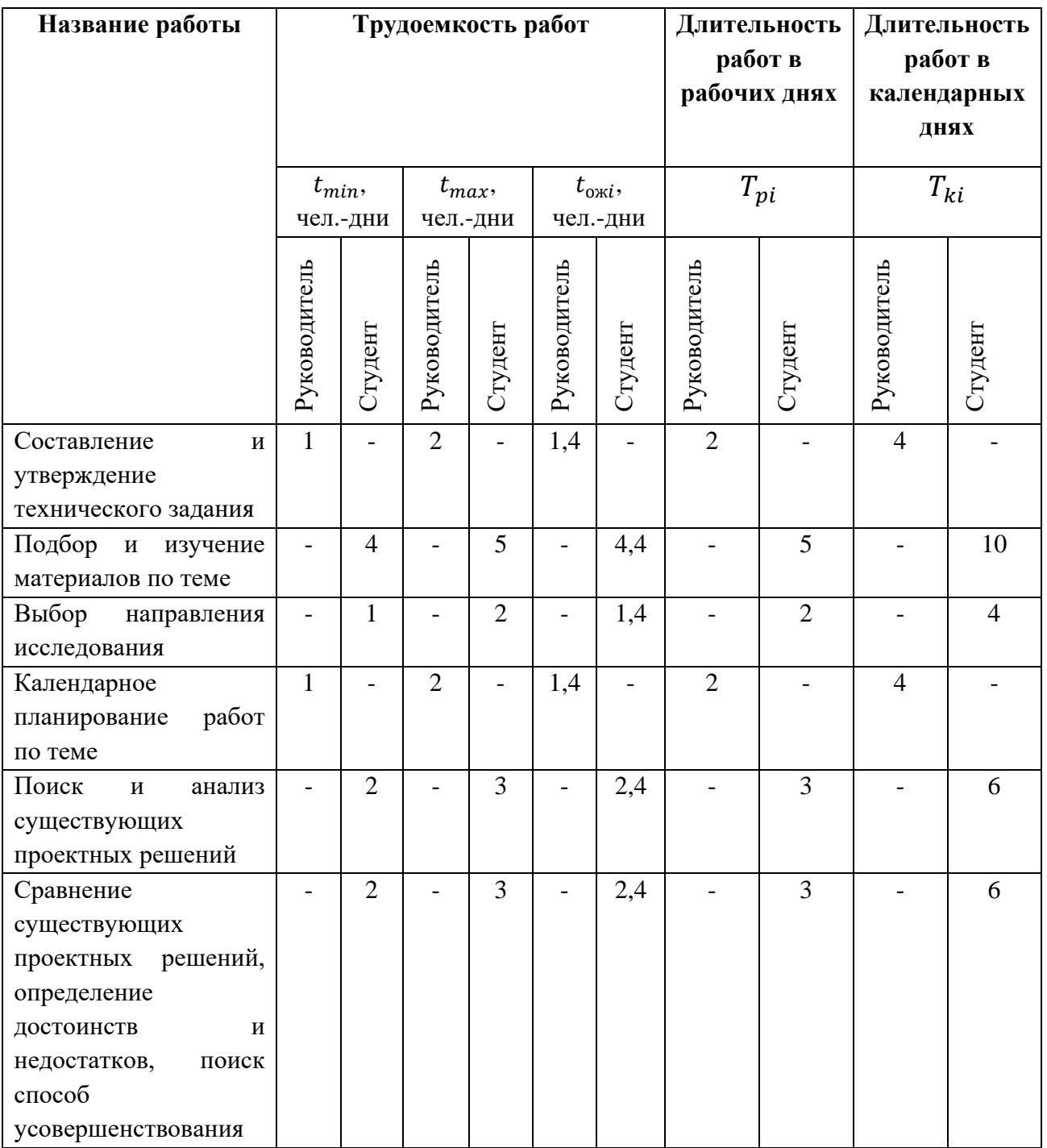

# Продолжение таблицы Г.1

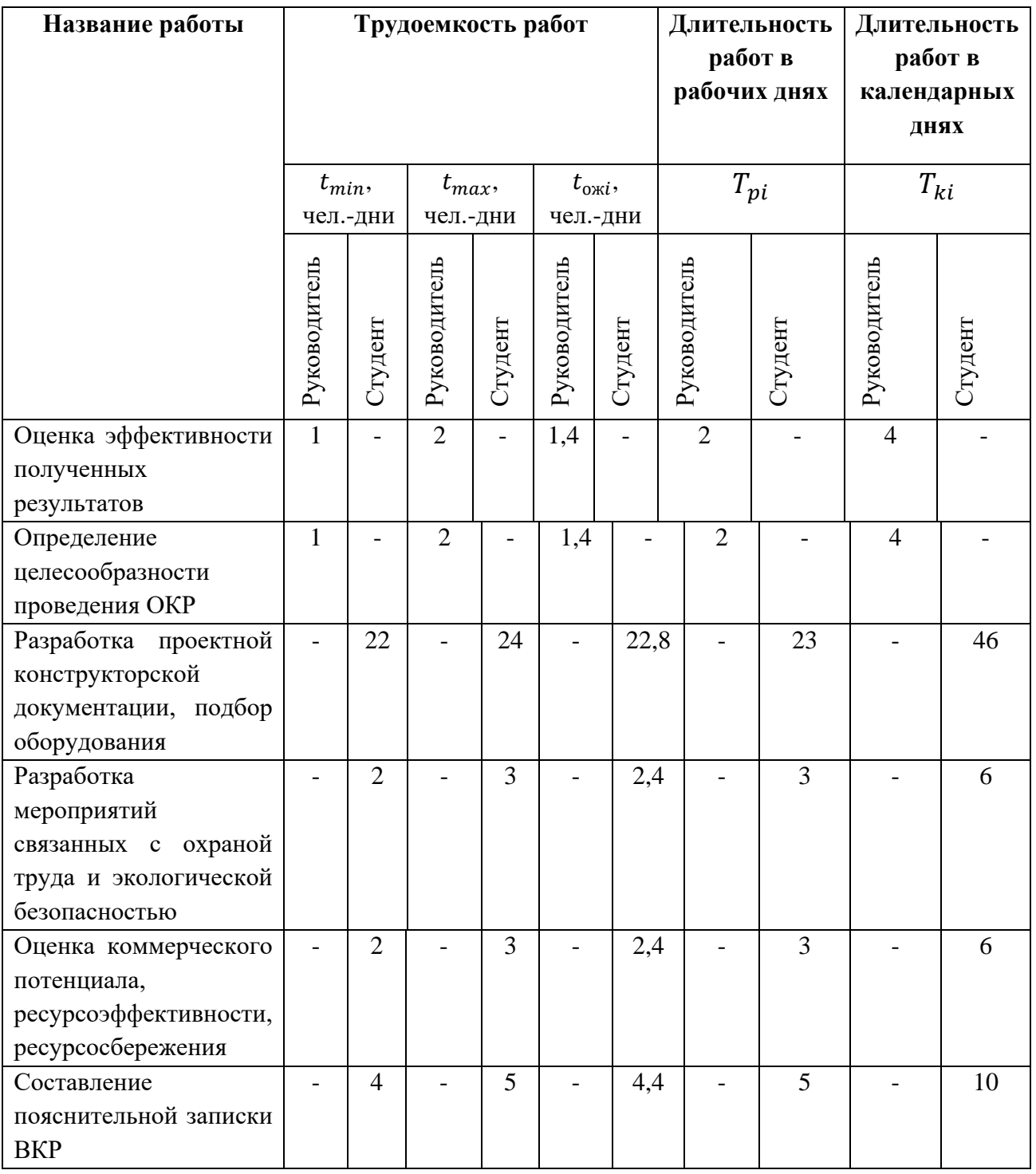

## Предложение Д

(обязательное)

## Диаграмма Ганта

Таблица Д.1 − Календарный план-график по теме

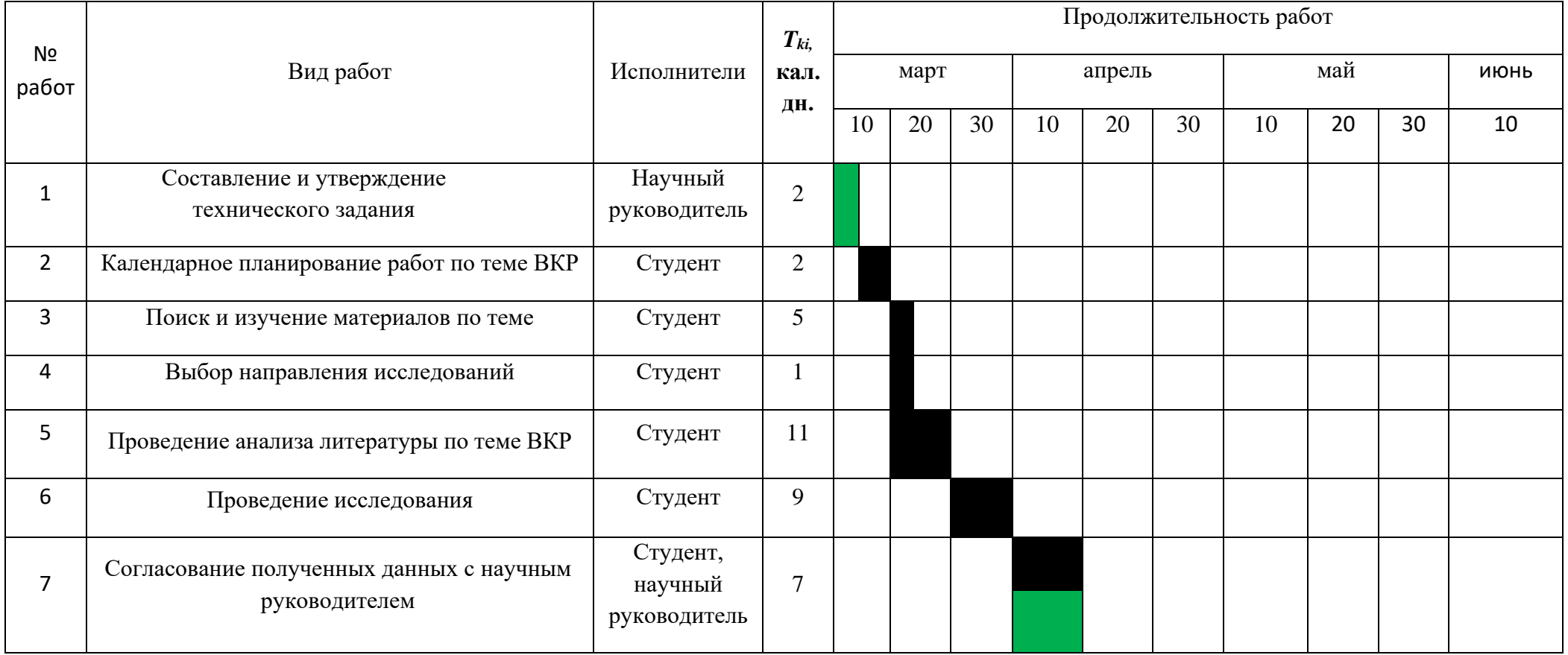

## Продолжение таблицы Д.1

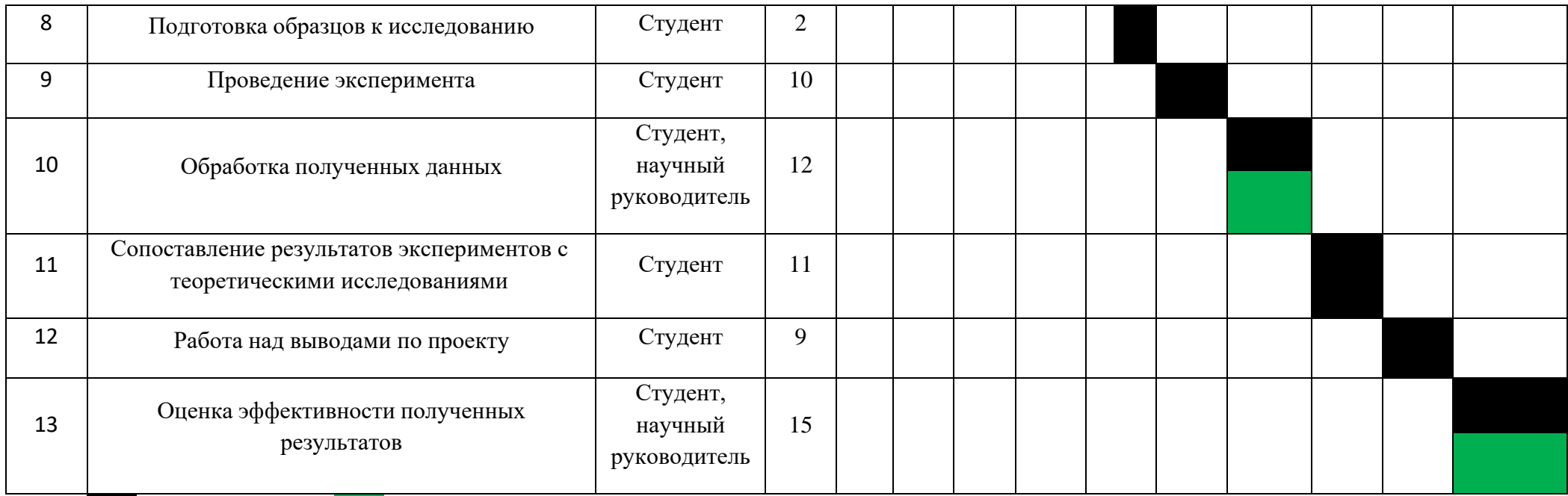

– студент – научный руководитель

#### Приложении Е

## (обязательное)

#### Анализ вредных и опасных факторов

## Таблица Е.1 – Опасные и вредные факторы

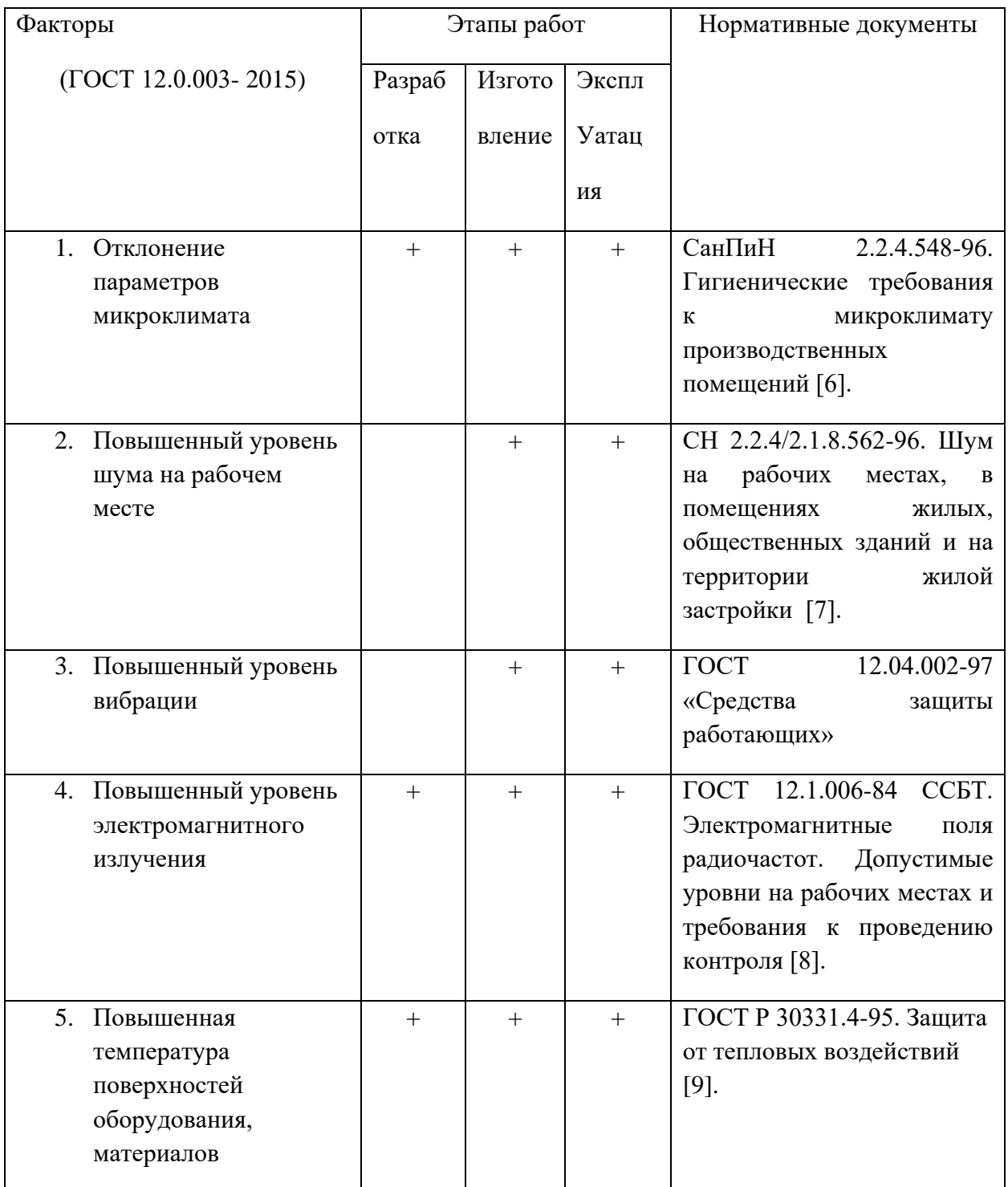

# Продолжение таблицы Е.1

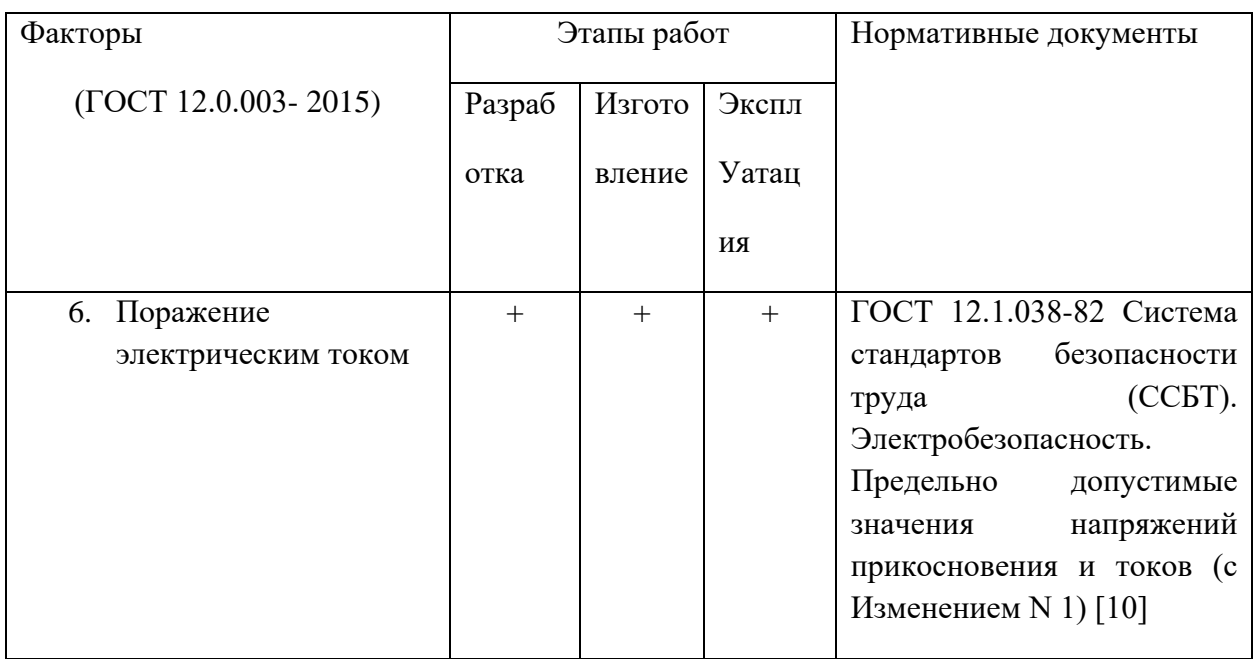